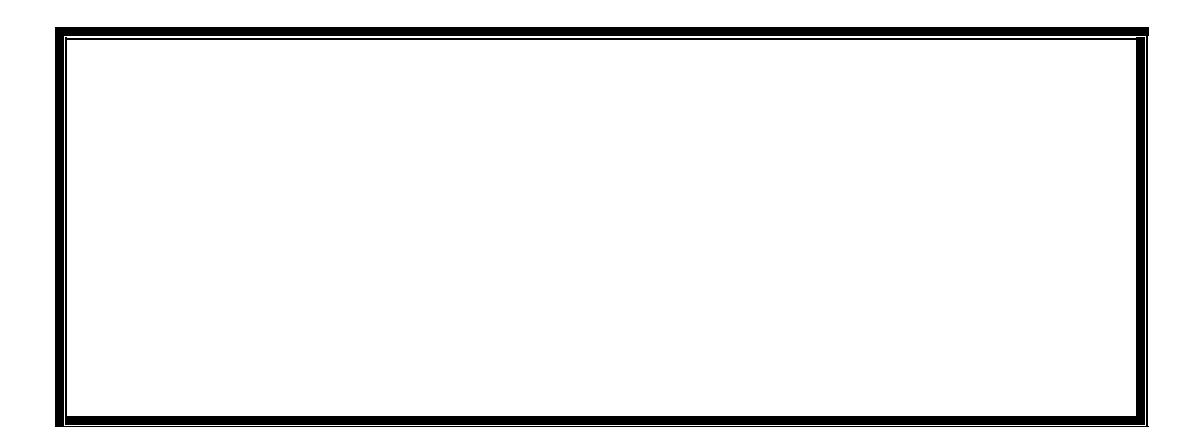

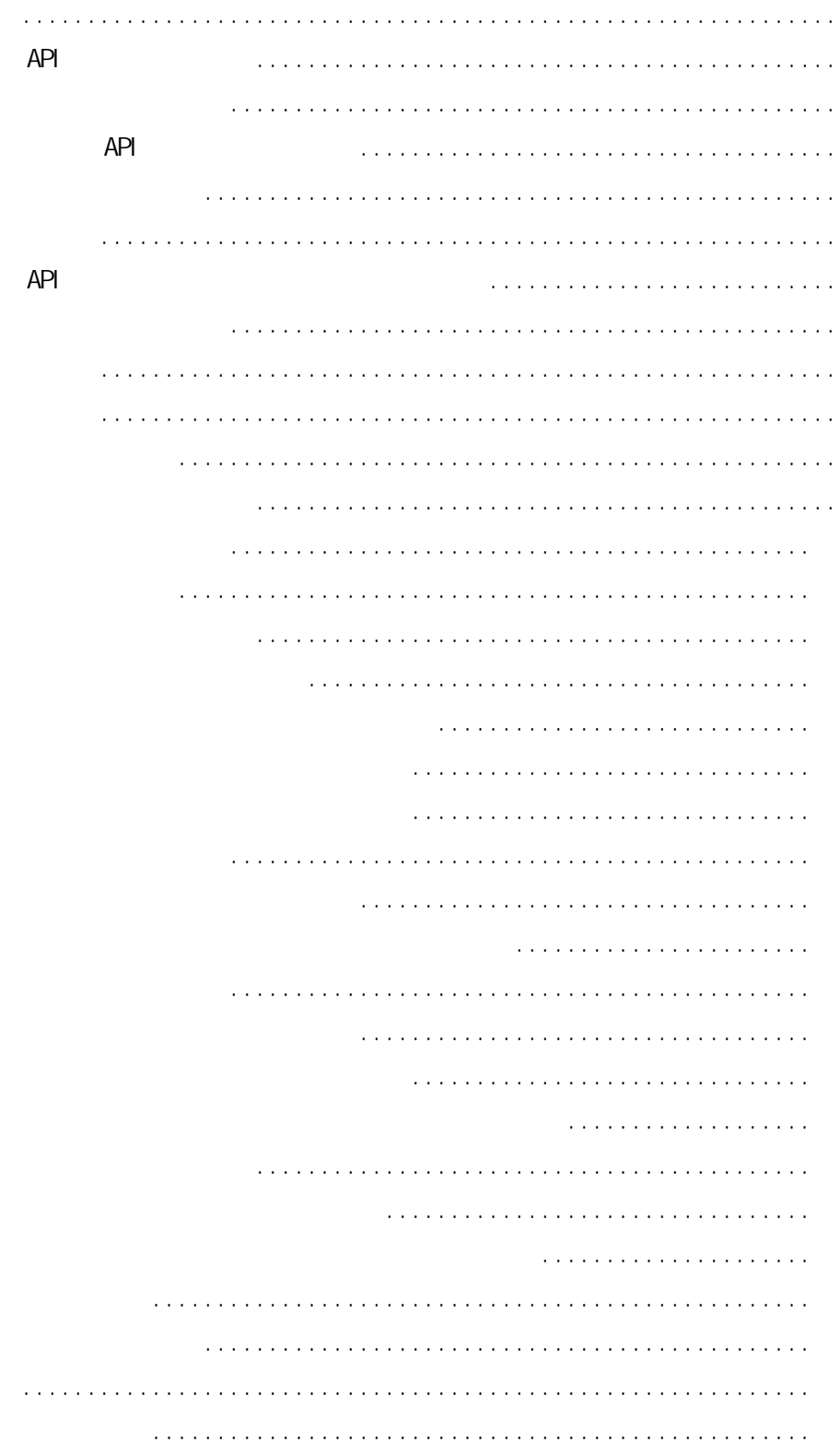

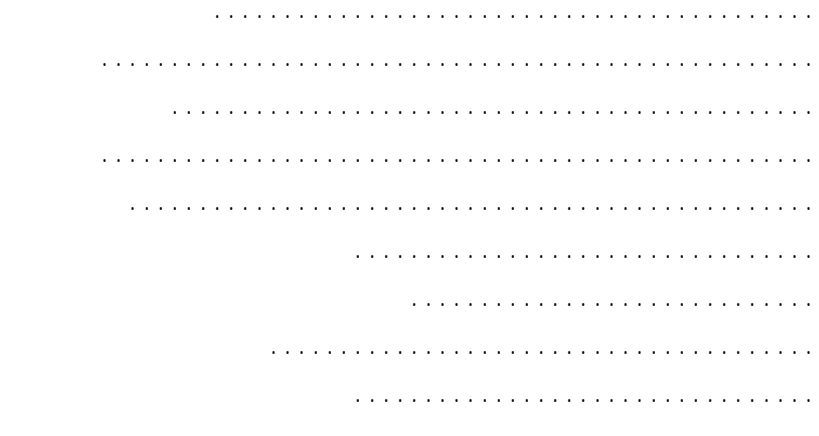

 $\mathsf{IF}\xspace$ 

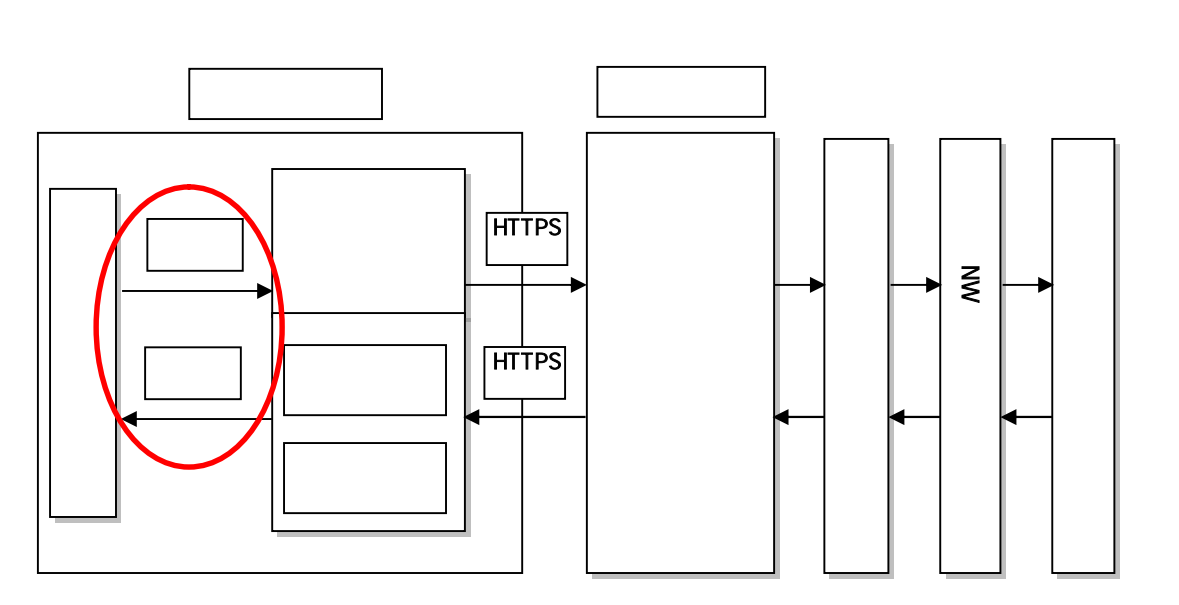

 $AP1$ 

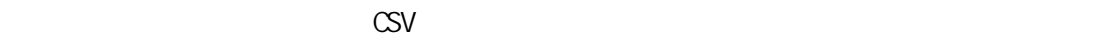

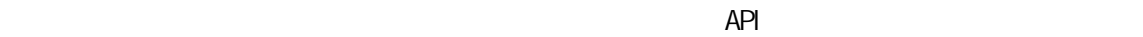

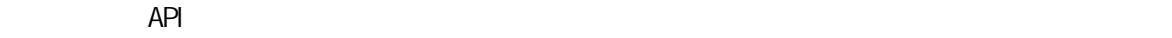

 $API$  $\overline{API}$   $\overline{CP}$   $\overline{CP}$   $\overline$  $P$ KI $\sim$ 

 $\begin{array}{lll}\n\text{API} & \text{API} \\
\text{P1} & \text{API} \\
\text{P2} & \text{API} \\
\text{P3} & \text{API} \\
\text{P4} & \text{API} \\
\text{P5} & \text{API} \\
\text{P6} & \text{API} \\
\text{P7} & \text{API} \\
\text{P8} & \text{API} \\
\text{P9} & \text{API} \\
\text{P1} & \text{API} \\
\text{P1} & \text{API} \\
\text{P1} & \text{API} \\
\text{P1} & \text{API} \\
\text{P1} & \text{API} \\
\text{$ 

 $API$ 

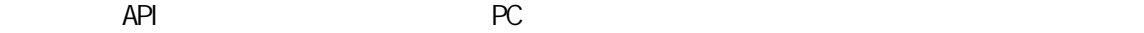

- 2 -

API

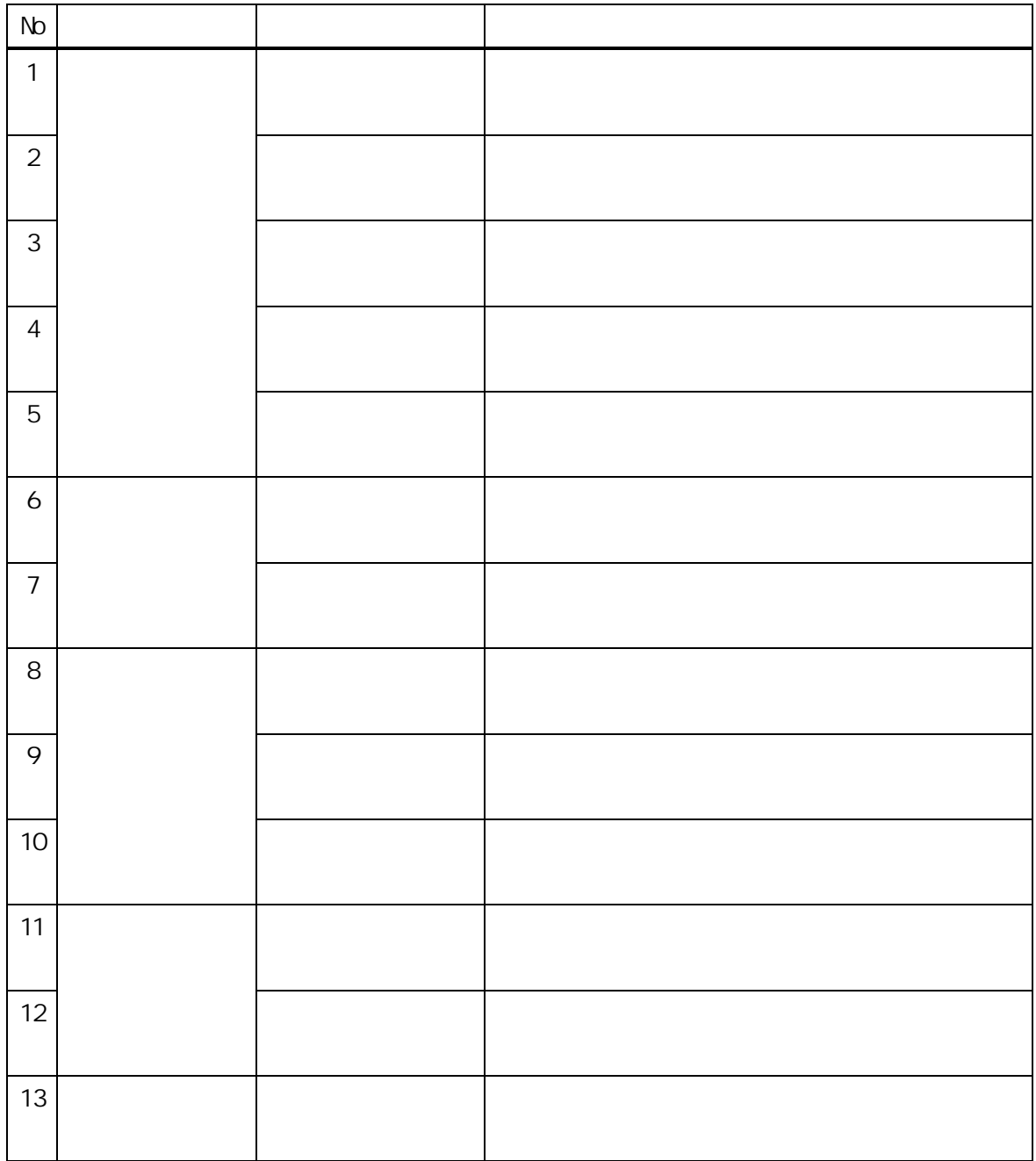

 $\Delta$ PI  $\Delta$  $API$ 

 $\sim$  3  $\sim$ 

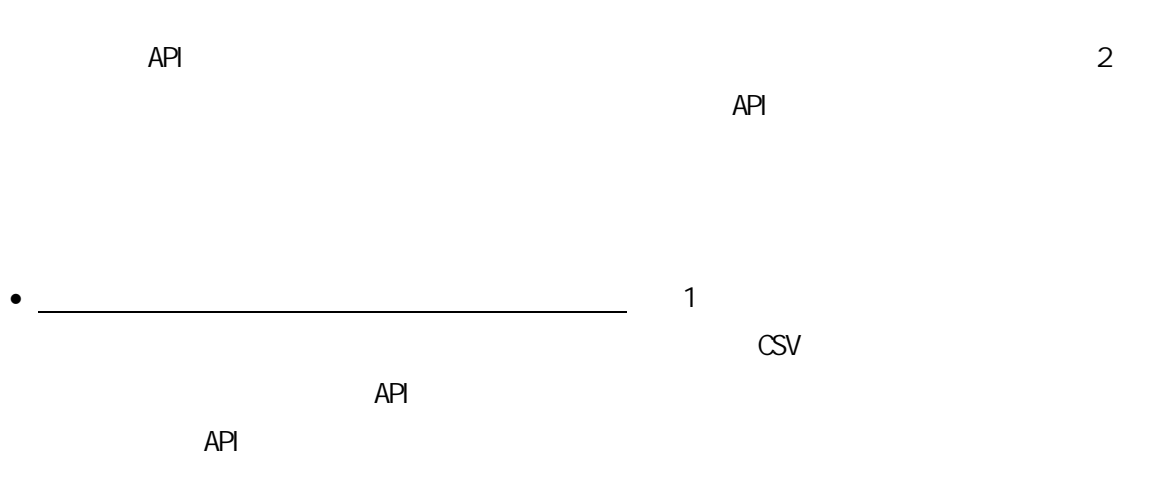

 $\Delta$ PI  $\Delta$ 

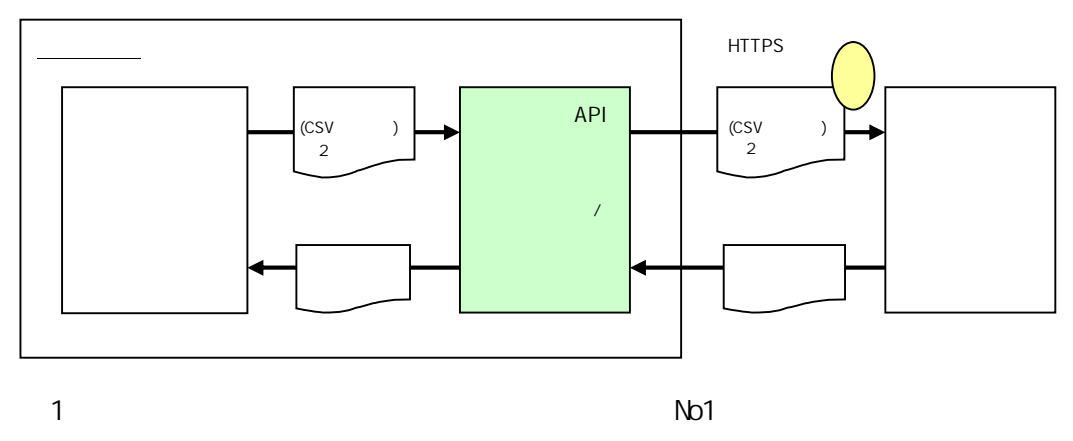

 $2 \left( \frac{1}{2} \right)$ 

 $API$ 

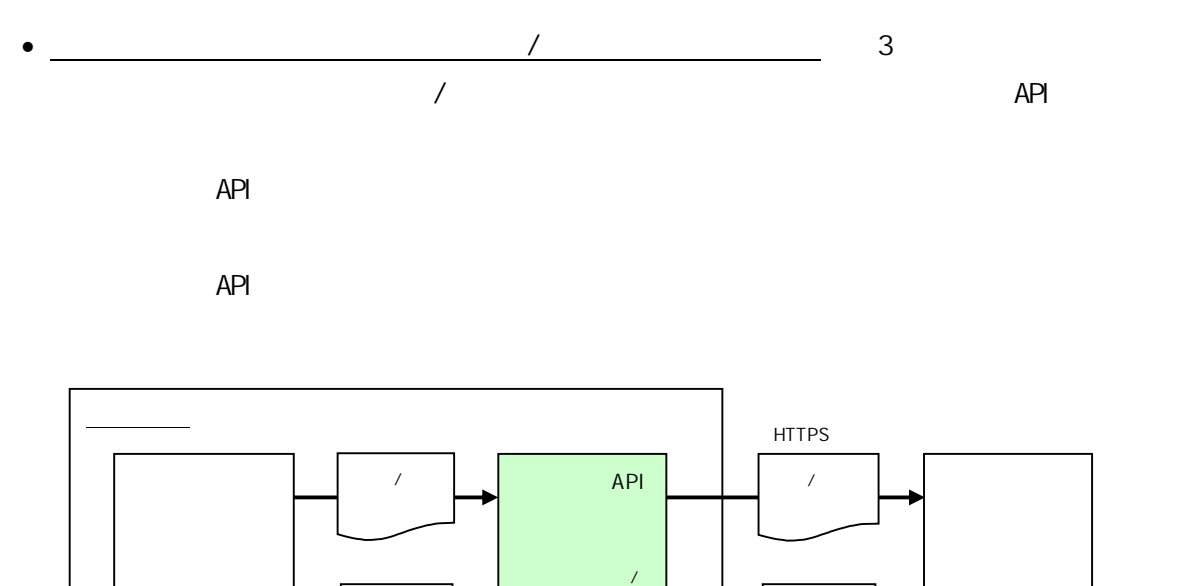

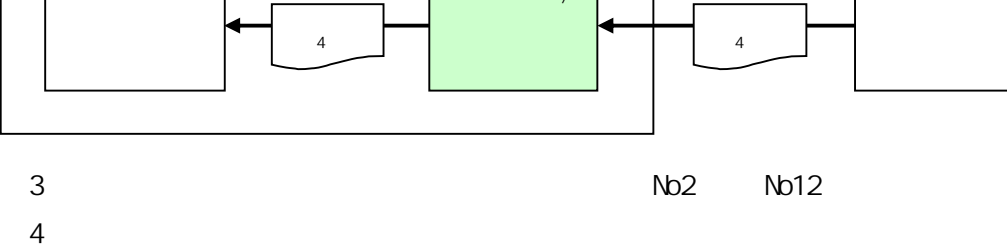

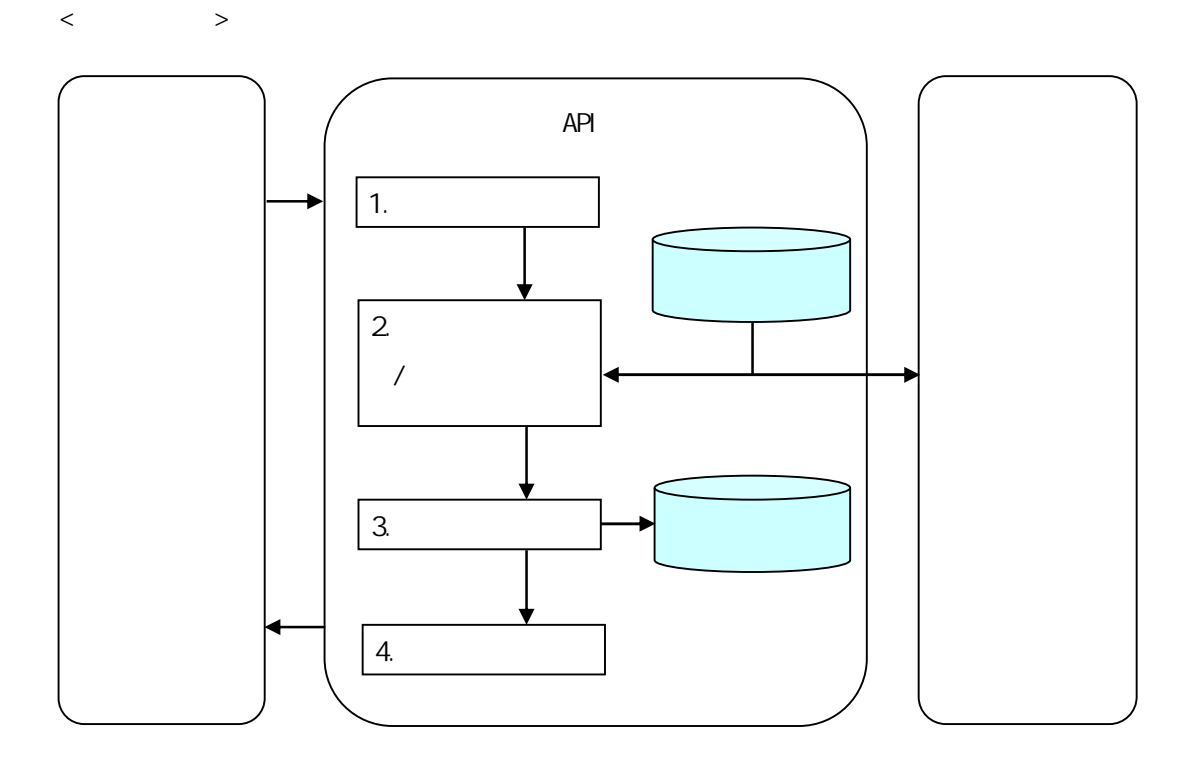

 $API$ 

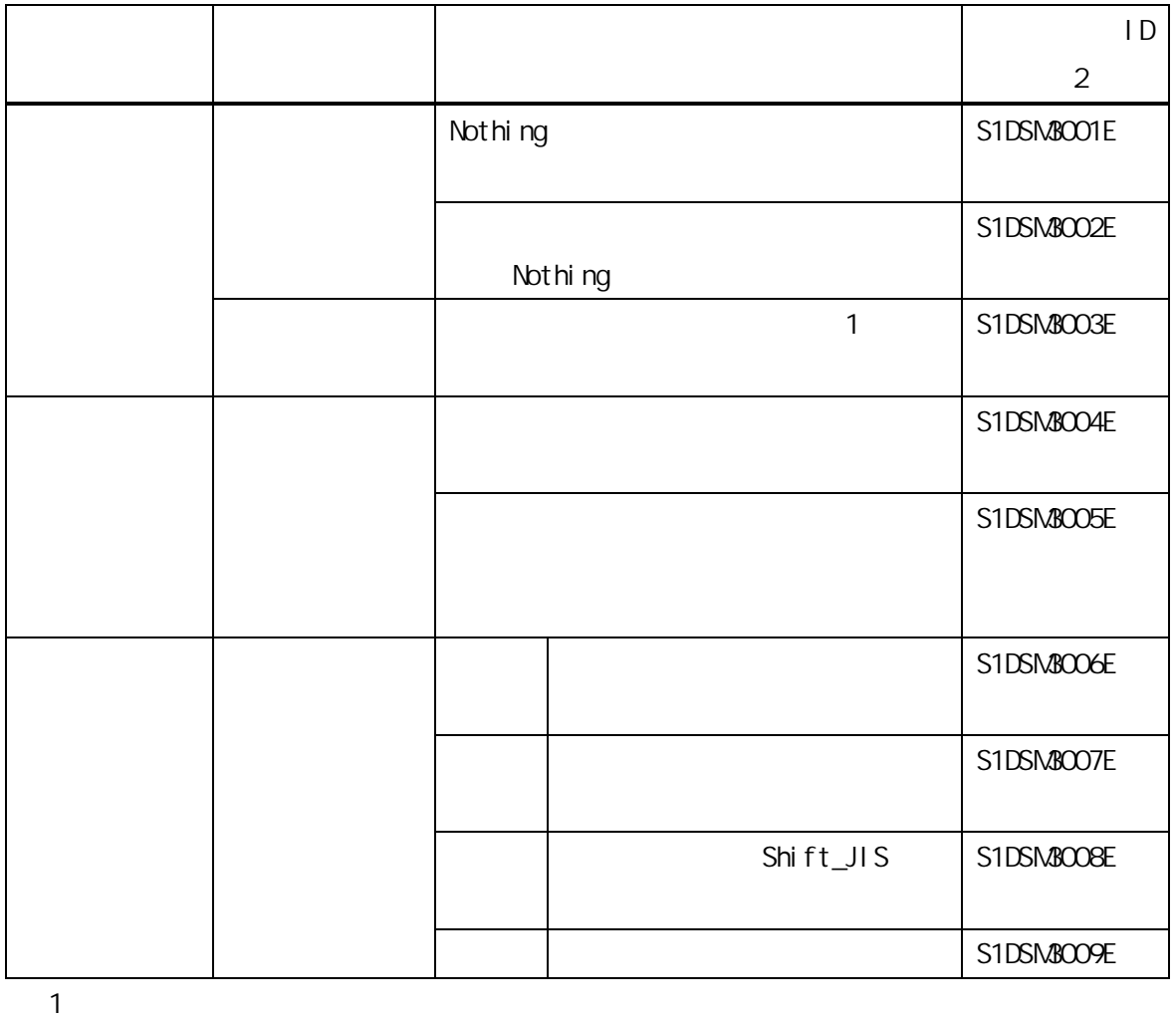

 $\overline{2}$  ID/

 $1$ 

 $API$ 

 $\blacksquare$  $\Delta P1$ 

 $\vert \hspace{.08cm} D \hspace{.02cm} \rangle$ 

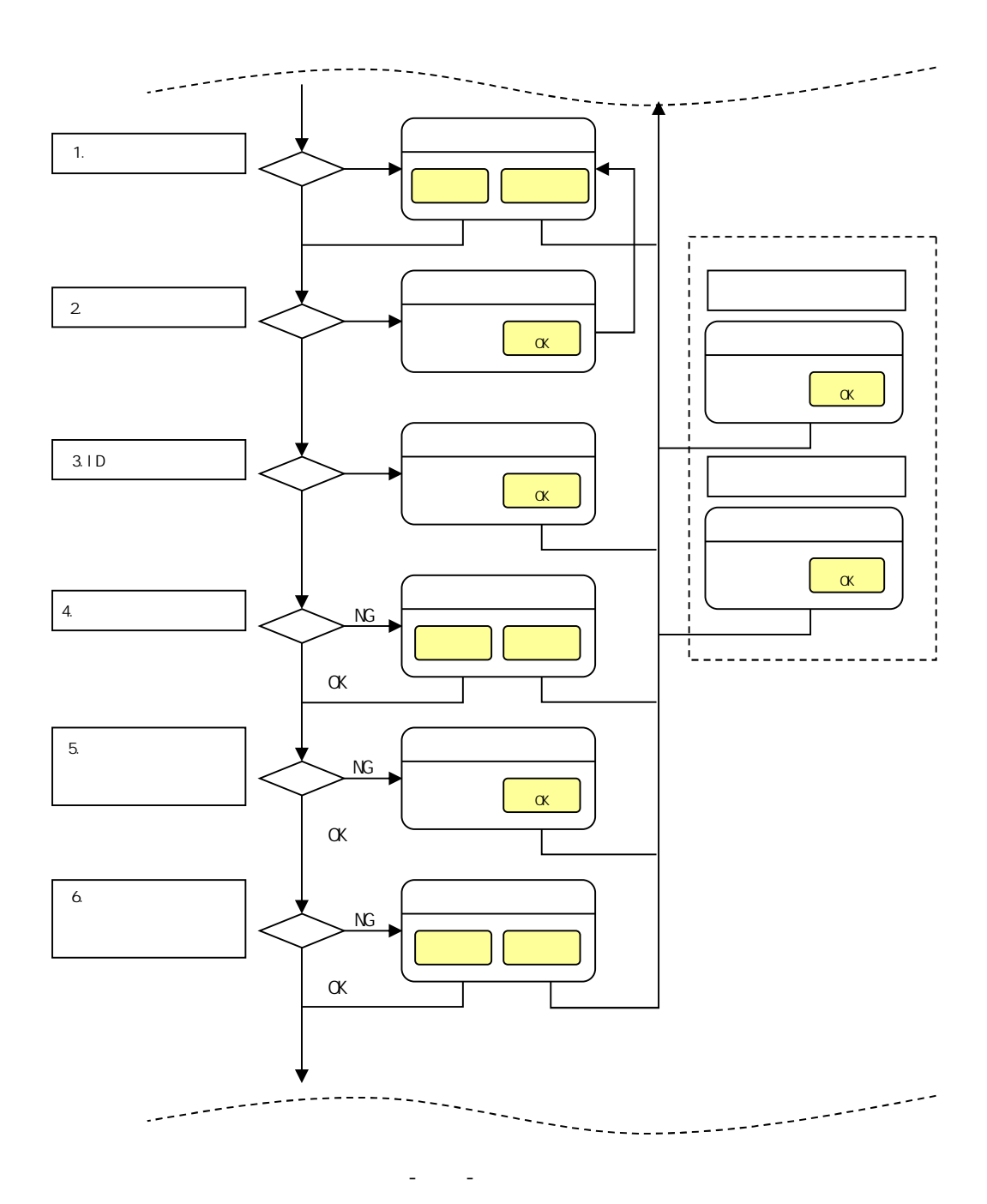

 $API$ 

 $API$ 

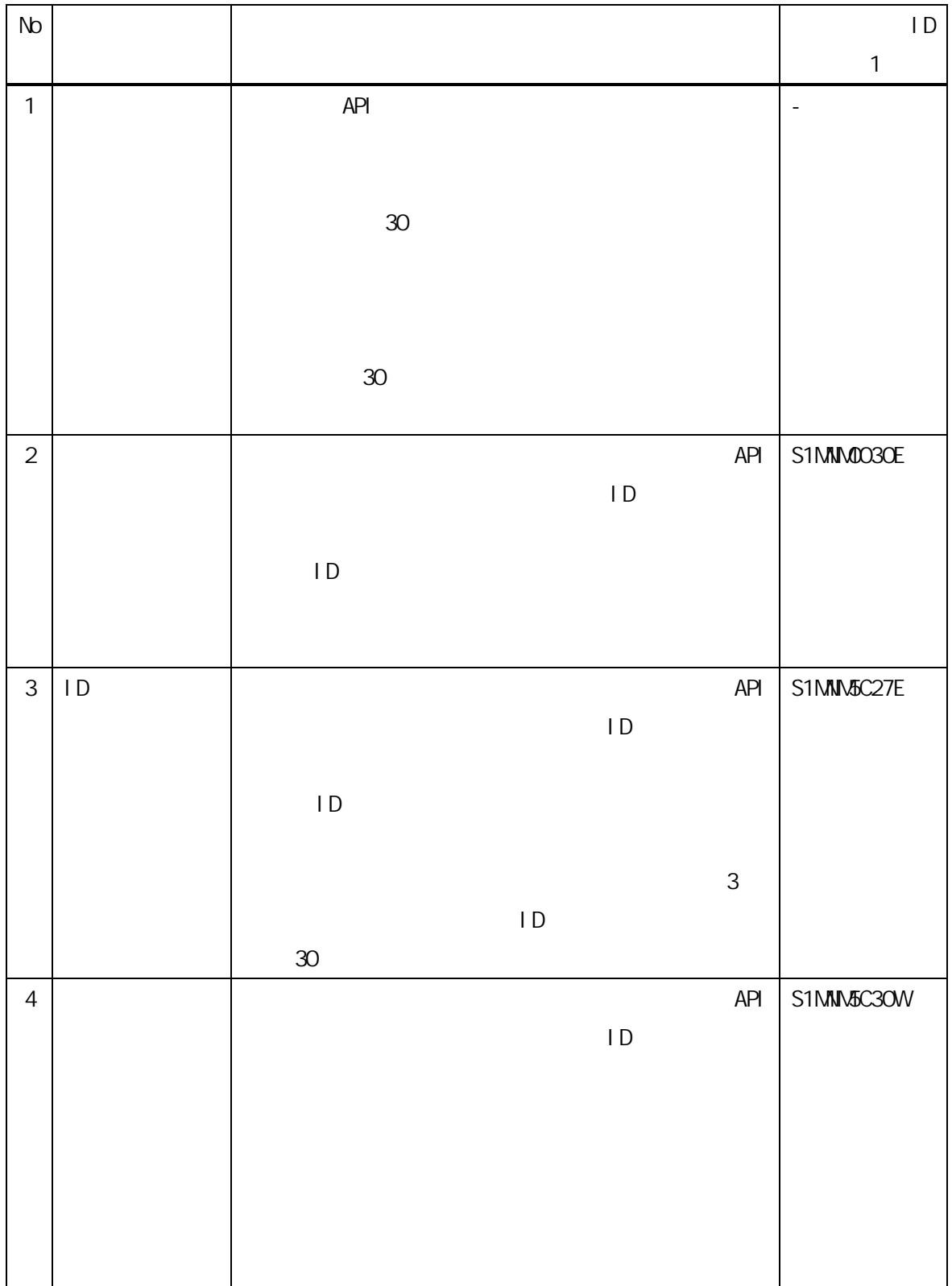

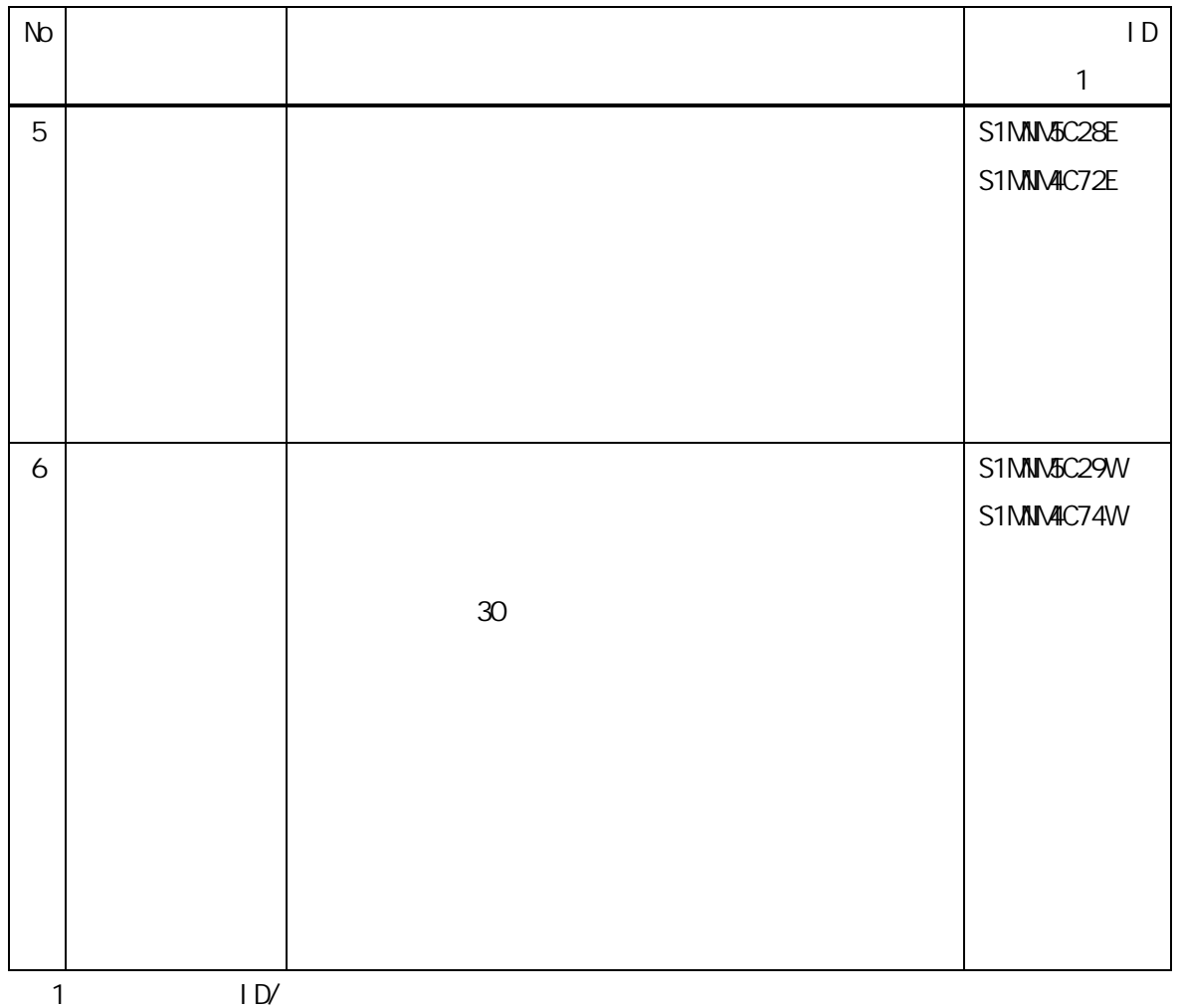

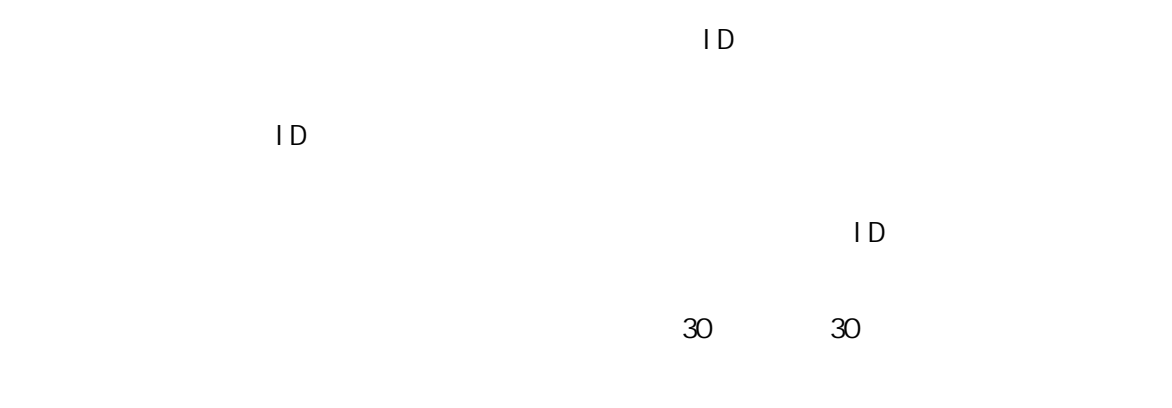

 $\mathcal{L}^{\text{max}}_{\text{max}}$ 

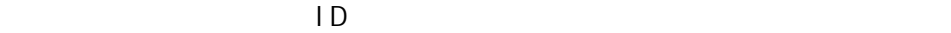

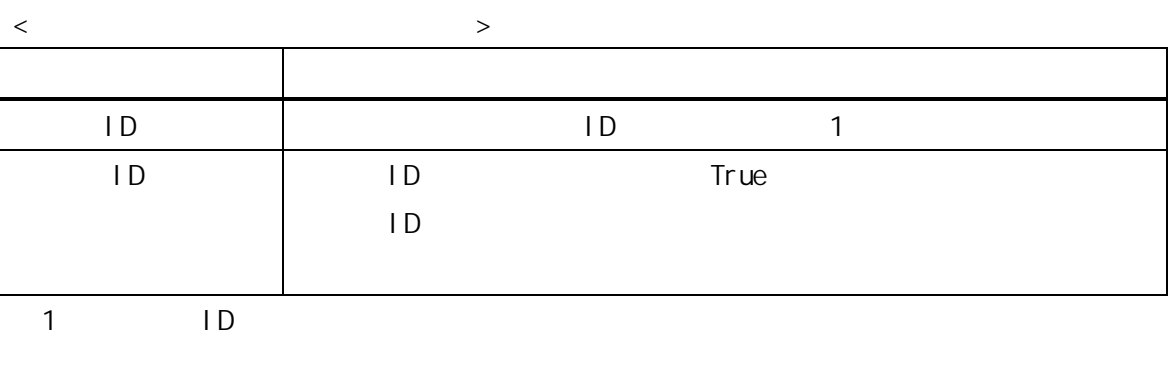

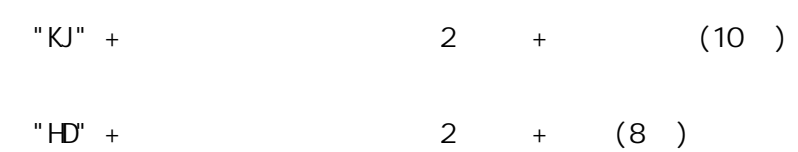

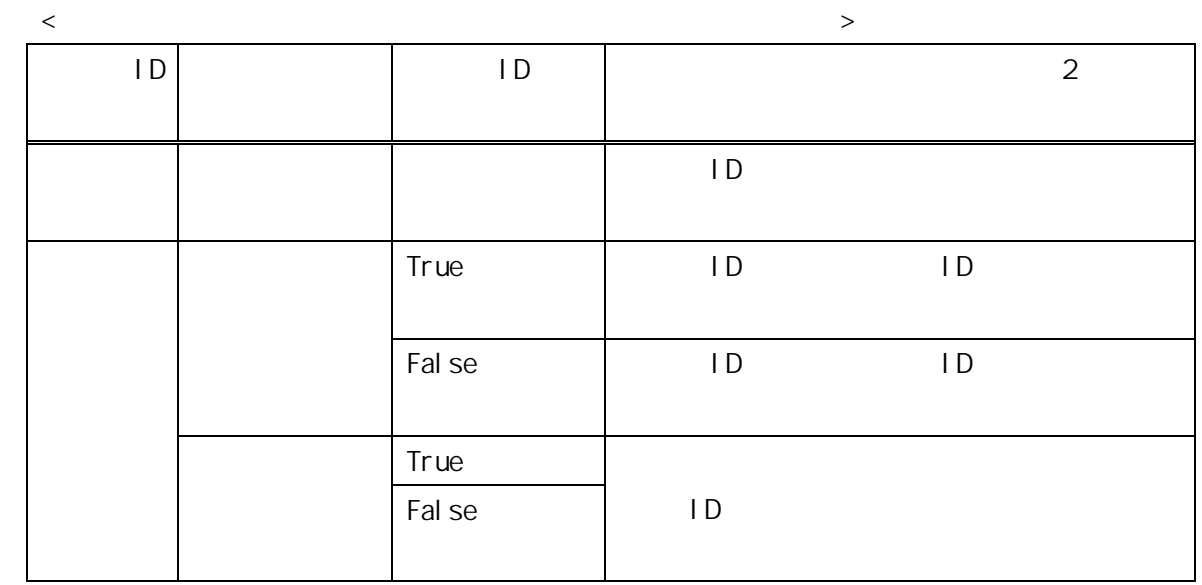

 $2$ 

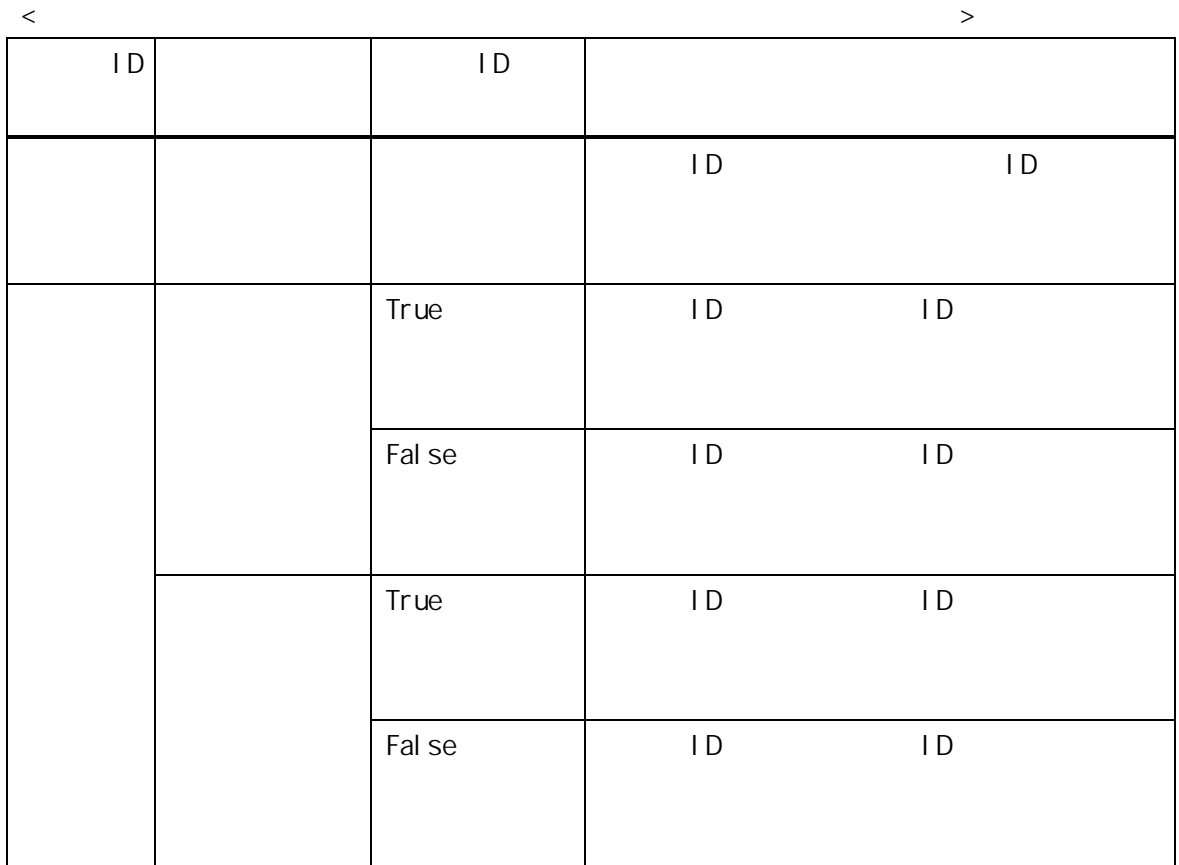

Proxy

Proxy PC PC やららについてもないのに、PC やっとものには、Proxy Proxy ところについてものに、Proxy ところについてものに、Proxy ところについてものに、Proxy こころについてものに、

Proxy  $\blacksquare$ 

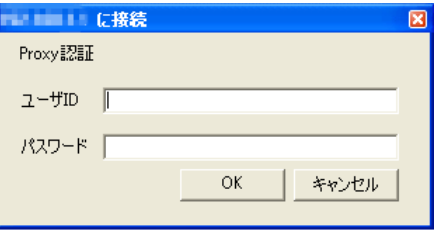

 $\sim$  13  $\pm$ 

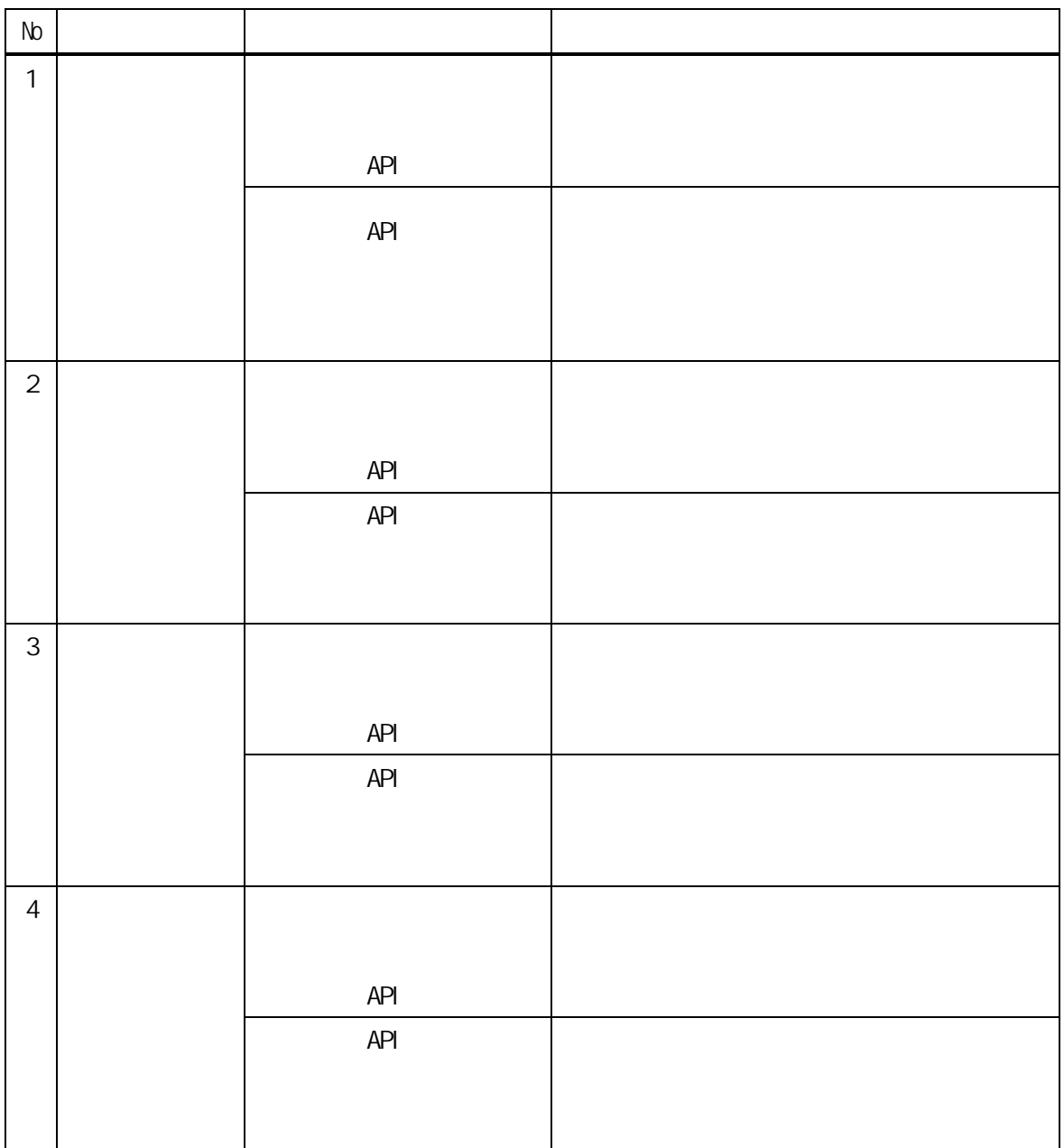

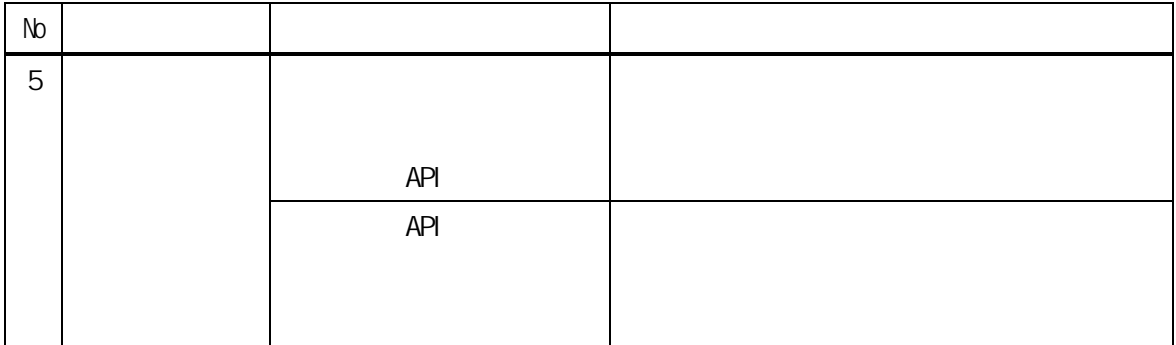

電子請求受付システムに到達した結果は、到達確認画面に表示される。(※1)

 $\overline{z}$ 

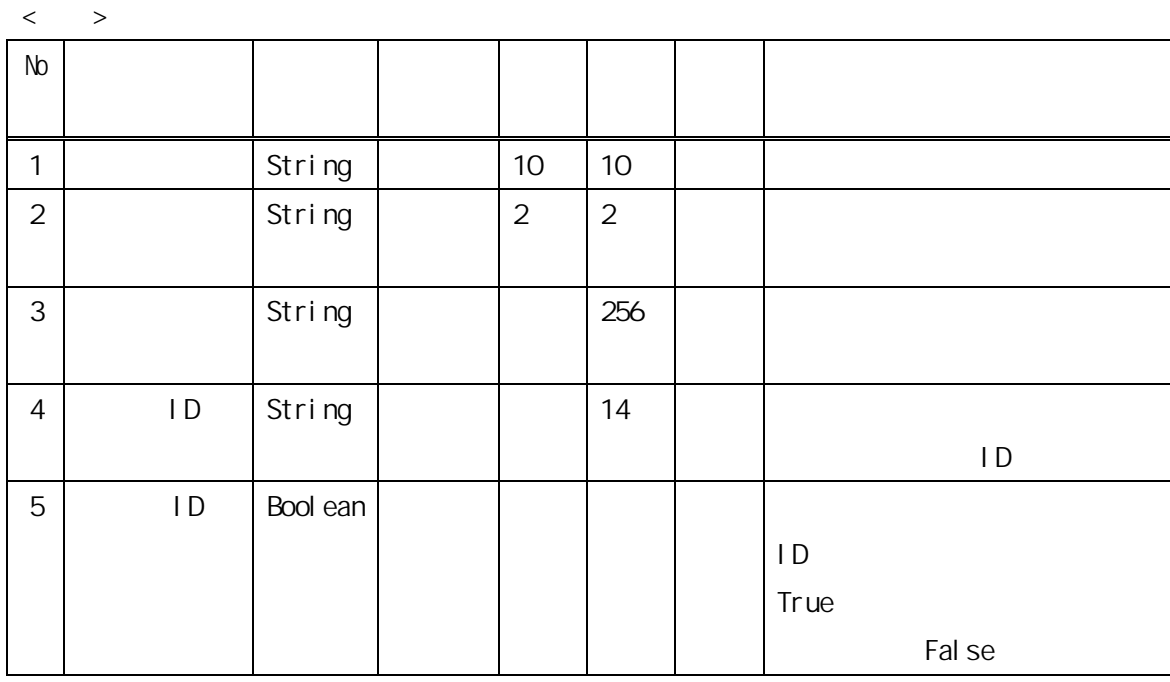

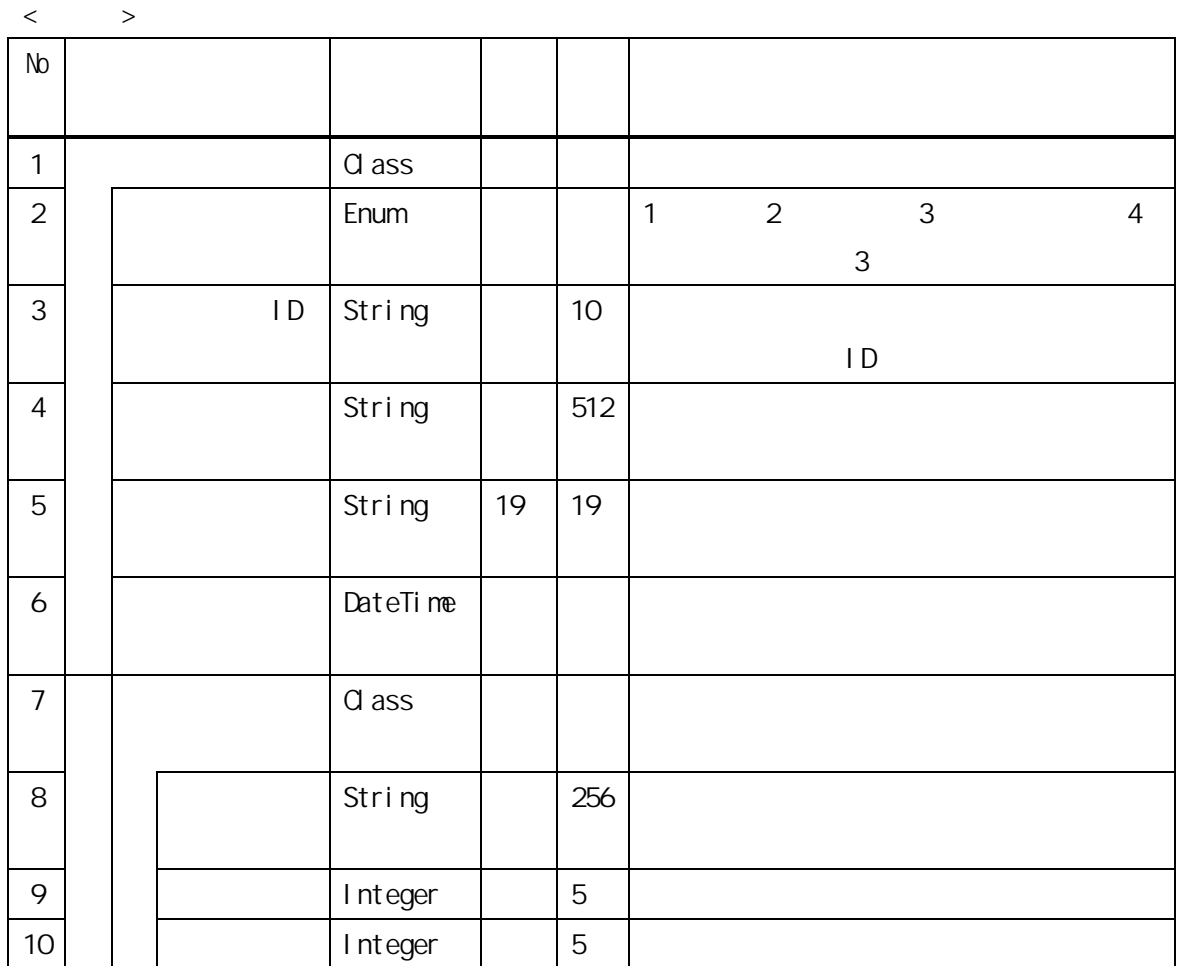

 $<\qquad \qquad \rightarrow$ 

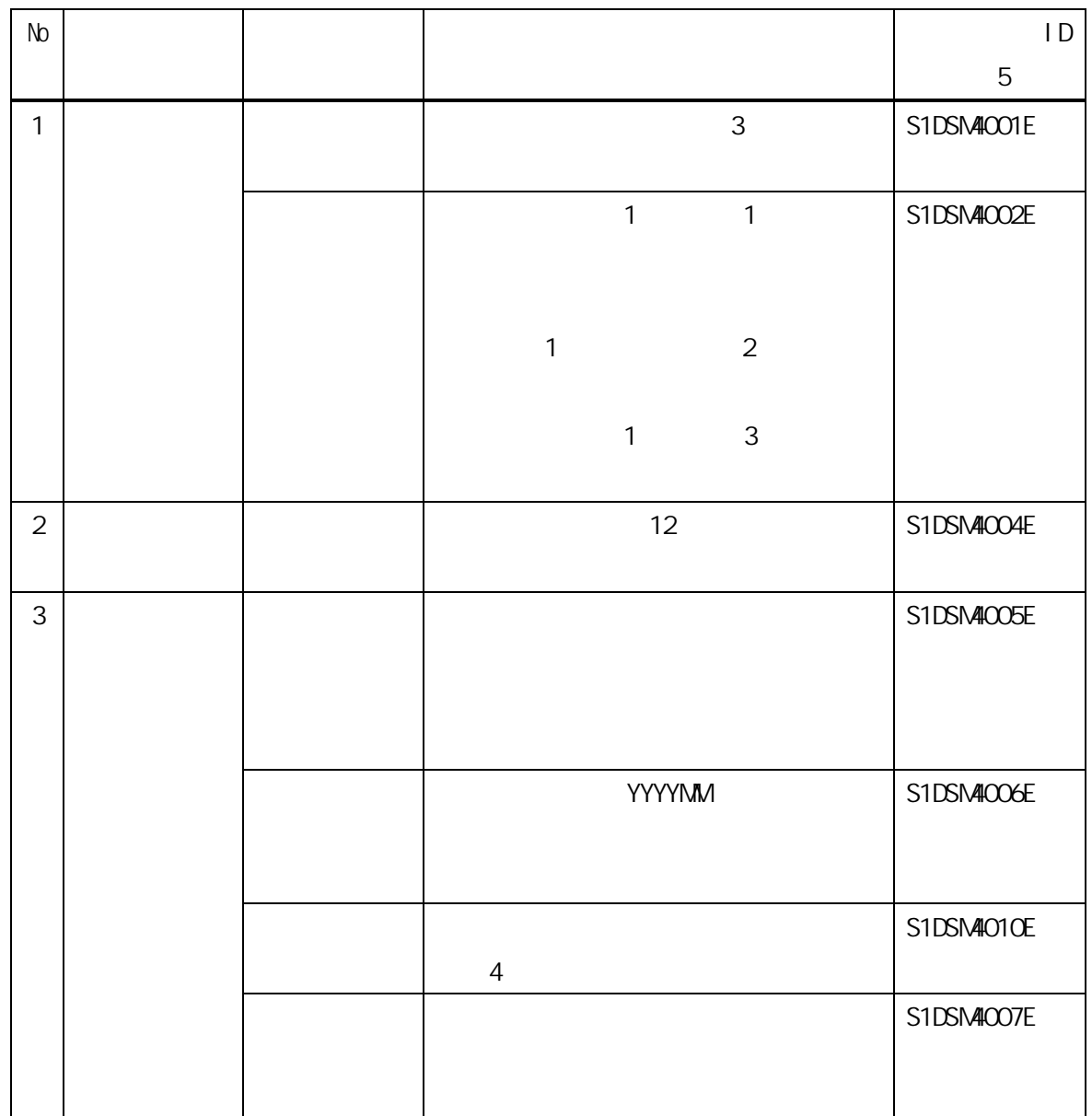

 $1D/$ 

- 17 -

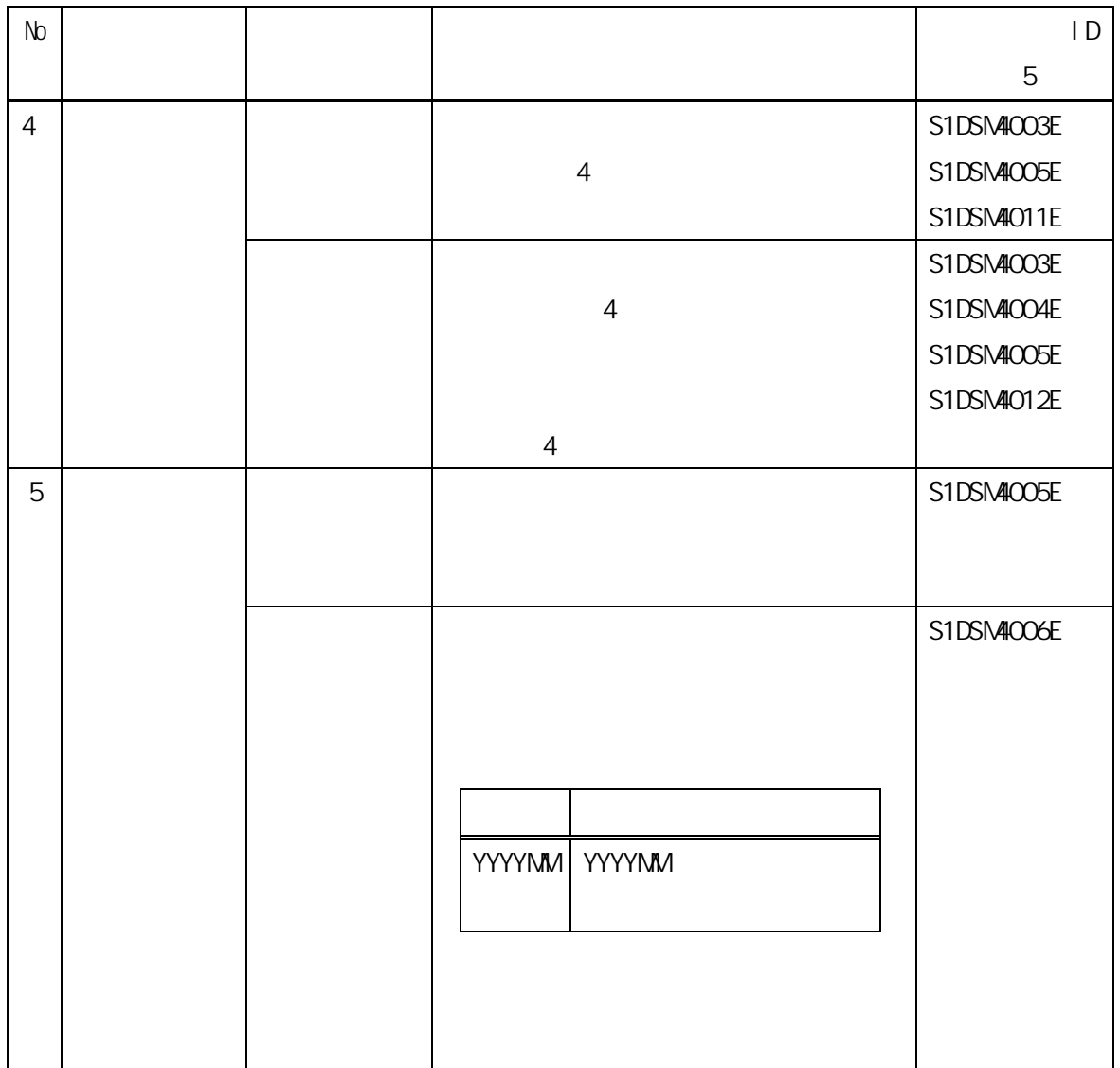

 $\sim$  18  $\sim$ 

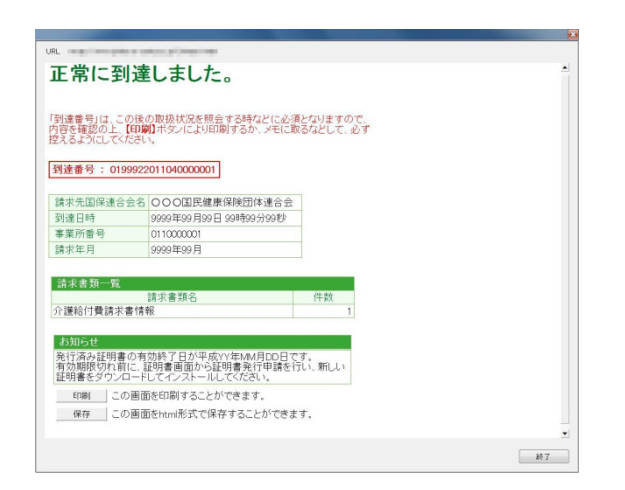

## $\overline{2}$

・コントロールレコードフォーマット

| 項番 | 項目          | 属性 | バイ教 | 内容                                             |
|----|-------------|----|-----|------------------------------------------------|
|    | 12 ファイル管理番号 | 数字 | 6   | テスト機能として処理する場合は、以下<br>の値を設定する。<br>$*$ TEST $*$ |

 $\lambda$ 

- 19 -

 $\overline{3}$ 

1:正常 2:エラー

 $API$ 

3:キャンセル  $\mathbf x$ 4:到達エラー

 $4 \,$  $AP1$ 

 $5$   $1D/$ 

- 20 -

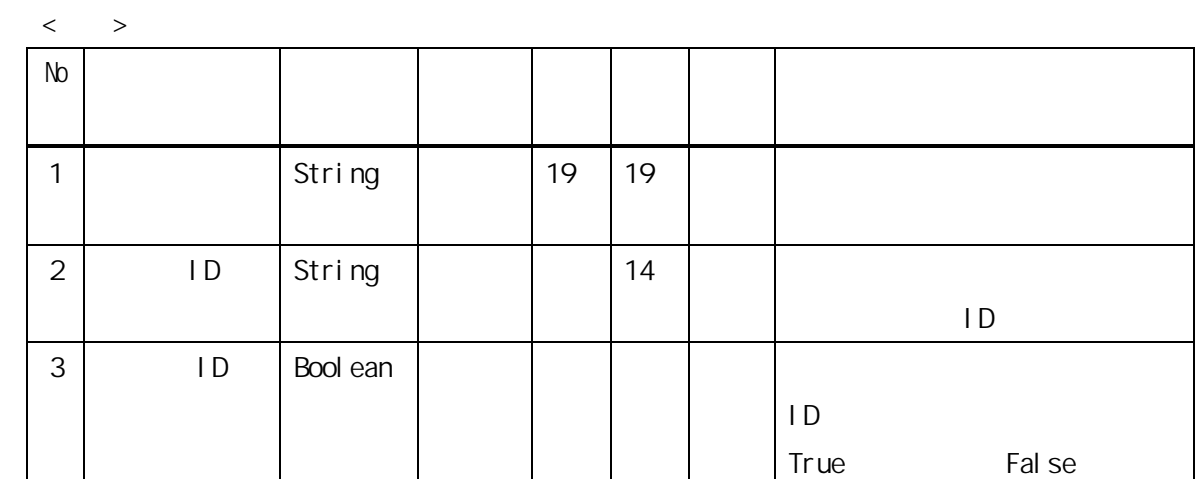

 $\langle \qquad \rangle$ 

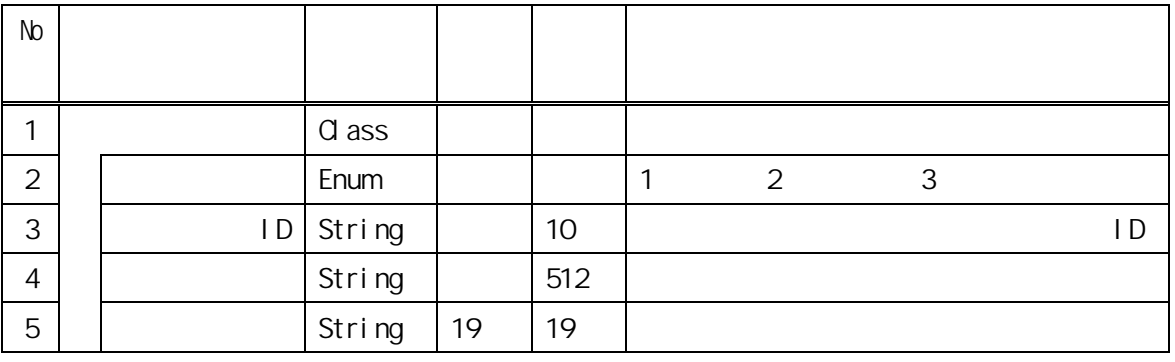

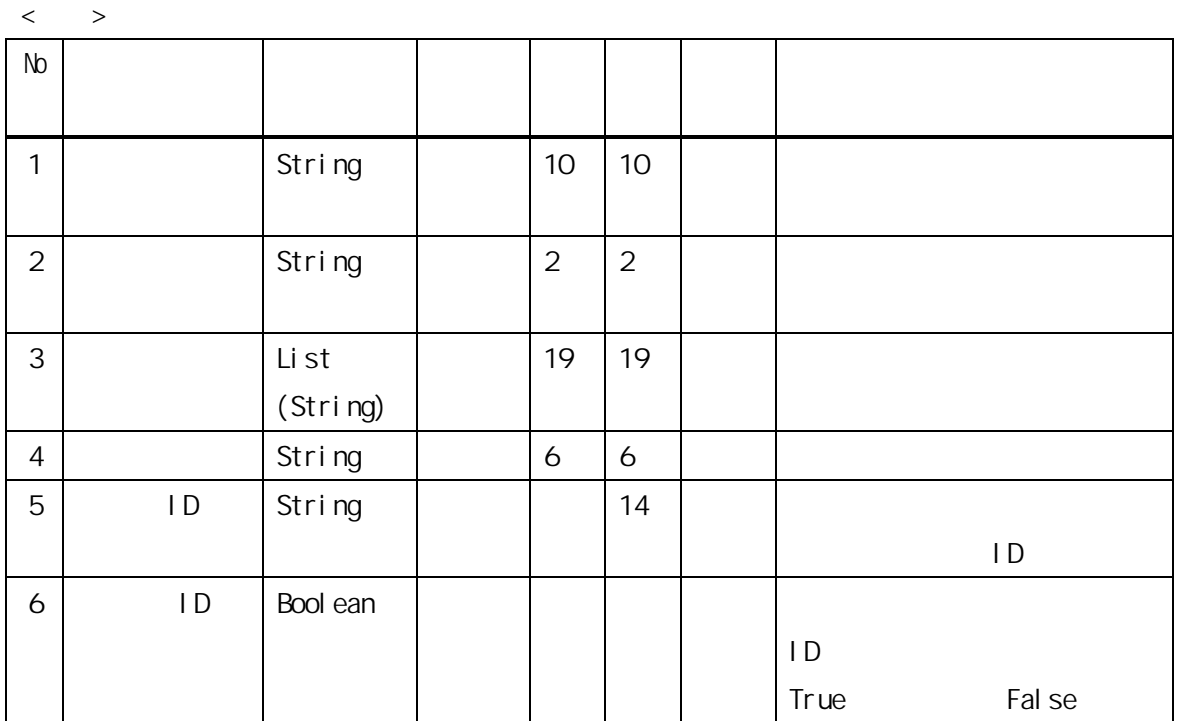

- 22 -

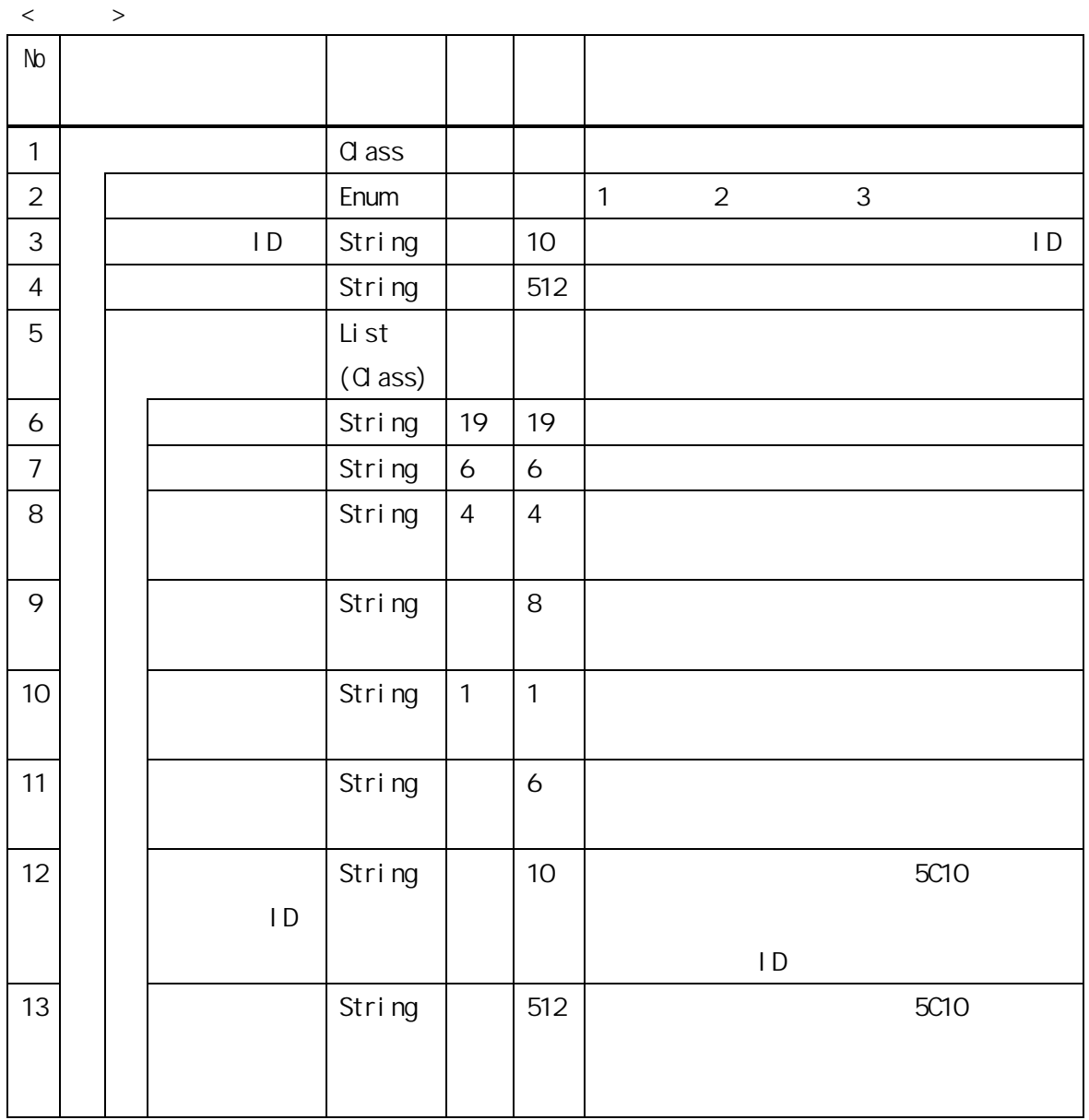

- 23 -

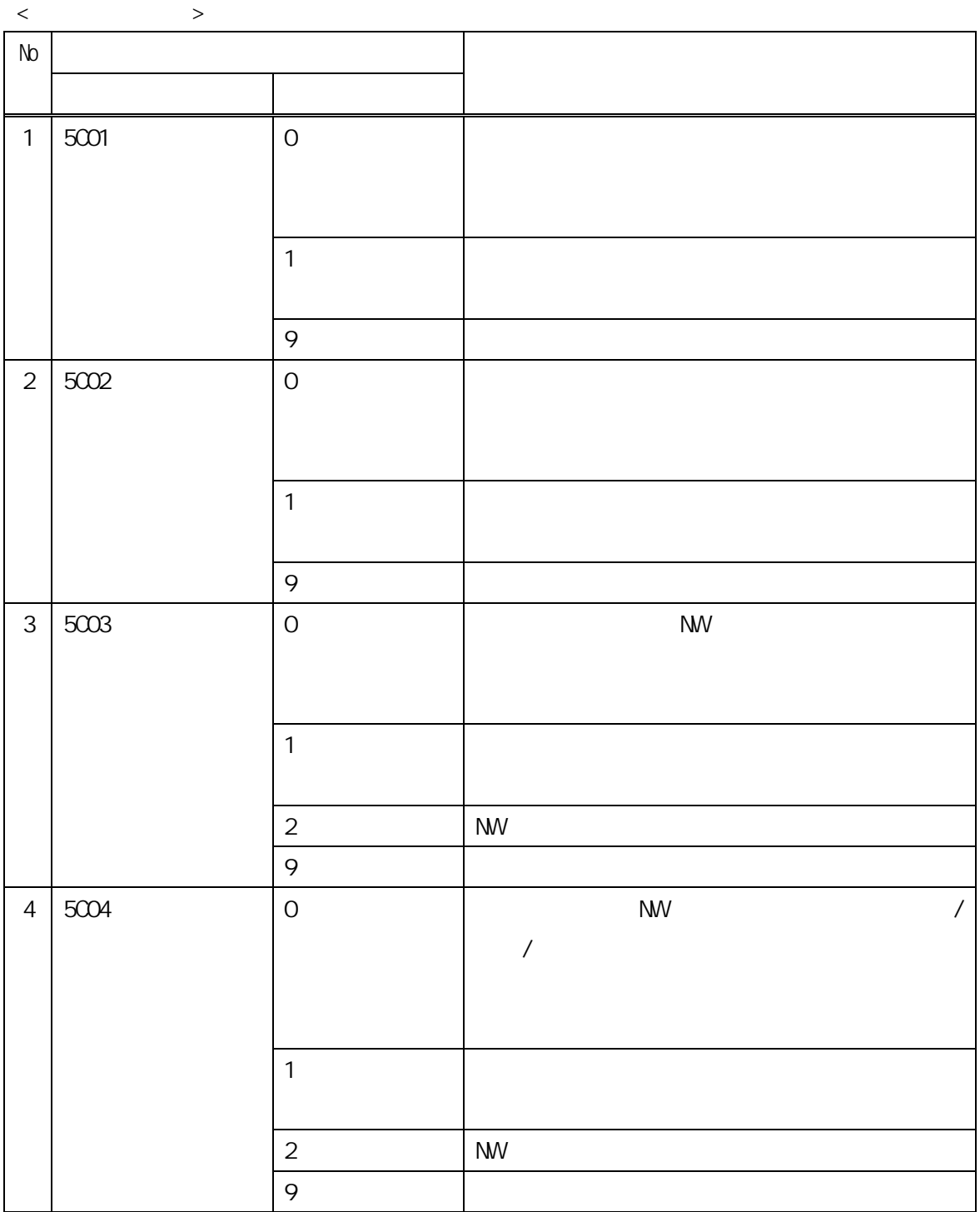

 $\omega_{\rm eff}$  -  $\omega_{\rm eff}$ 

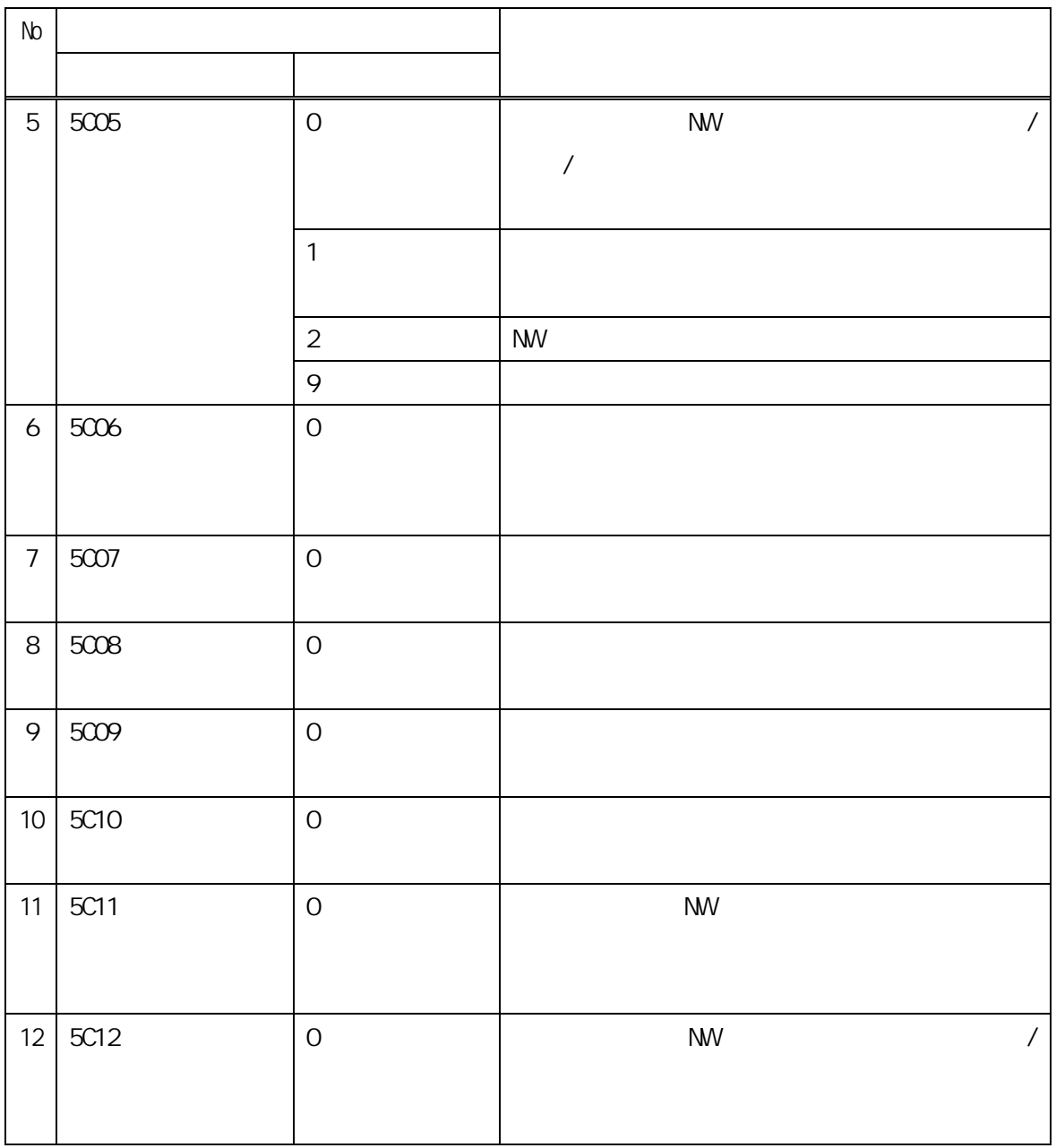

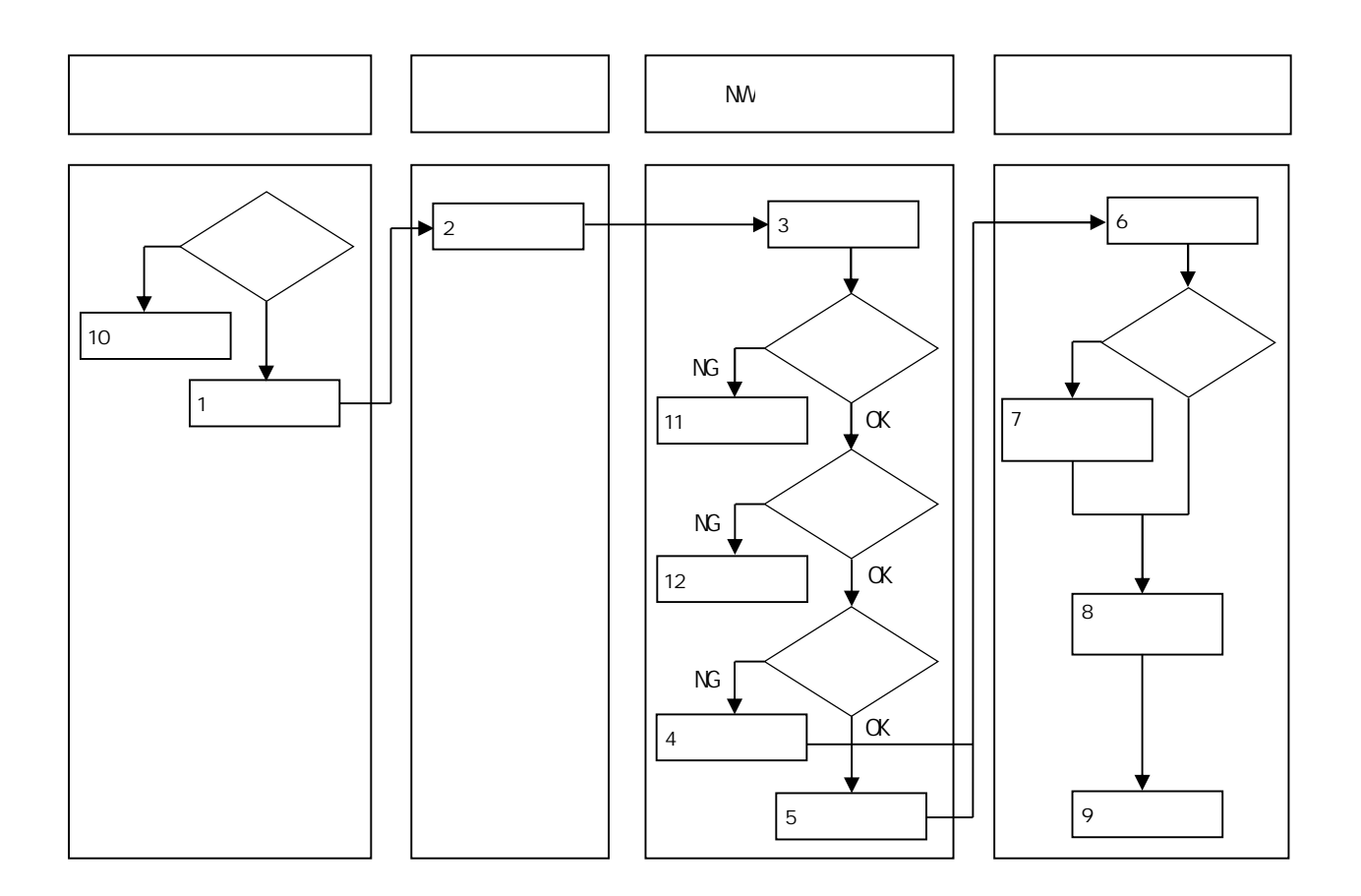

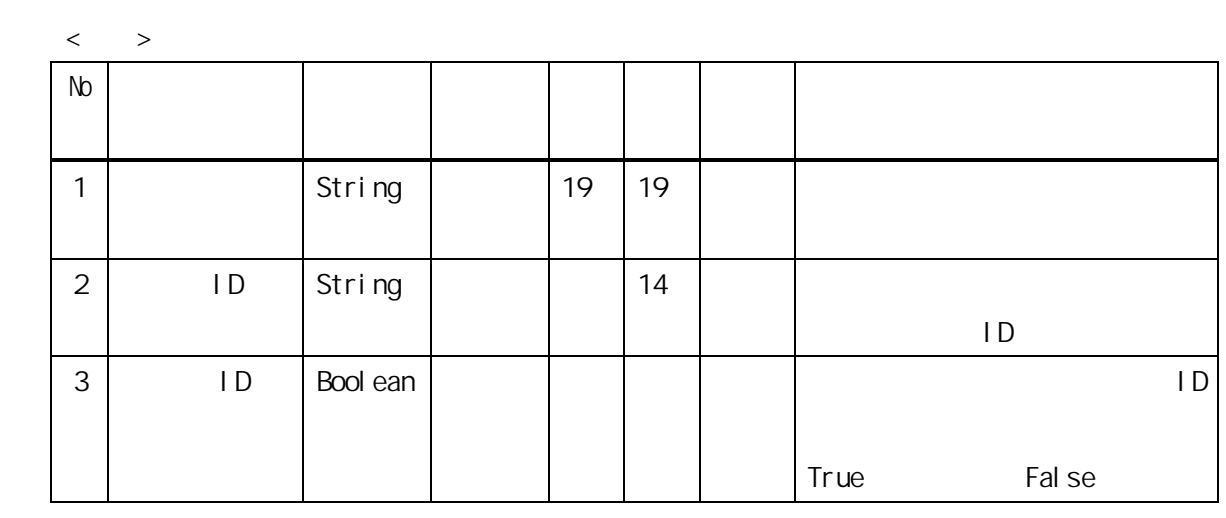

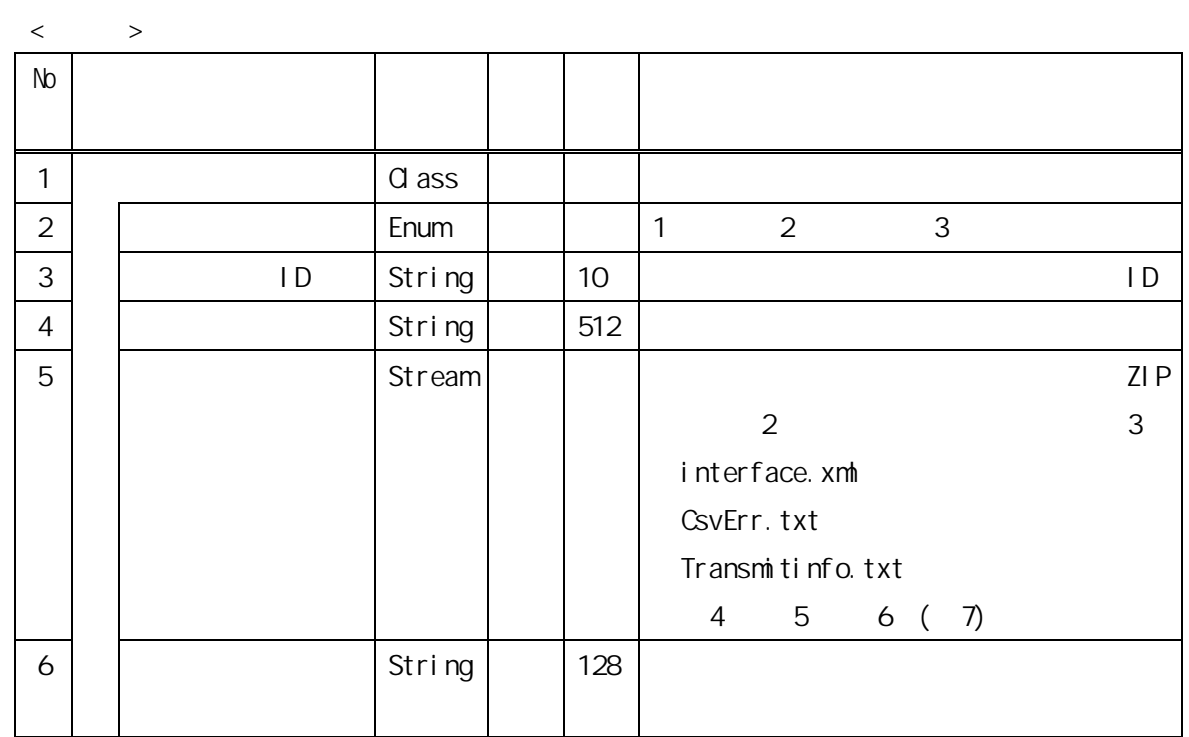

点検結果が審査支払等システムから電子請求受付システムに連携されている場合(※1)の

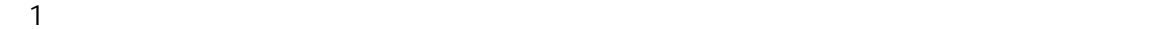

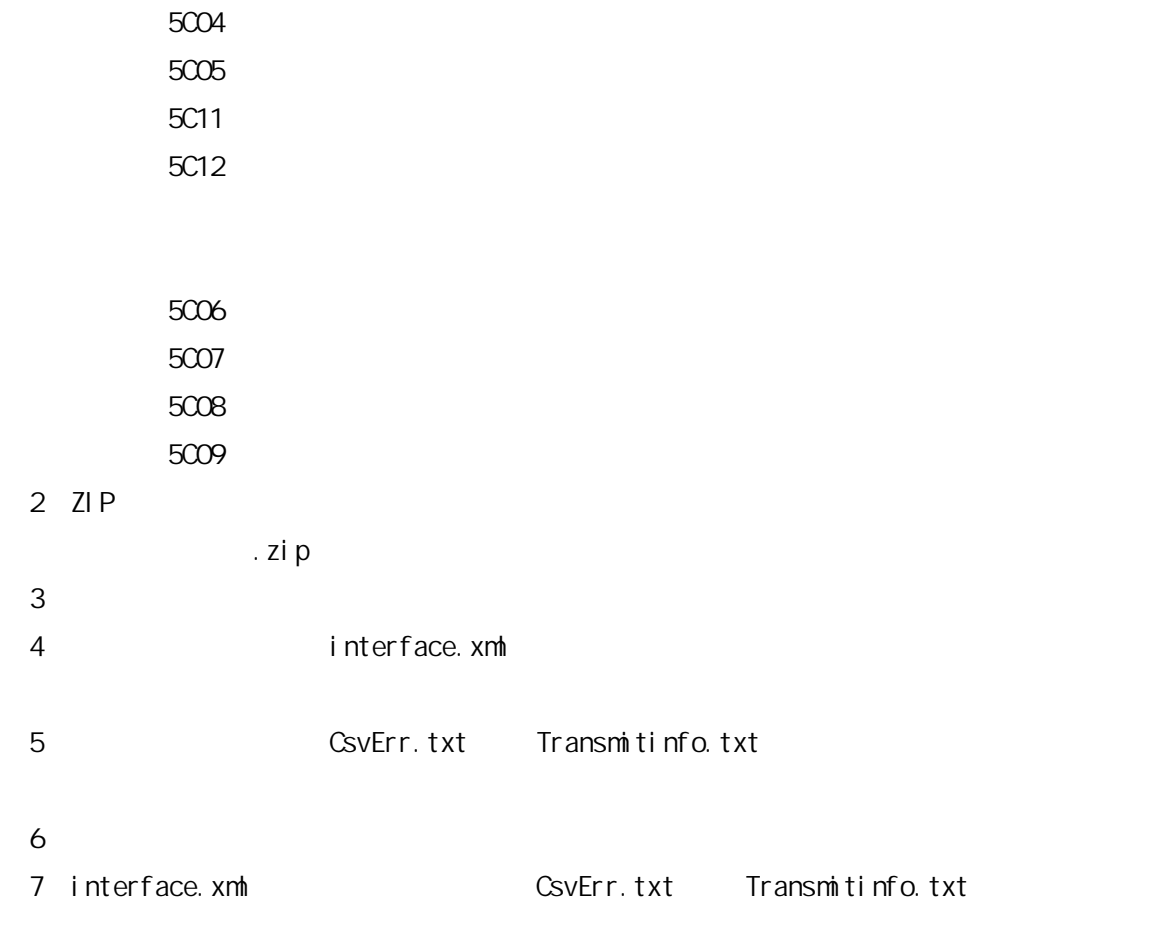

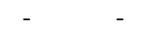

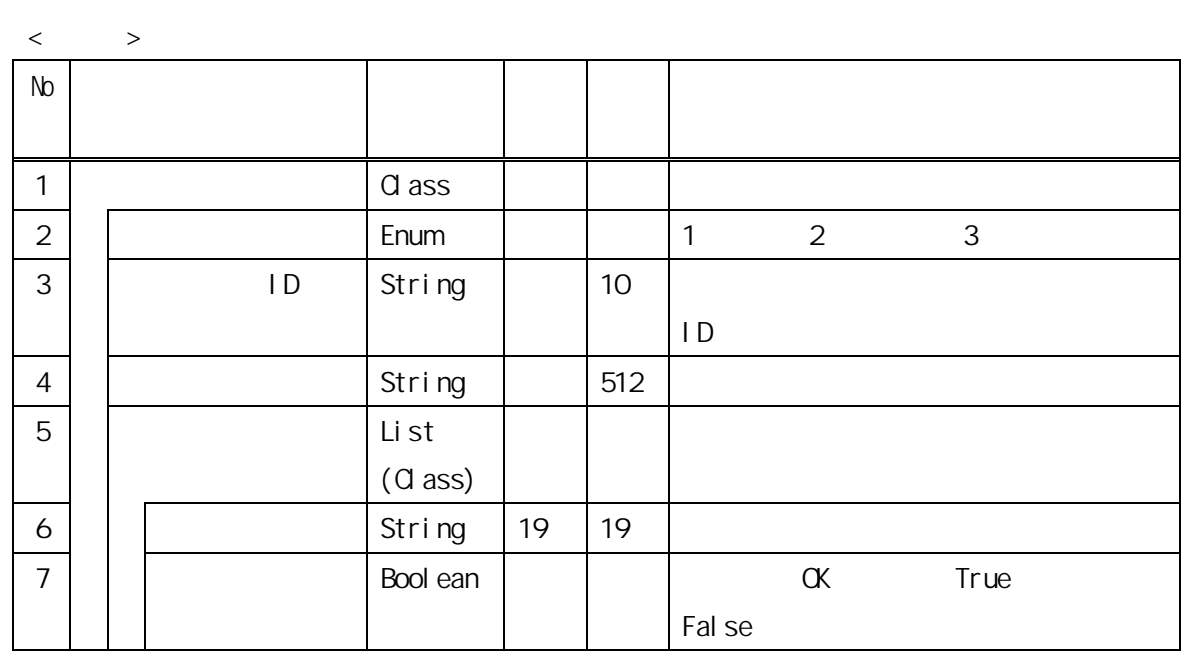

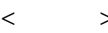

 $\langle$  >

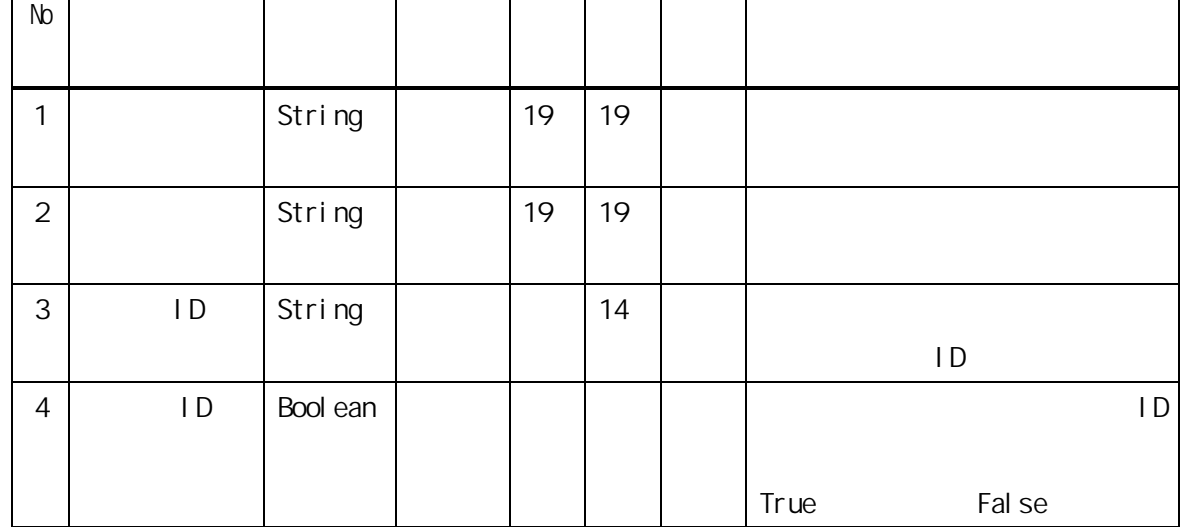

 $\overline{1}$ 

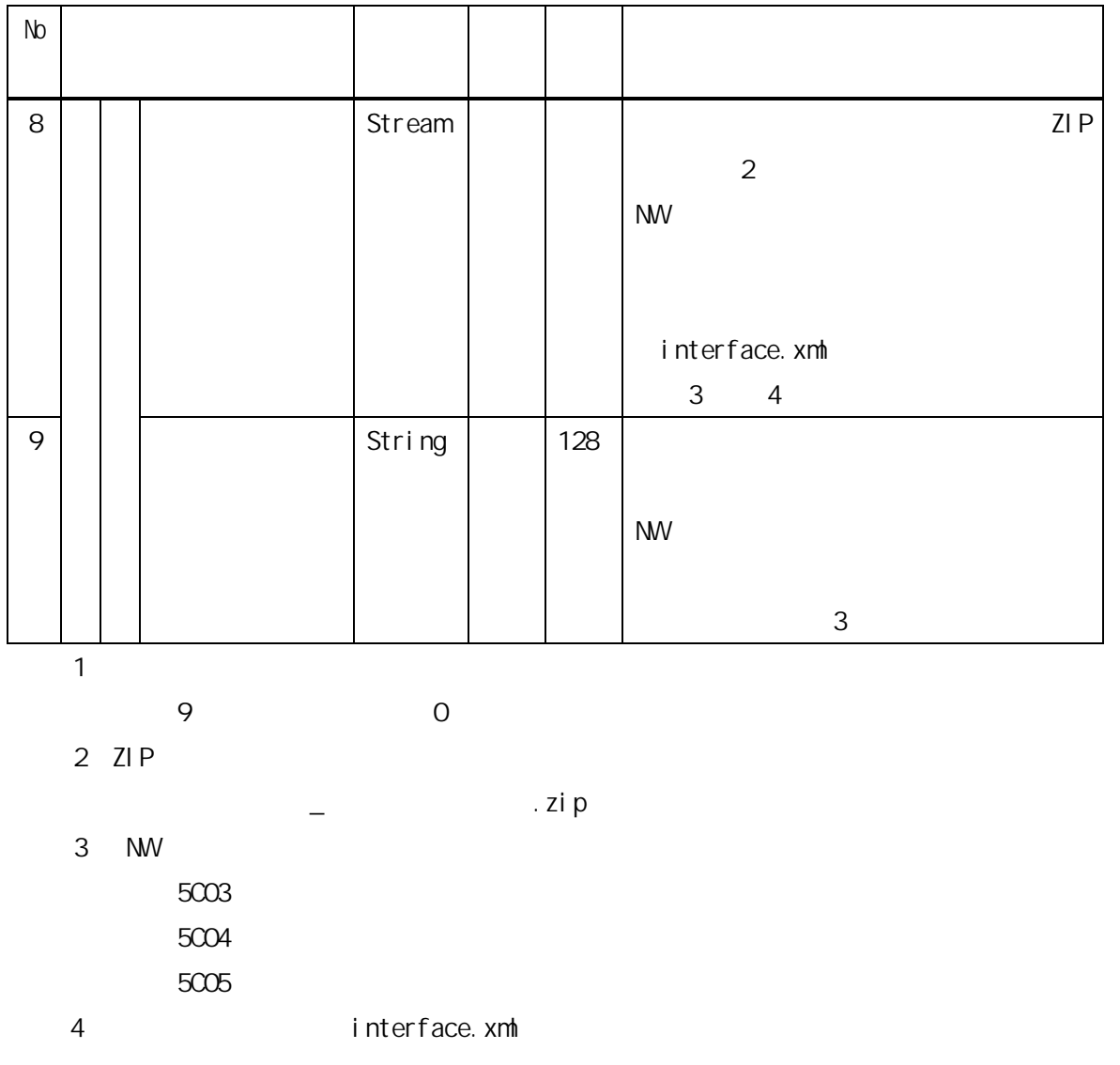

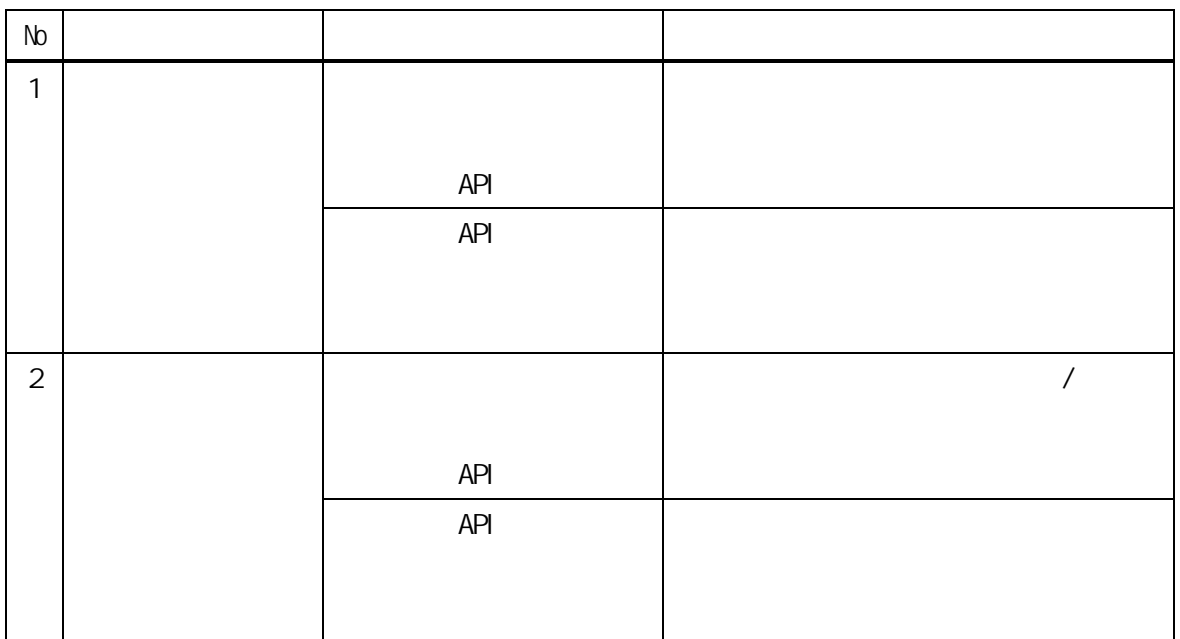

 $\mathcal{A}$ 

 $\langle$  >

位数返戻通知/支払通知等)の一覧情報を取得する。

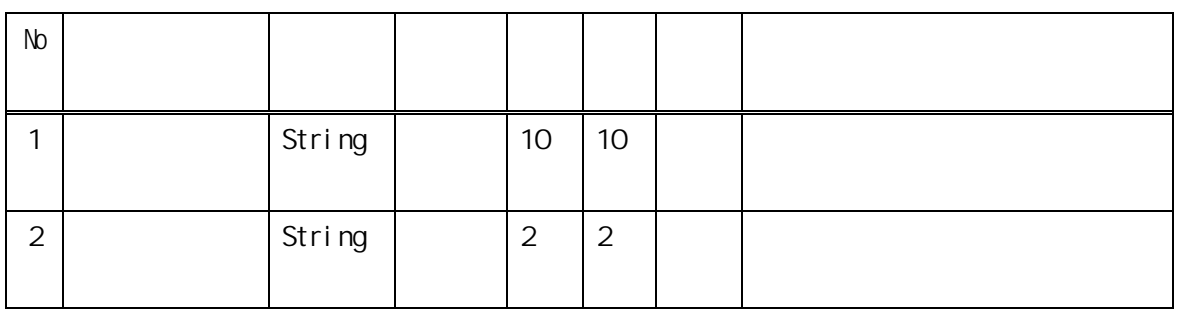

- 31 -

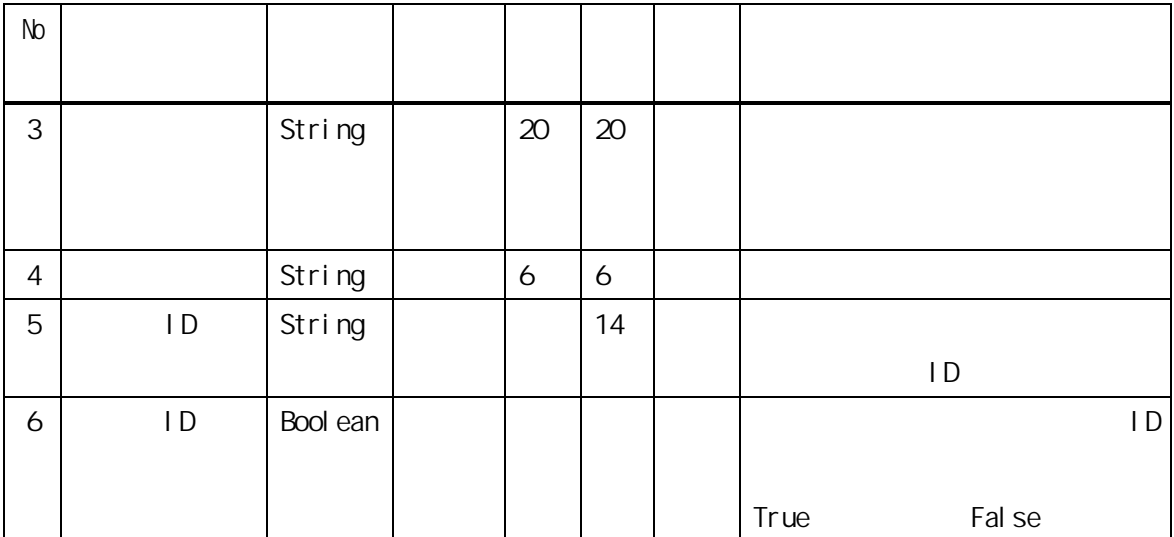

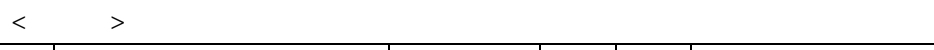

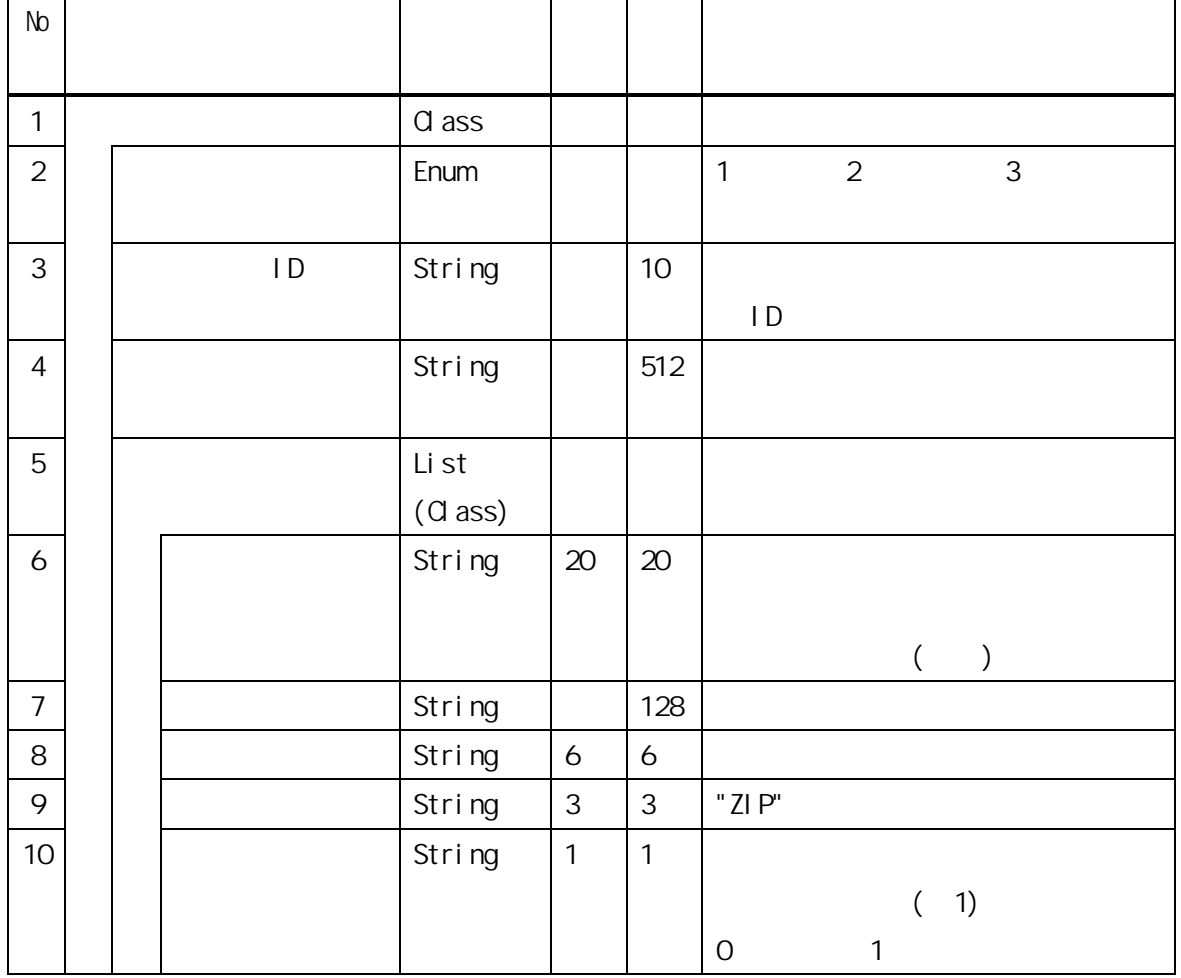

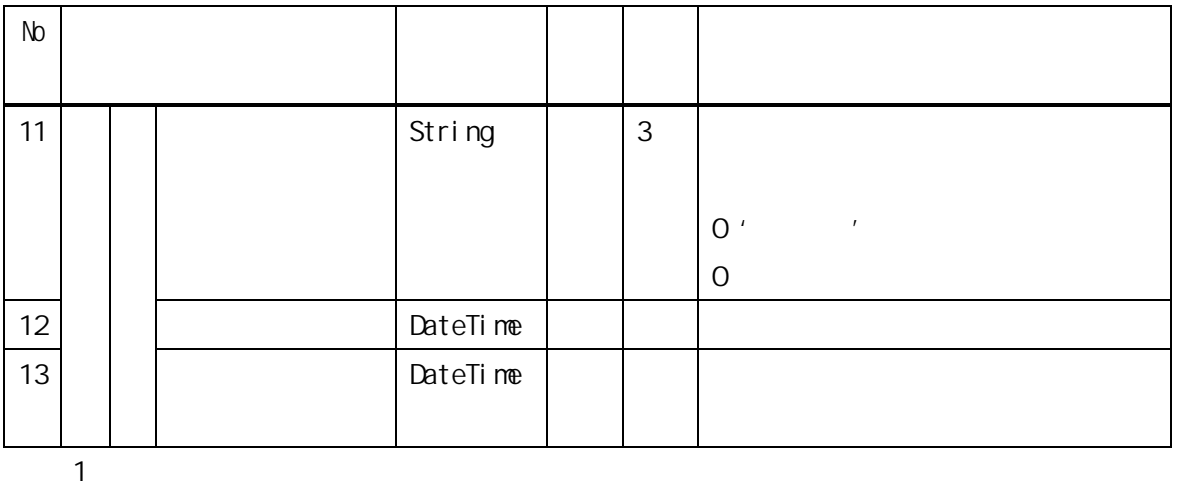

 $\mathbf 1$  is a set of  $\mathbf 1$  is a set of  $\mathbf 1$  is a set of  $\mathbf 1$  is a set of  $\mathbf 1$ 

 $\mathcal{N}$ 

<引数>

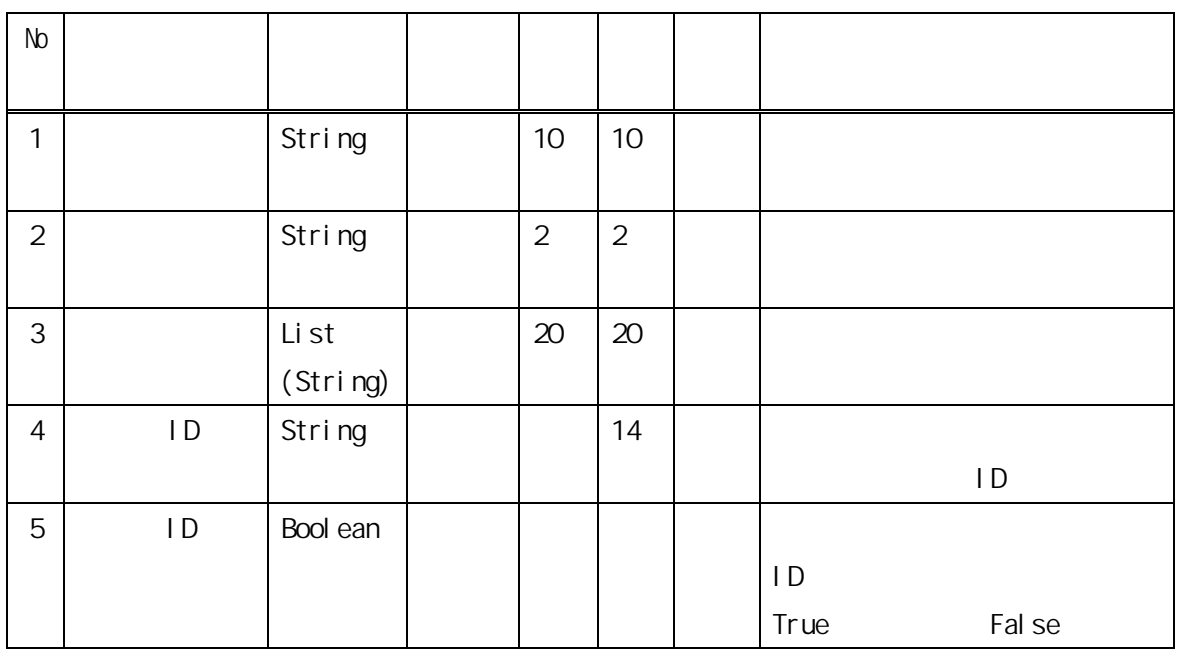
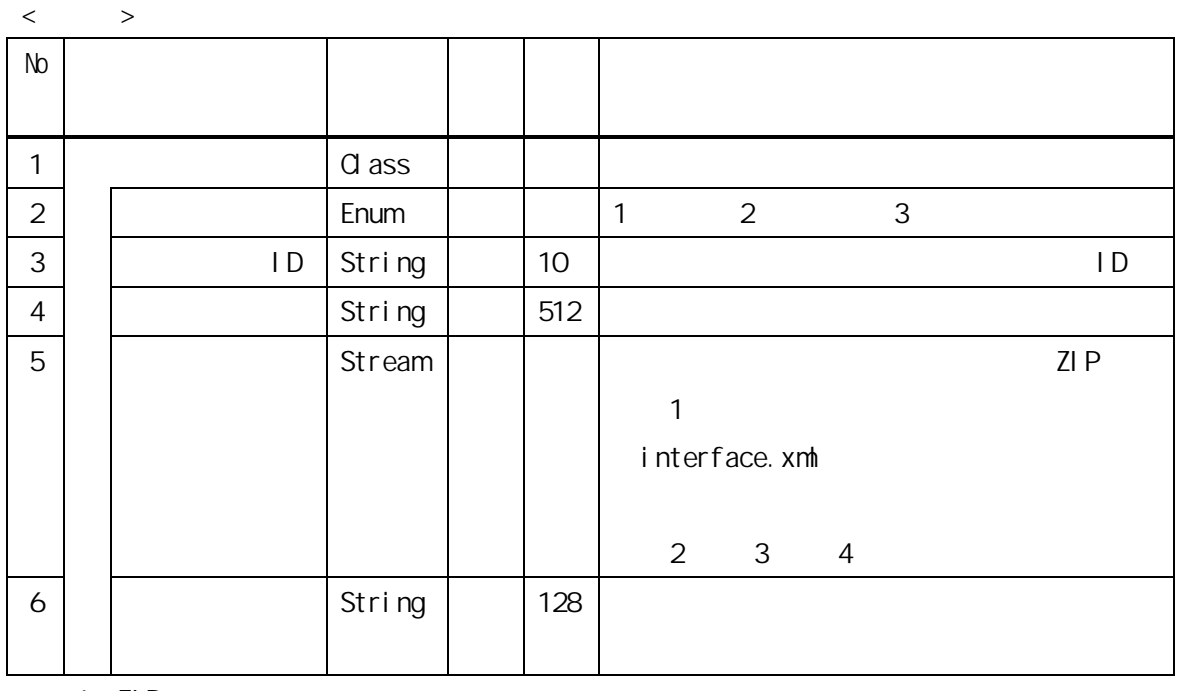

 $\overline{1}$  ZIP

通知文書番号.zip

- 2 interface.xml
- $\overline{3}$
- $\frac{4}{3}$

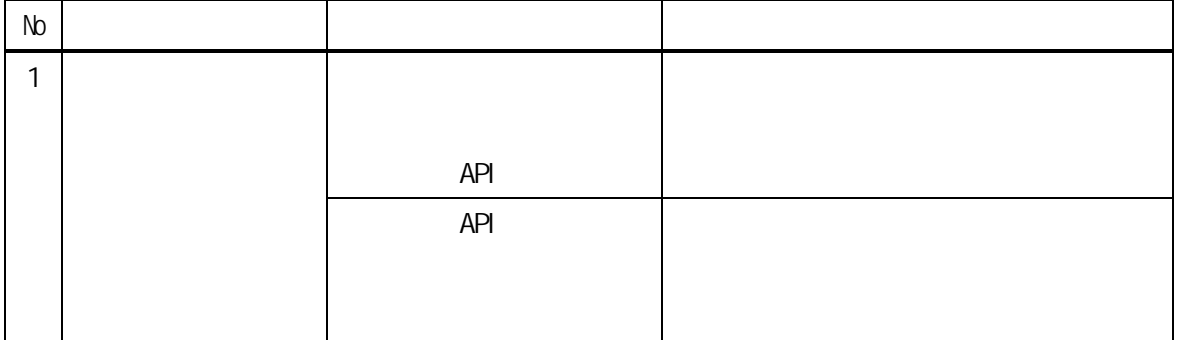

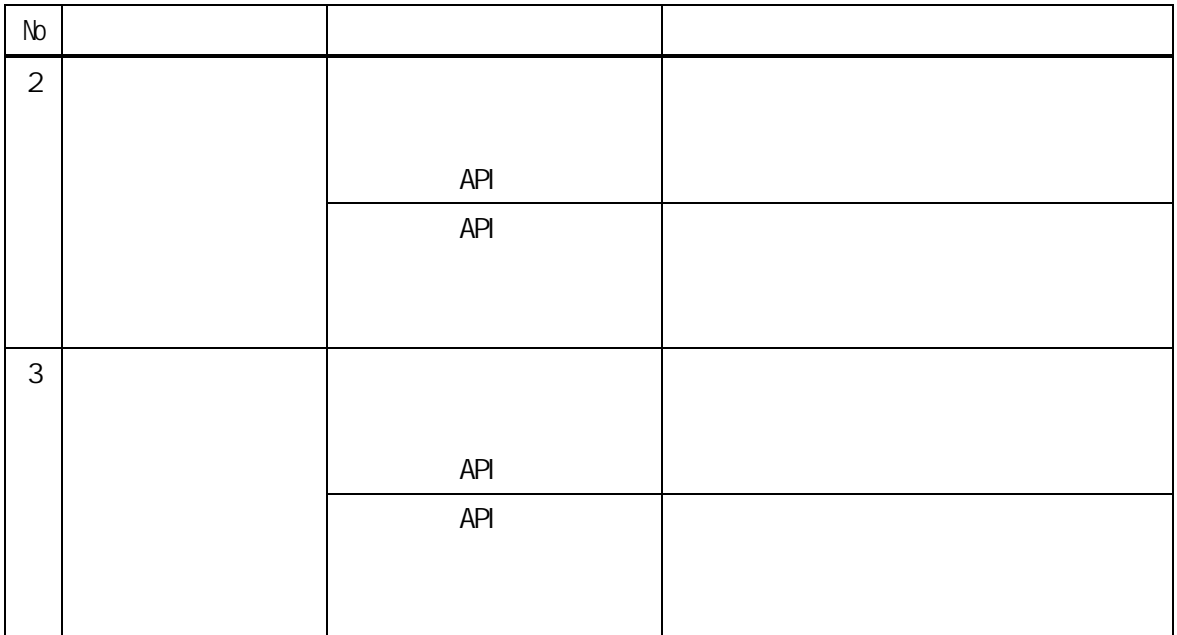

 $\langle$   $>$ 

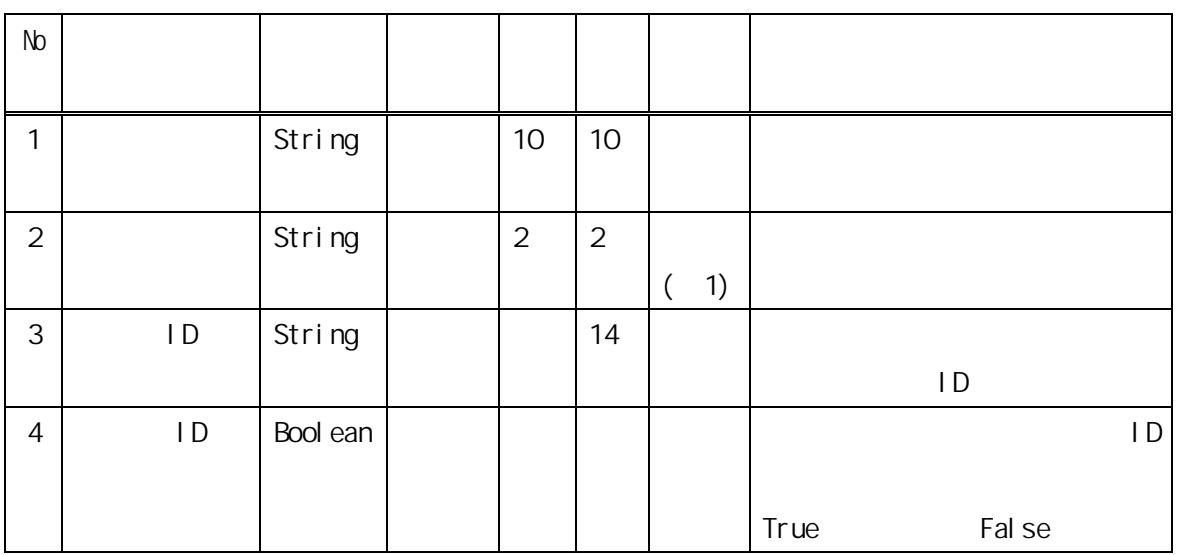

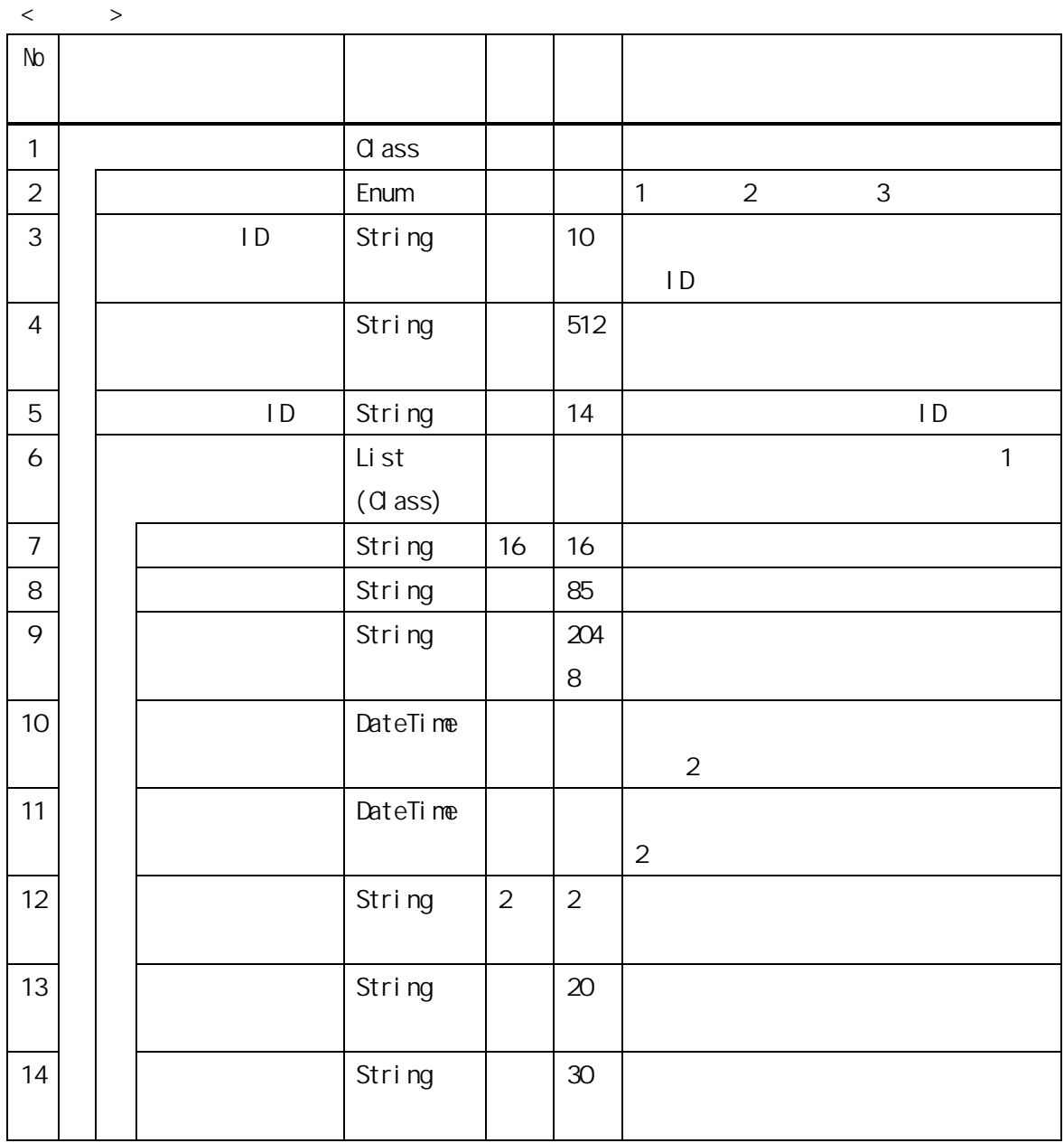

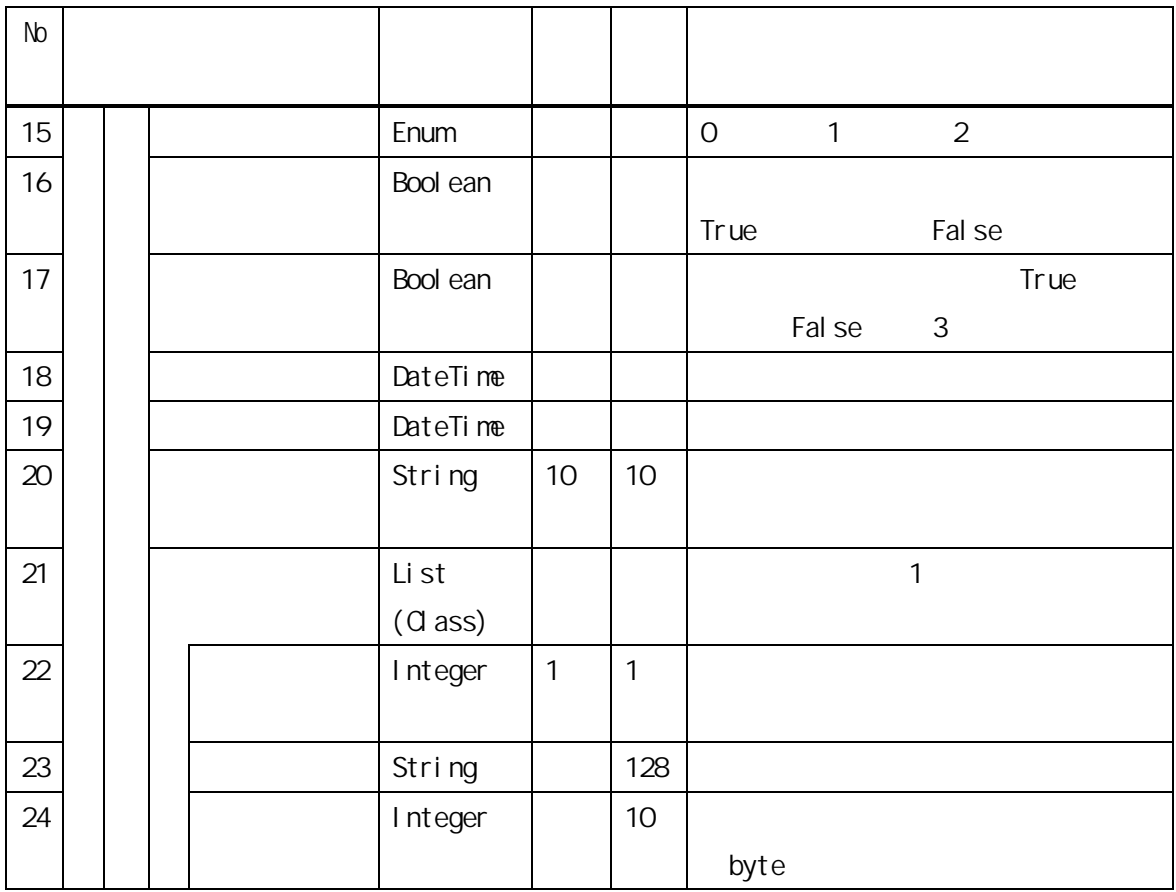

 $1$ 

 $2$ 

 $\overline{3}$ 

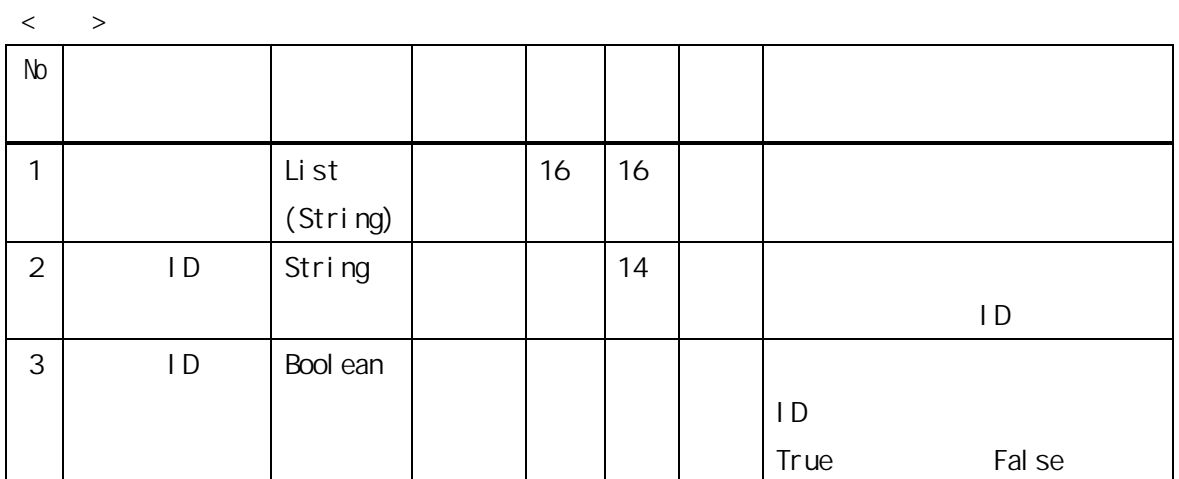

 $\langle$ 

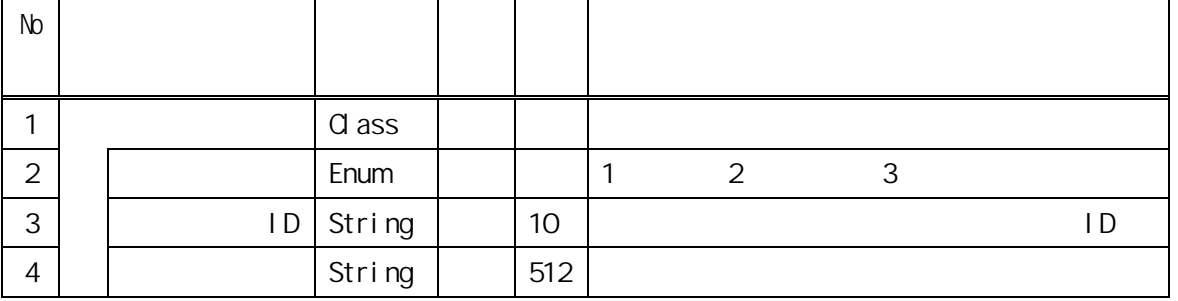

 $\mathcal{A}$ 

 $\sim$  38  $\sim$  38  $\sim$ 

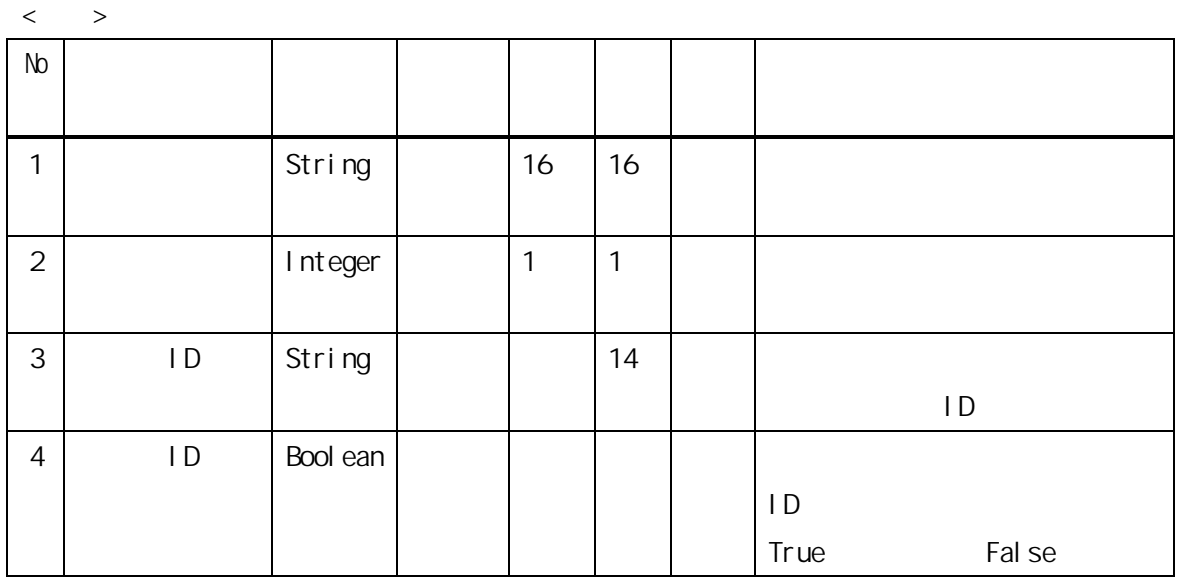

 $\langle \cdot \rangle$ 

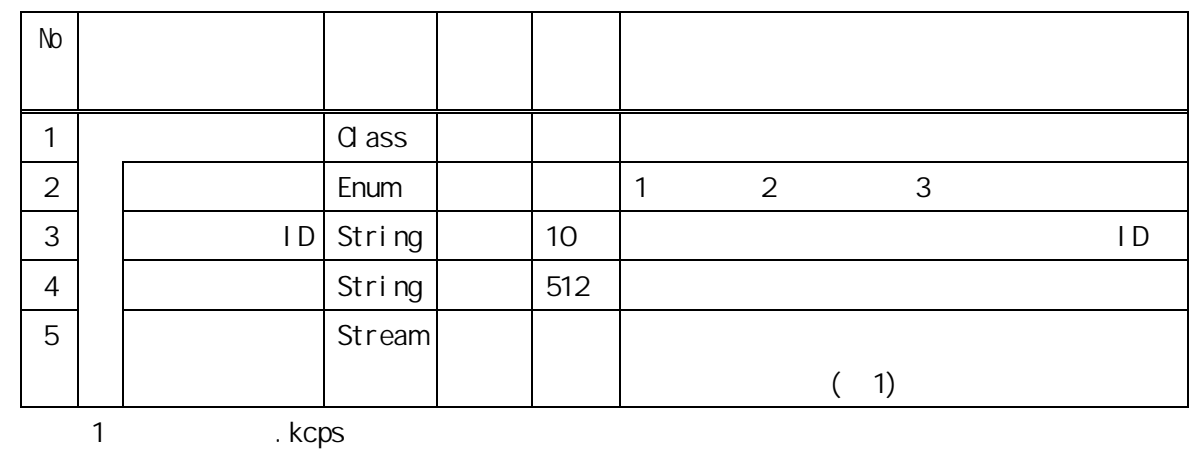

- 39 -

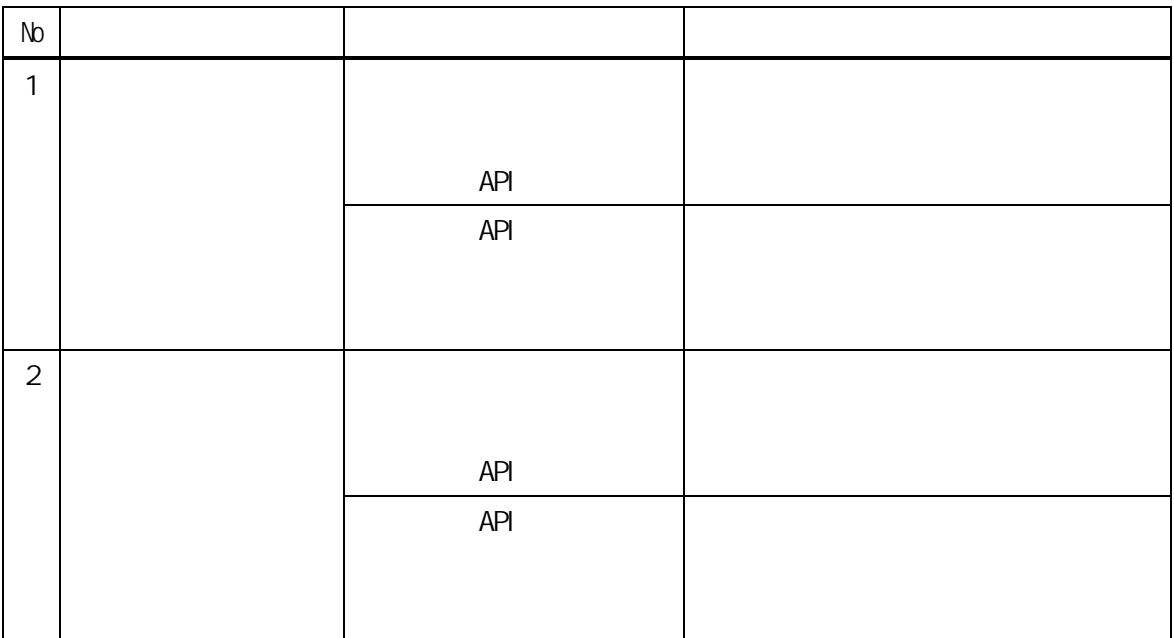

 $\langle$   $>$   $>$ 

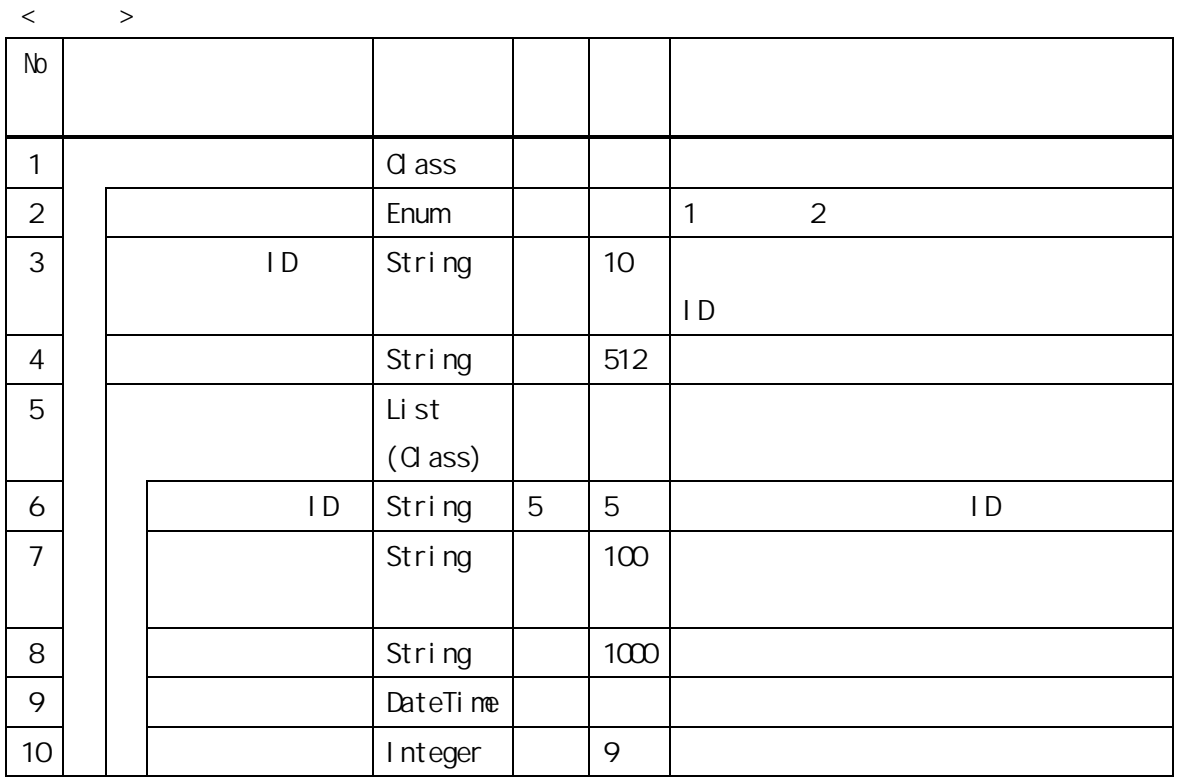

 $\langle$   $>$ 

| No |           |  |             |  |
|----|-----------|--|-------------|--|
|    | ID String |  | -<br>∽<br>◡ |  |

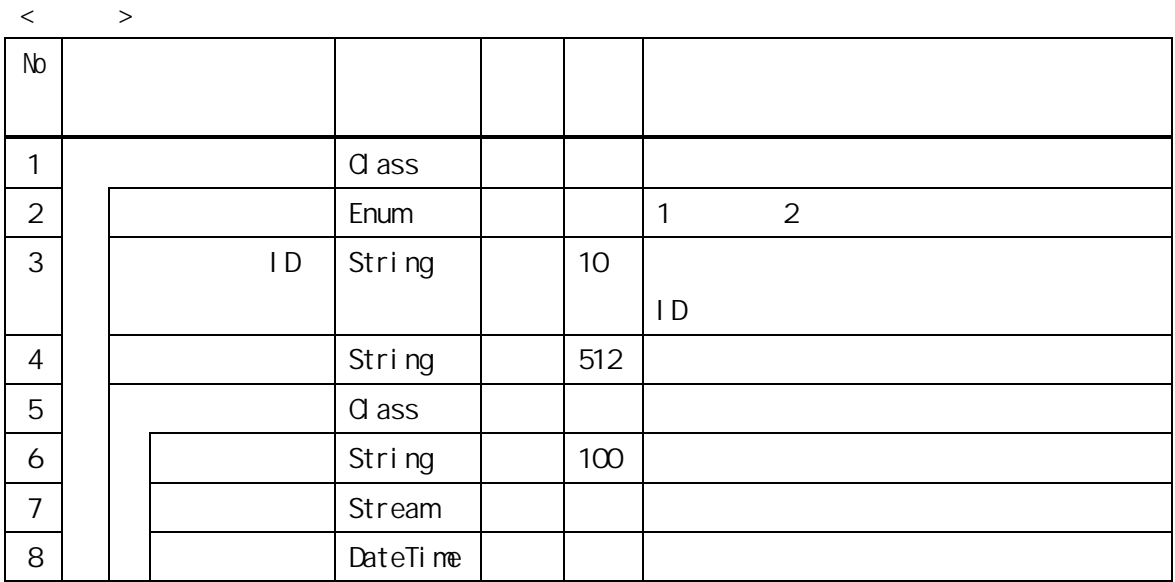

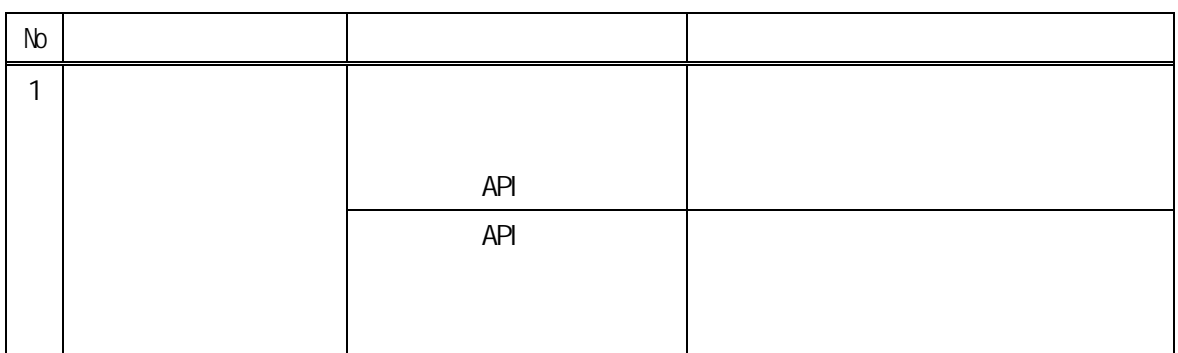

には、これには、これには「kcps」ということがある。<br>これには「kcps」ということには「kcps」ということには「kcps」ということになる。

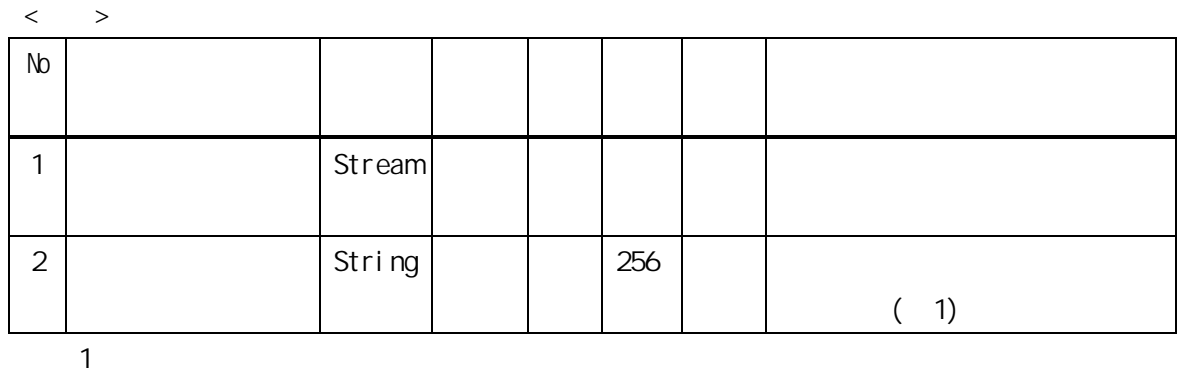

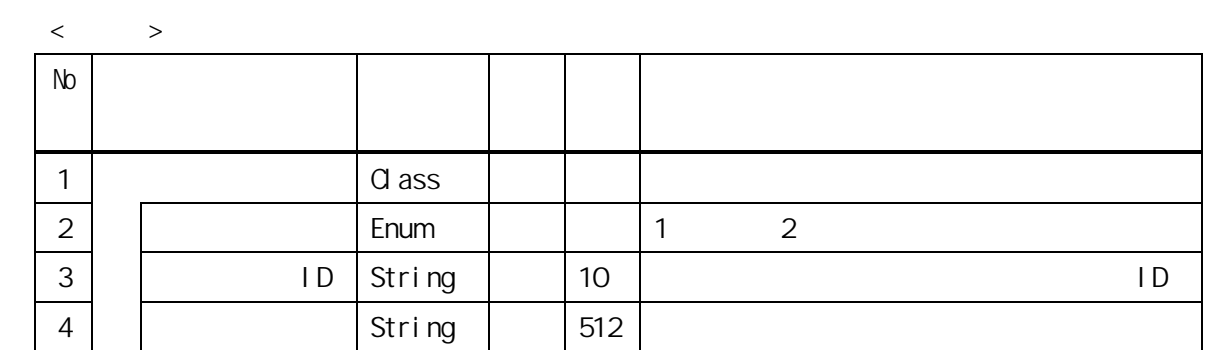

- 43 -

 $-$  44  $-$  44  $-$ 連携データの不整合等が発生する可能性があるため、マルチスレッド/マルチプロセスによ

- 45 -

 $API$   $ID$ 

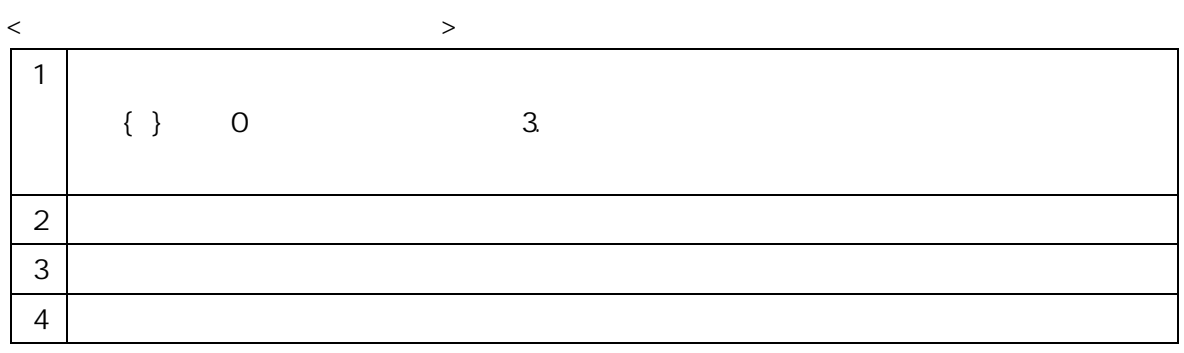

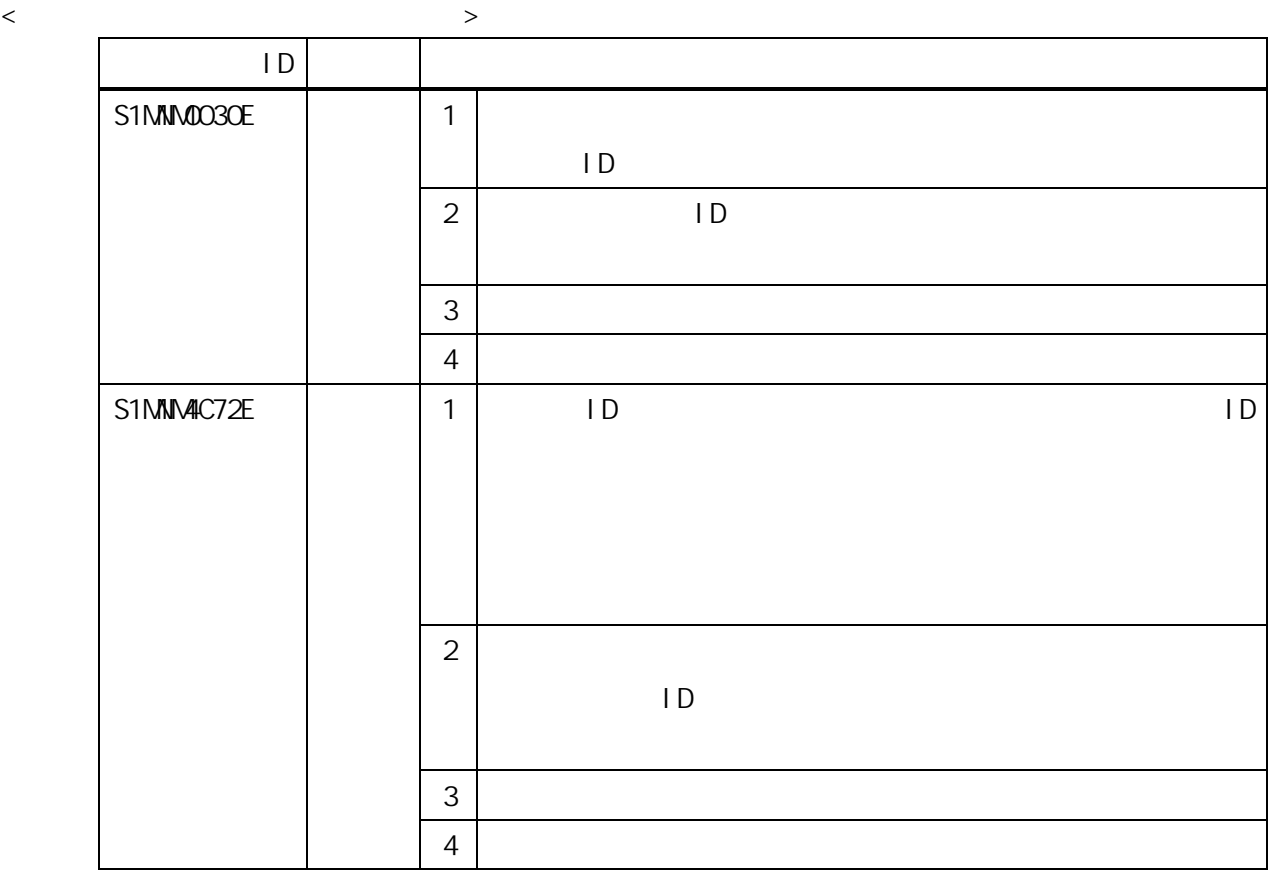

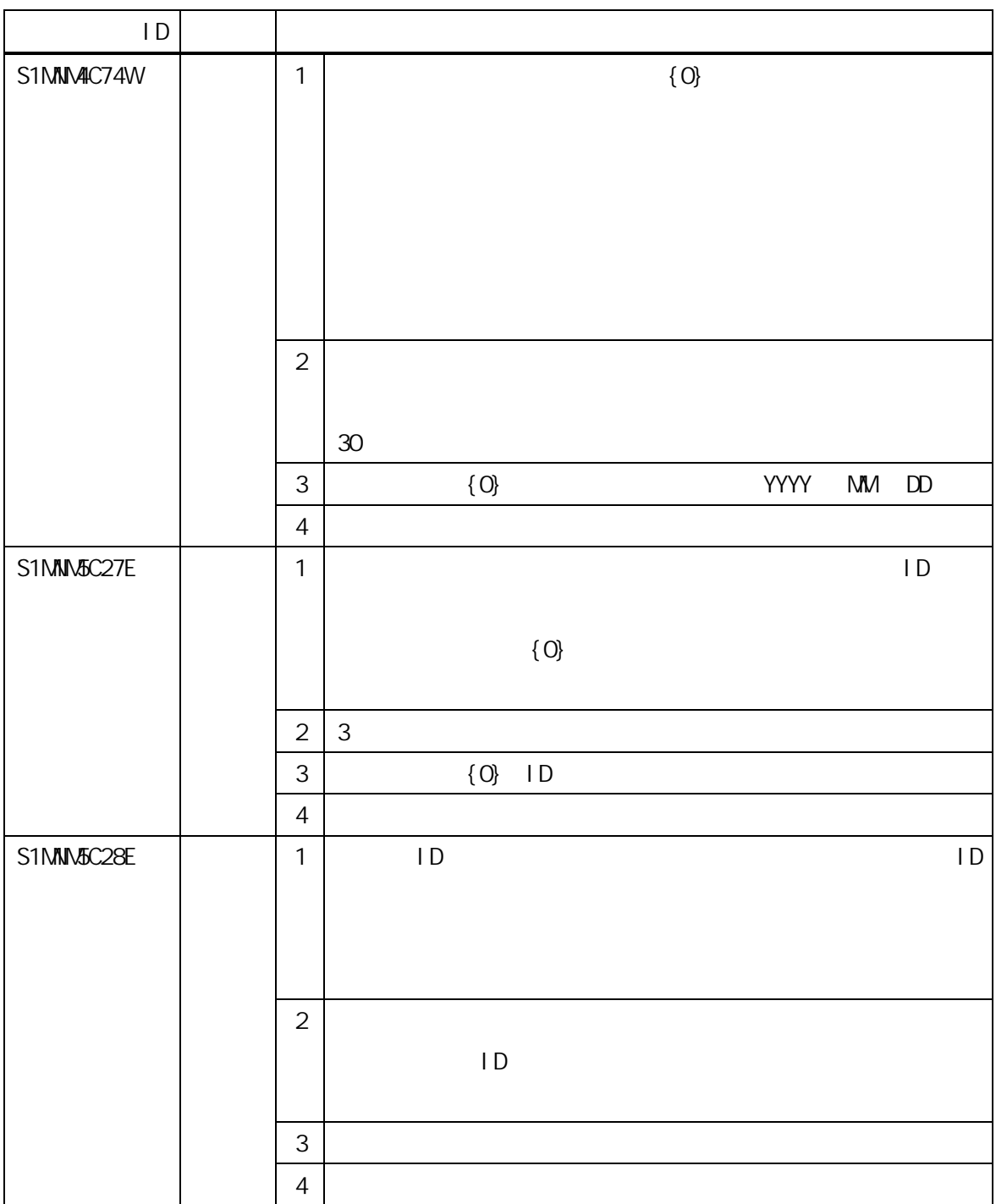

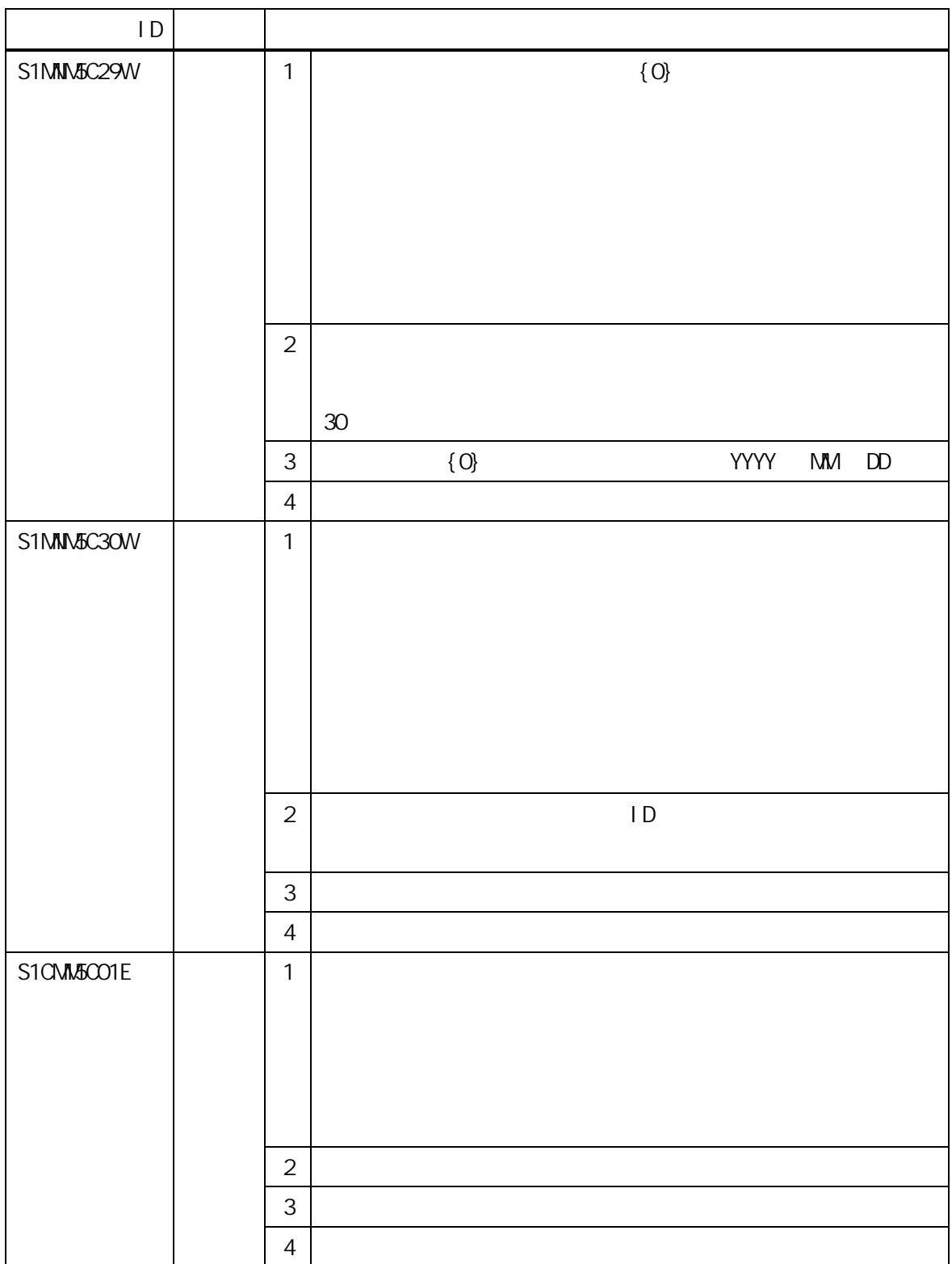

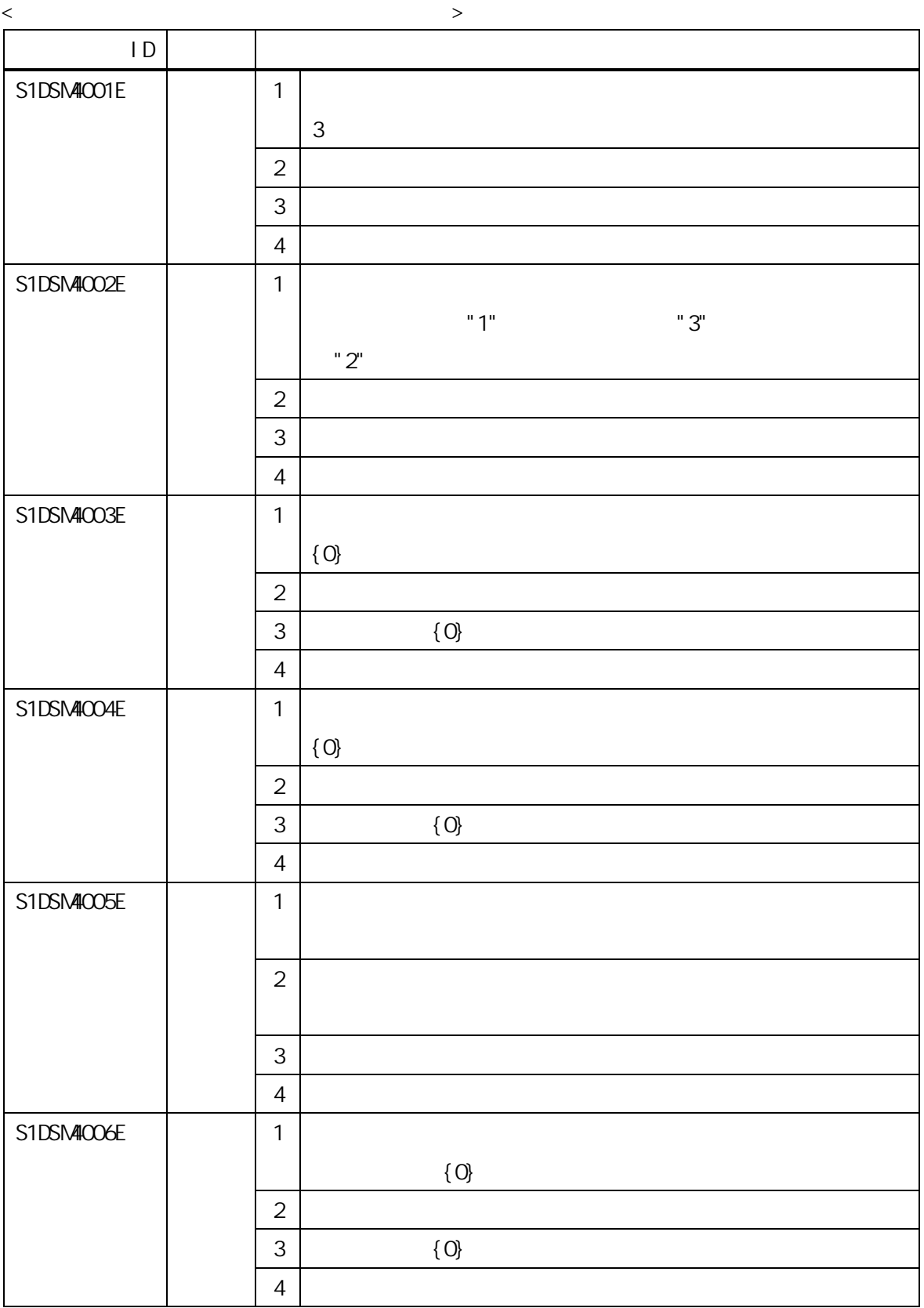

- 49 -

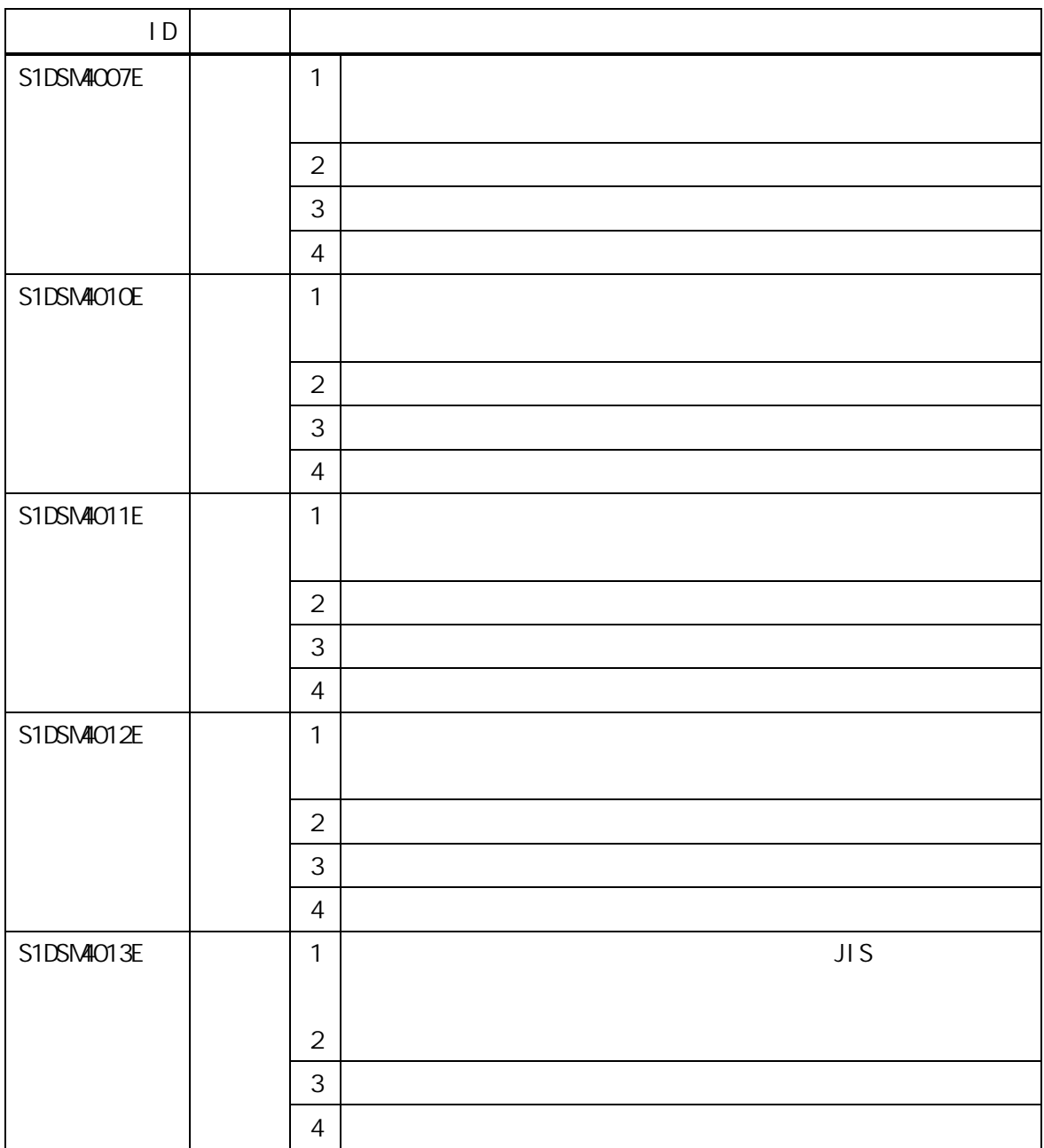

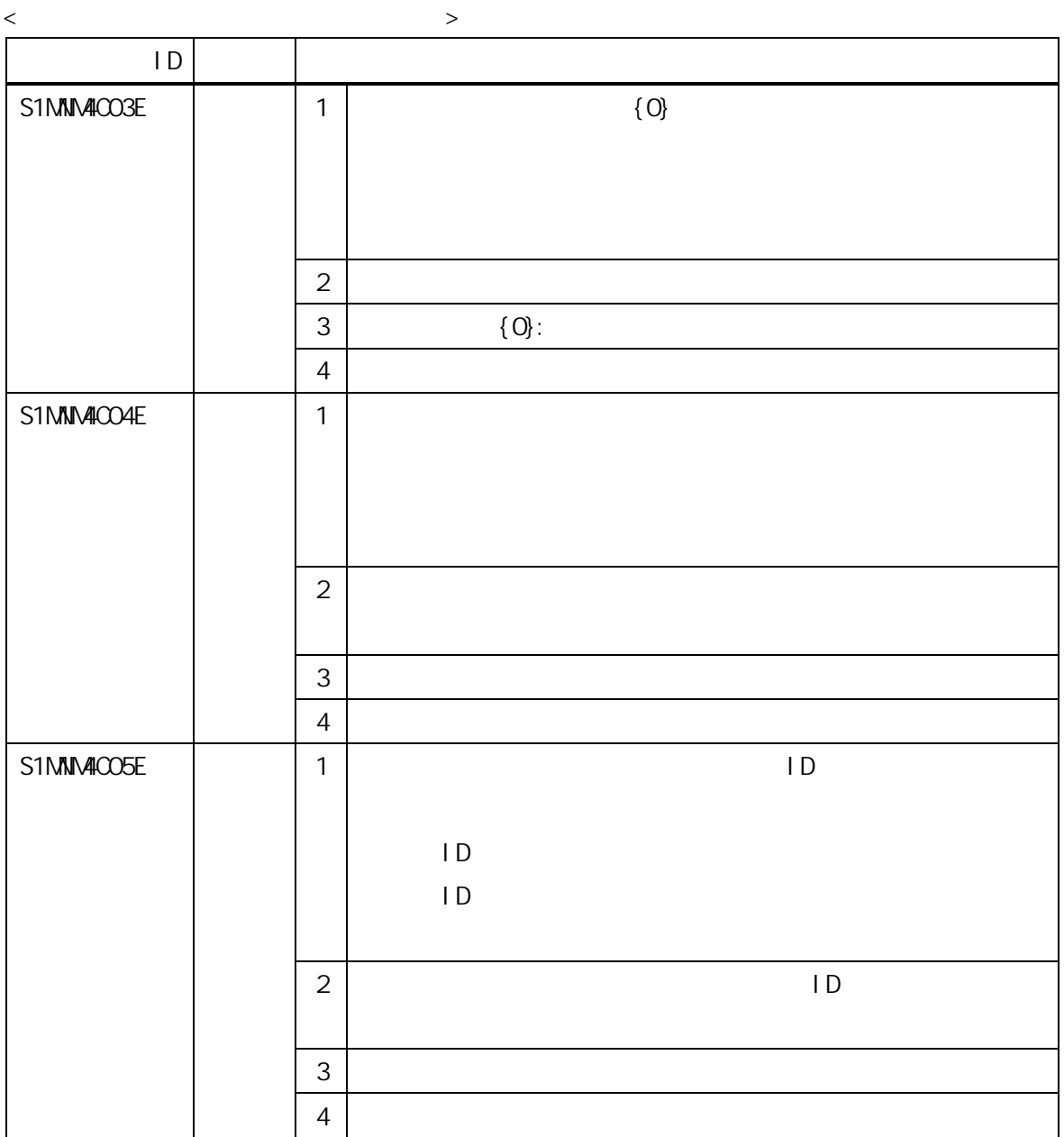

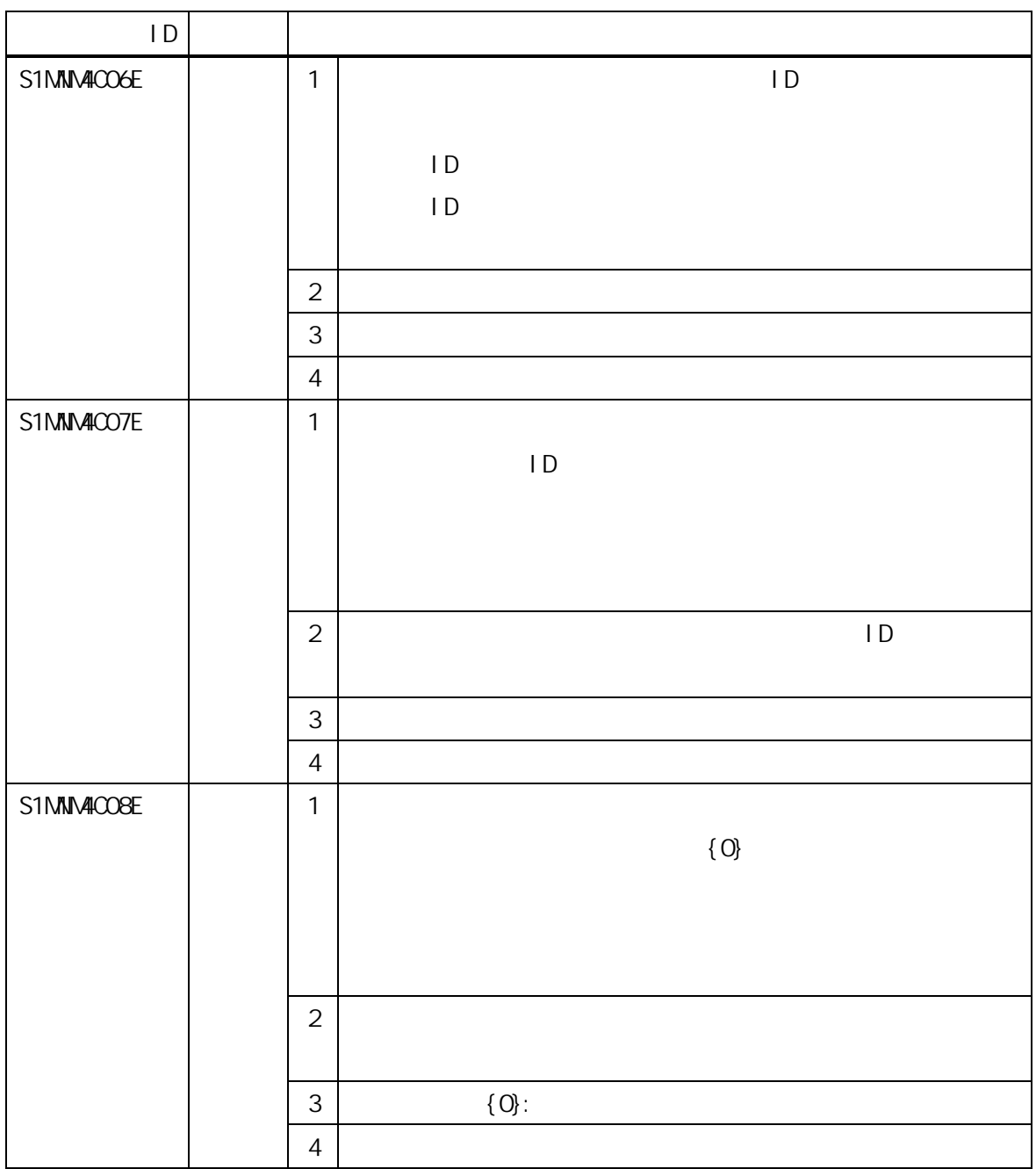

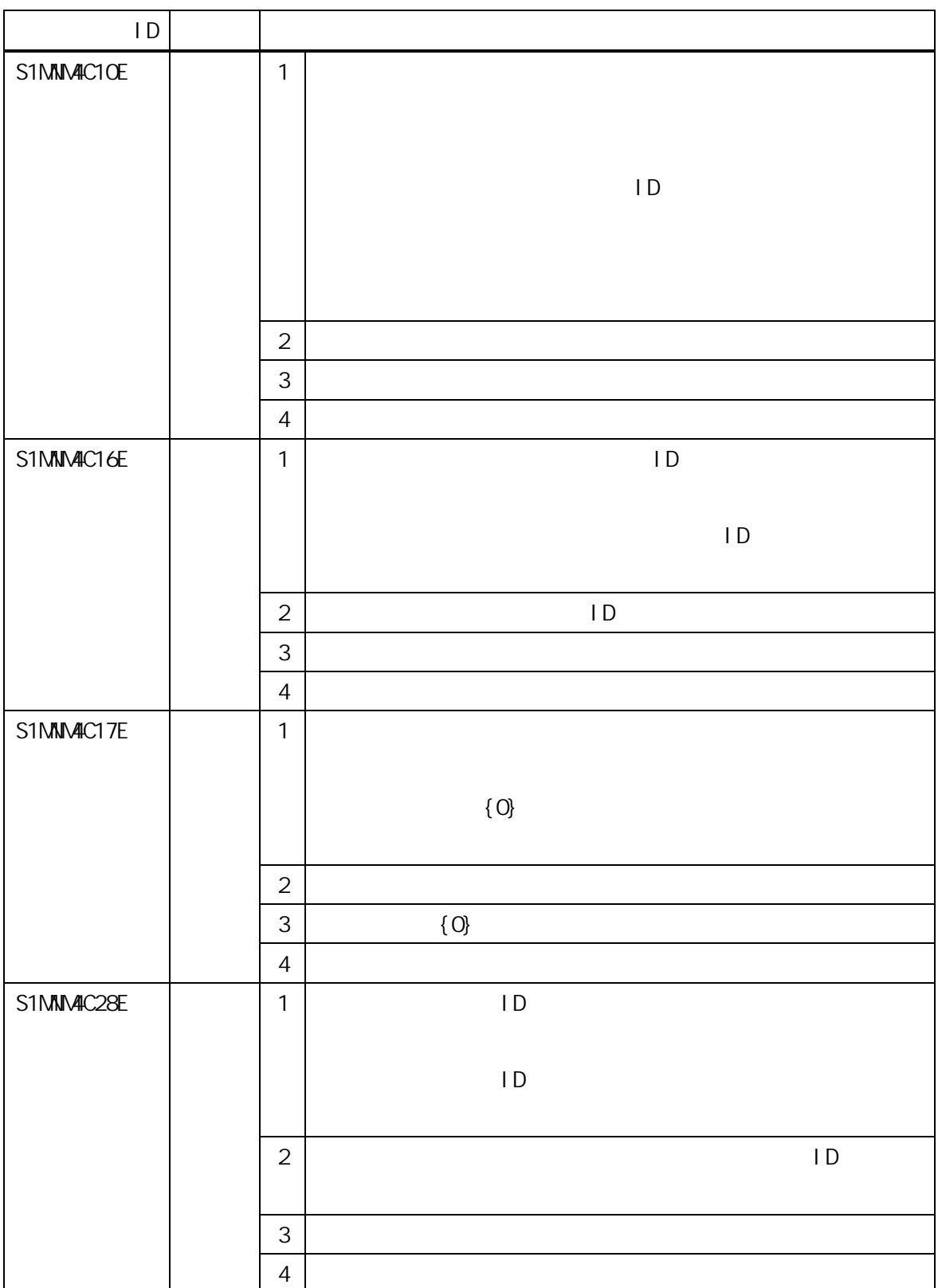

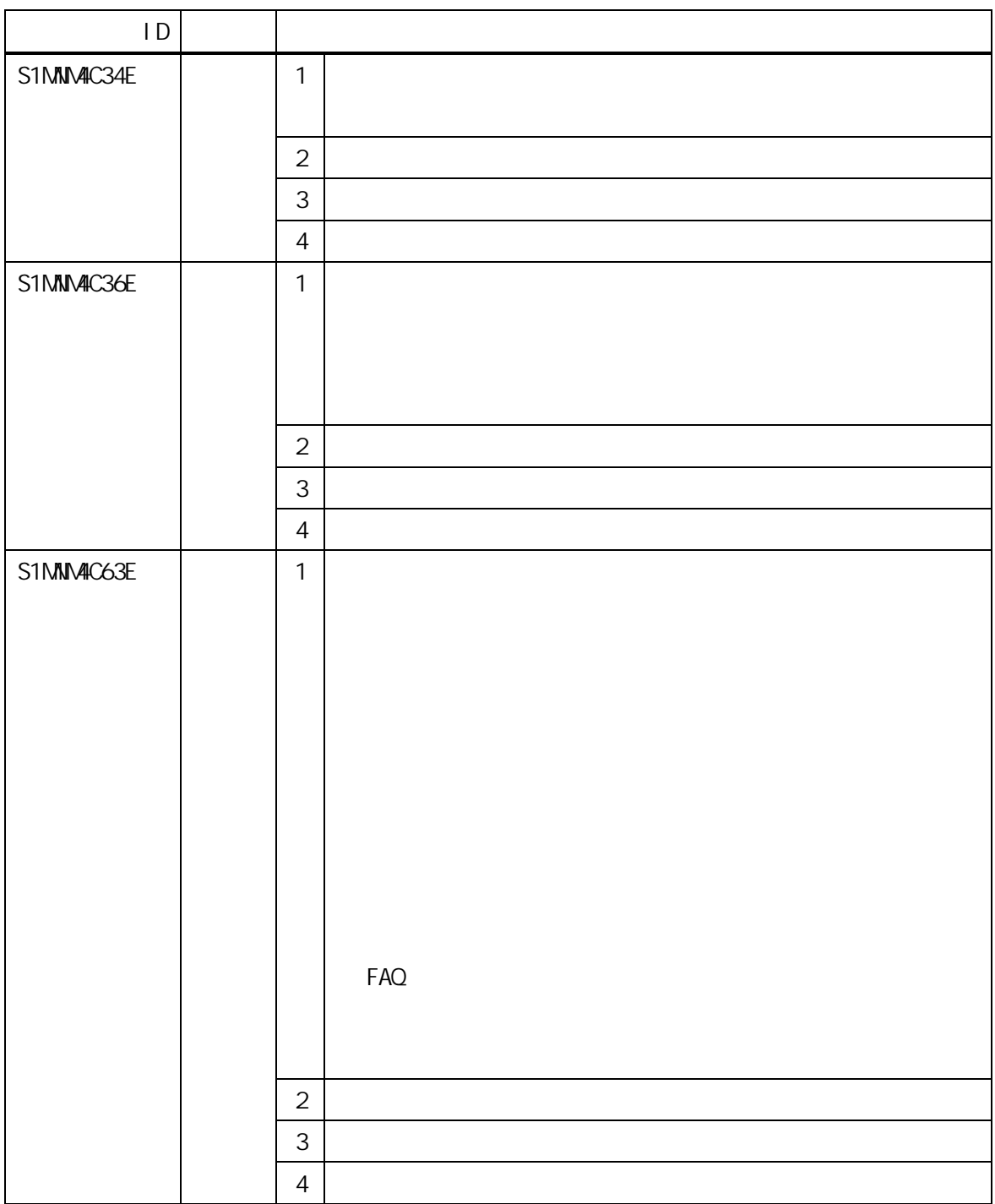

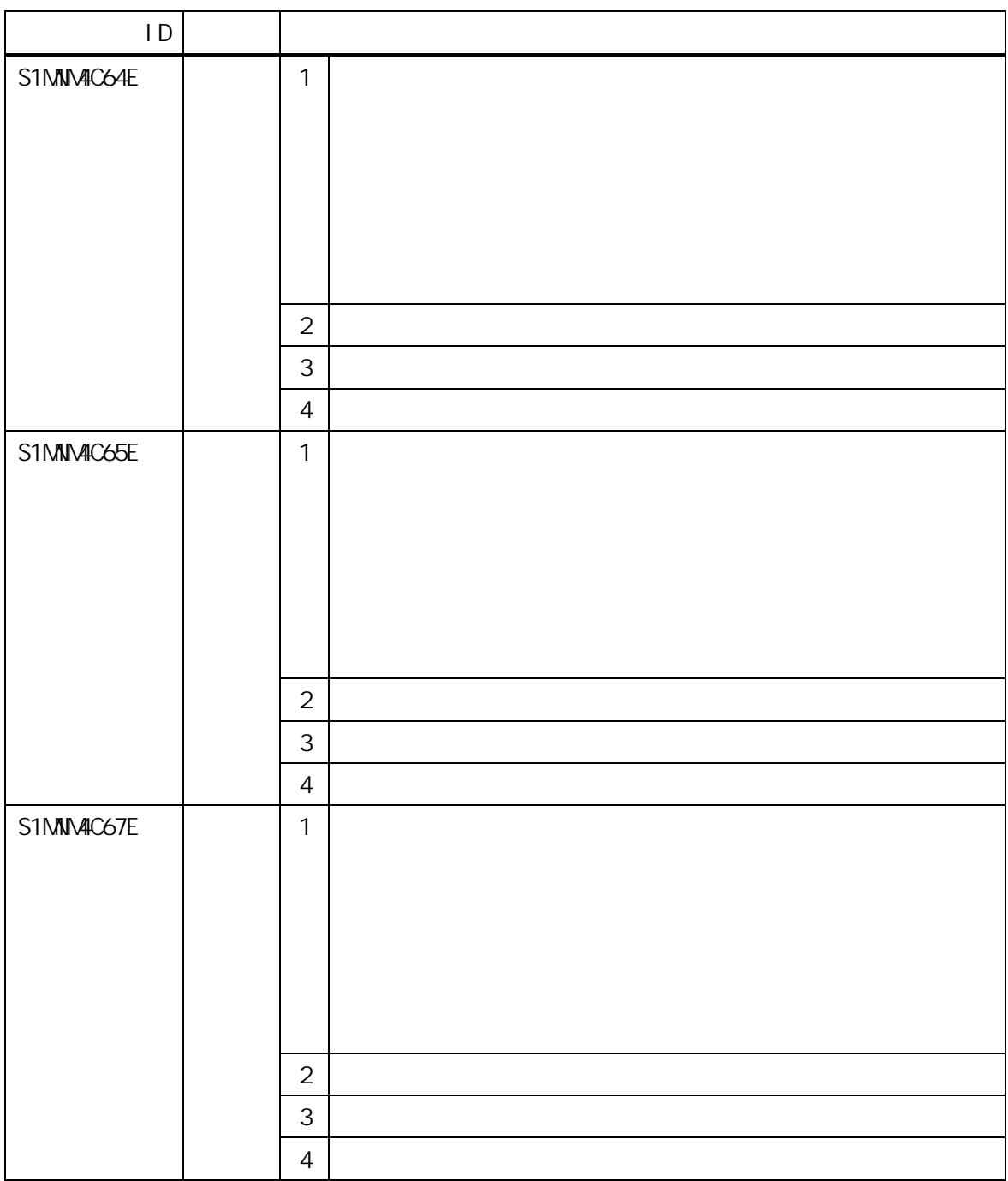

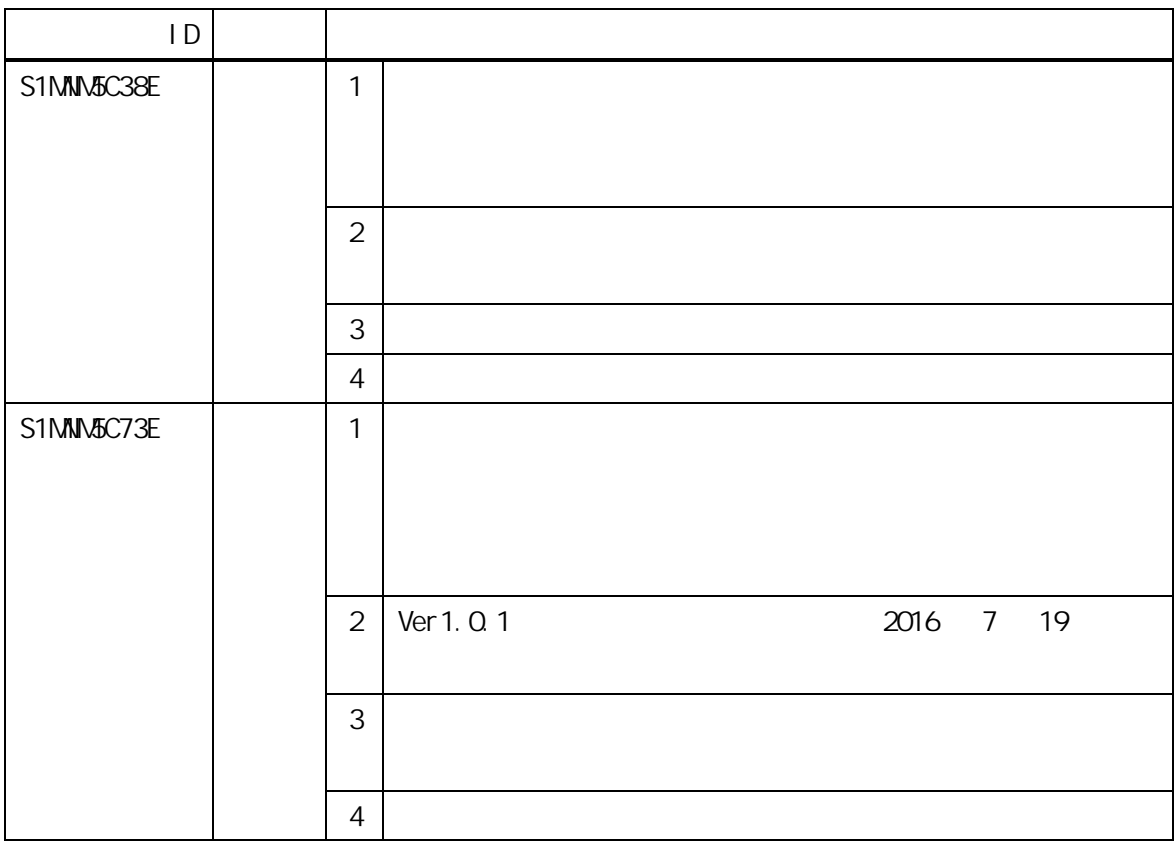

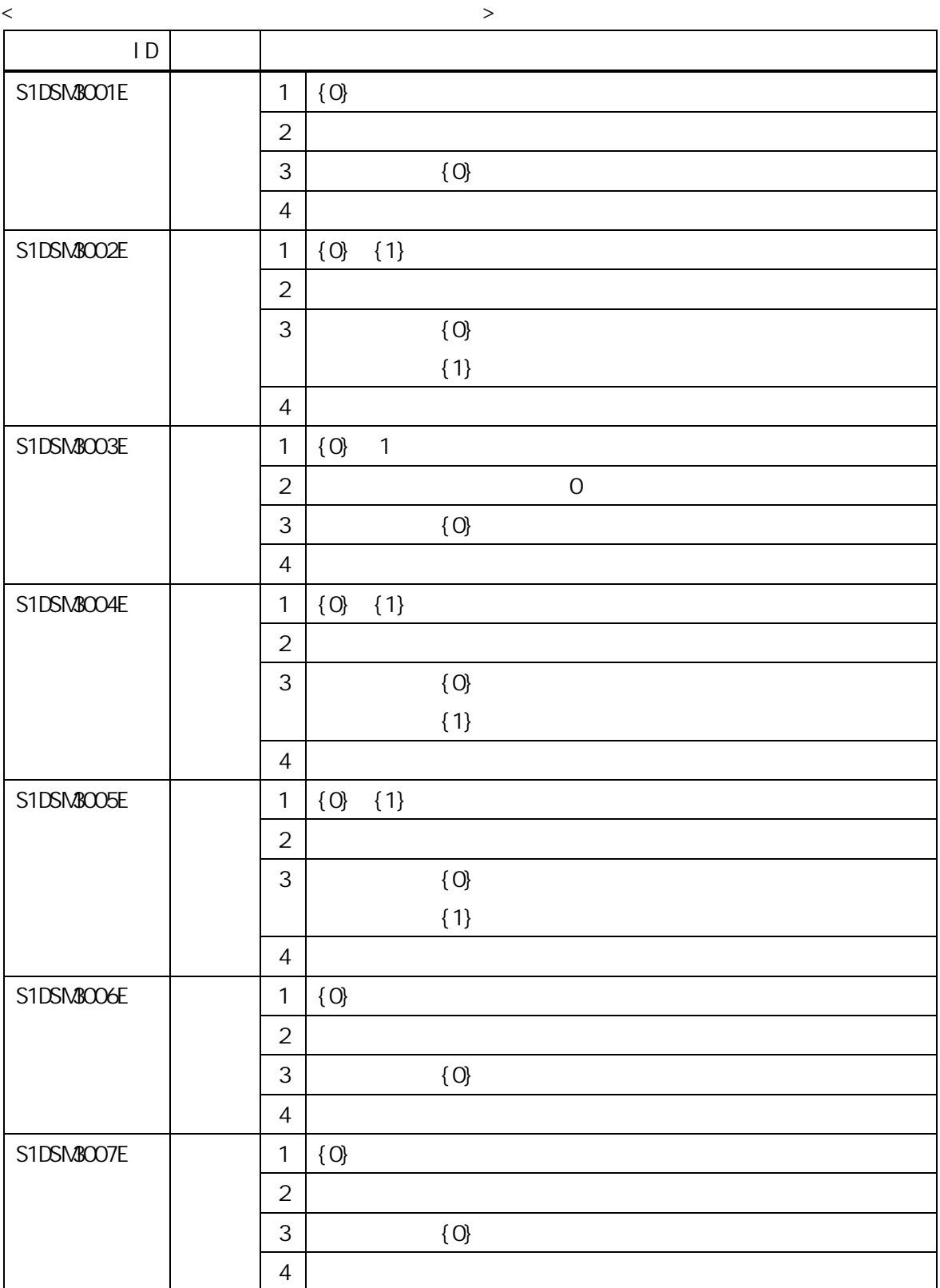

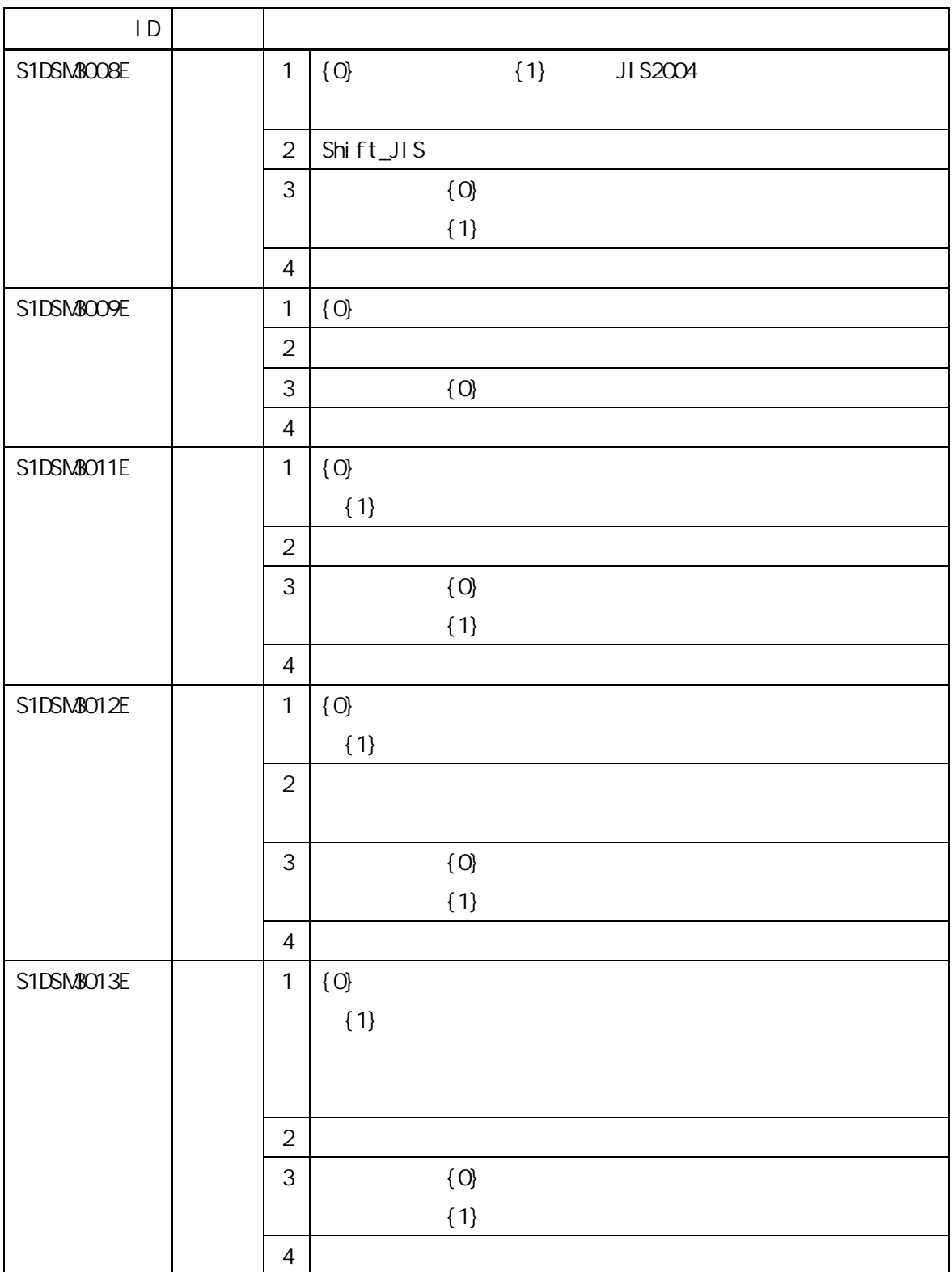

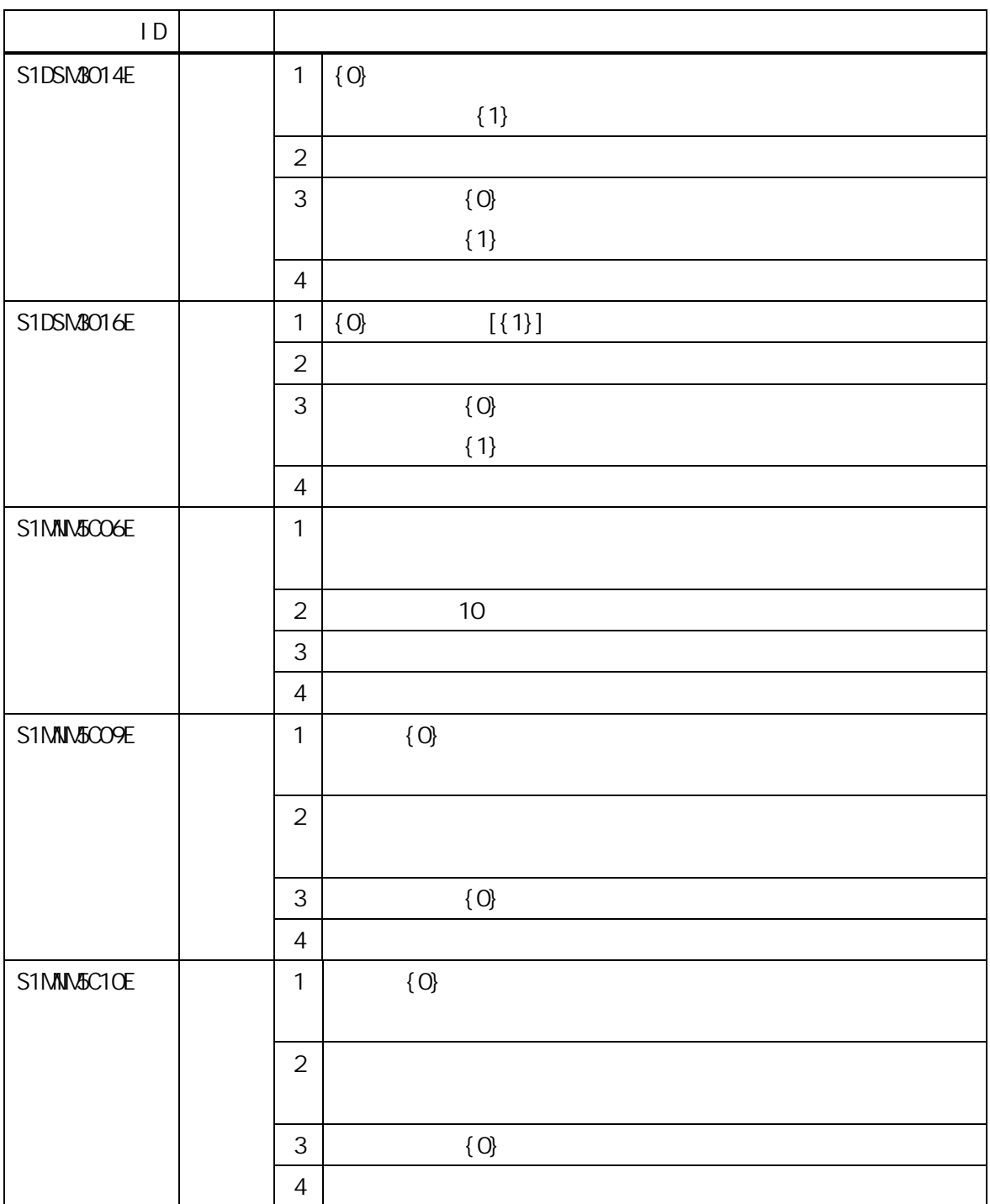

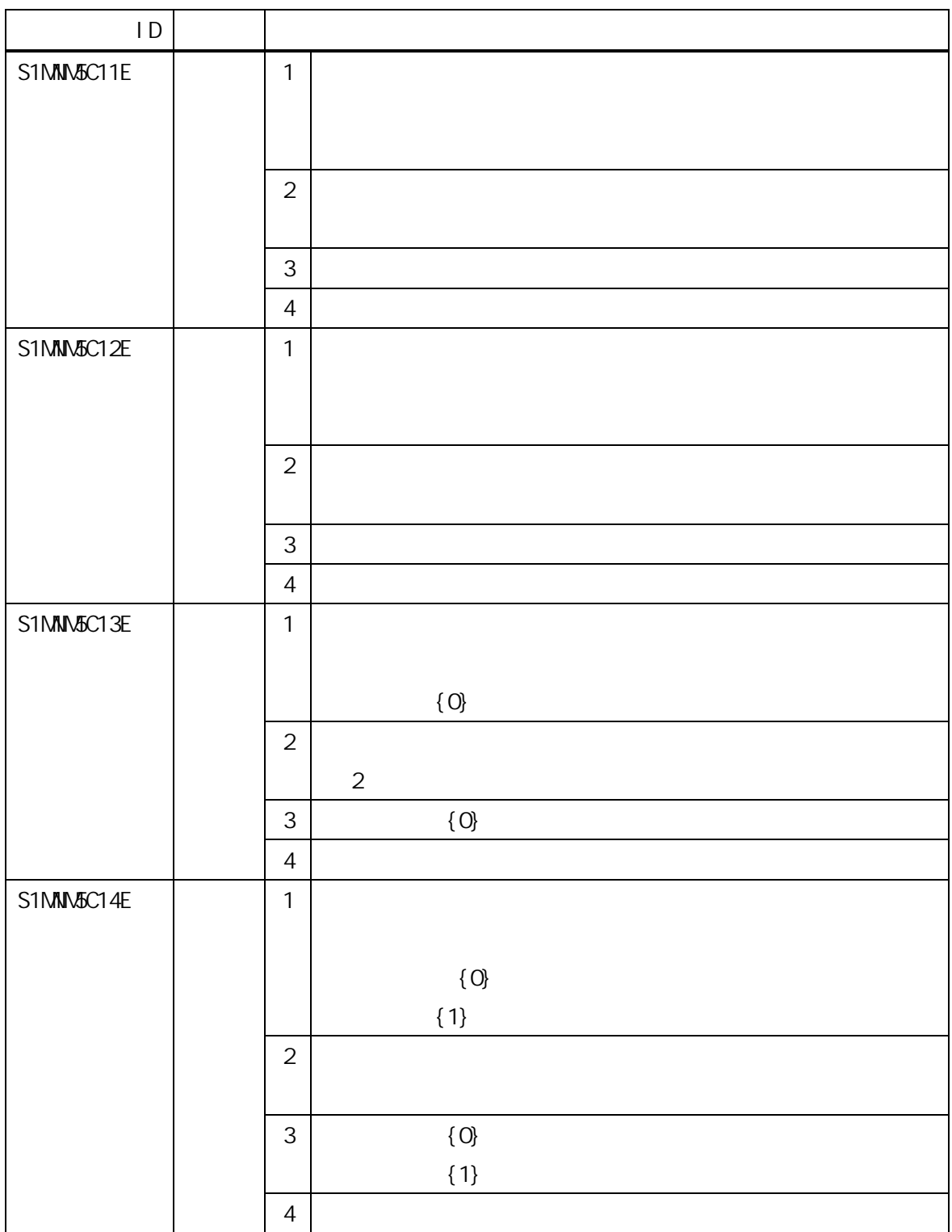

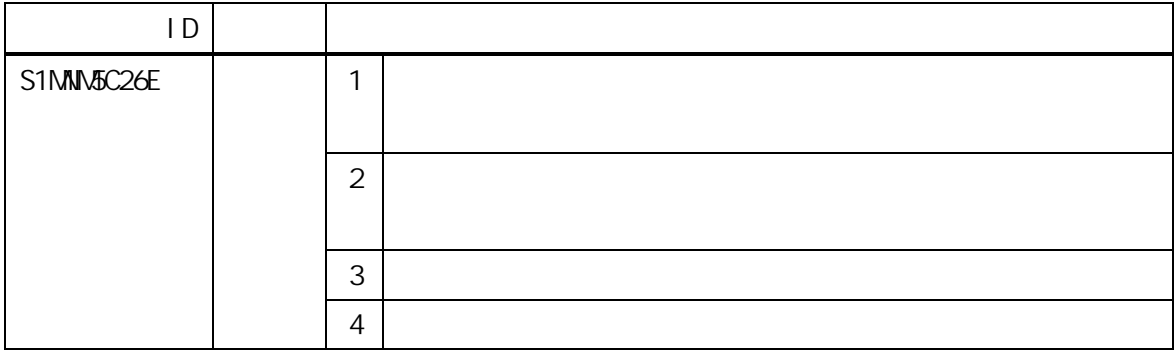

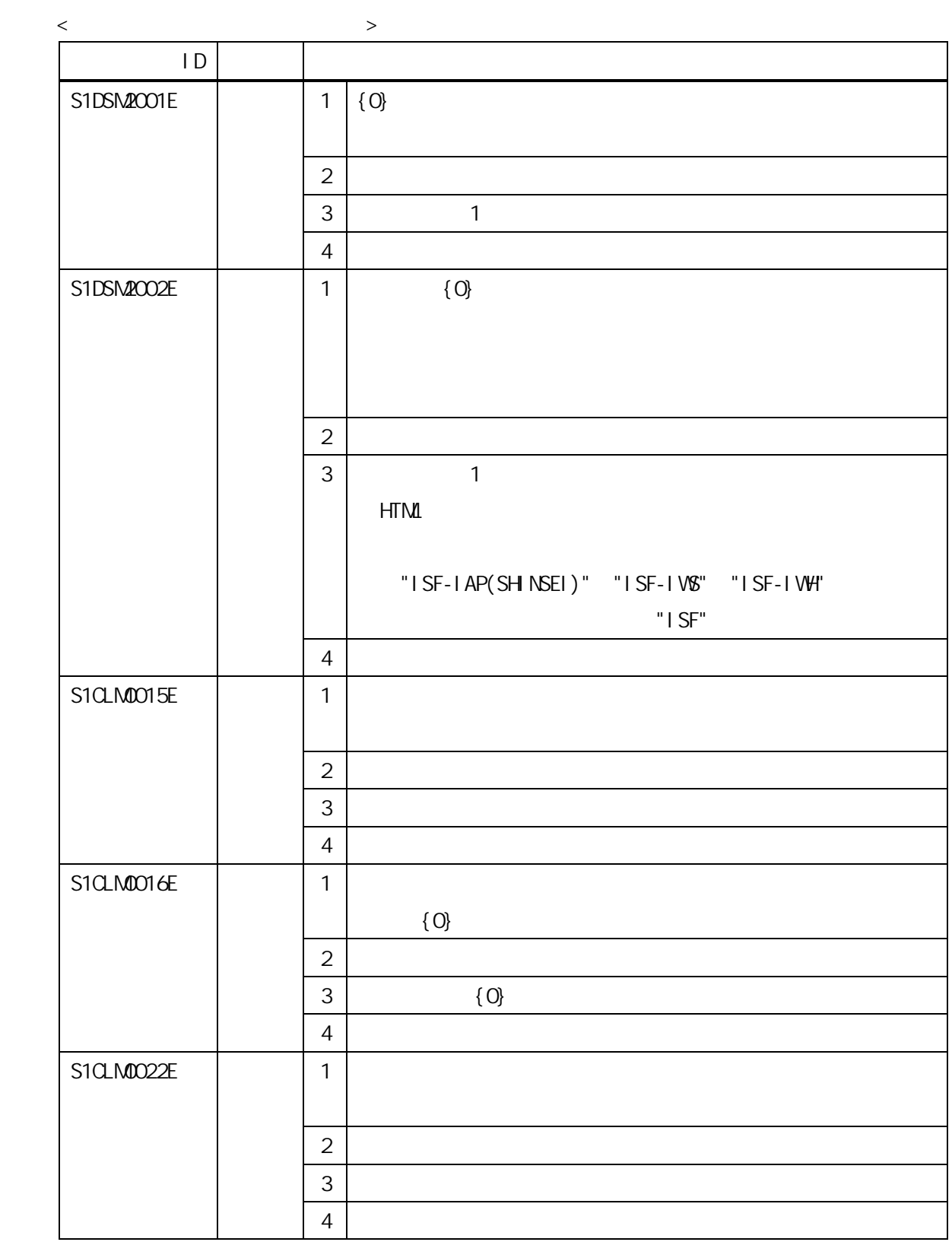

 $\sim$  62  $\sim$  62  $\sim$ 

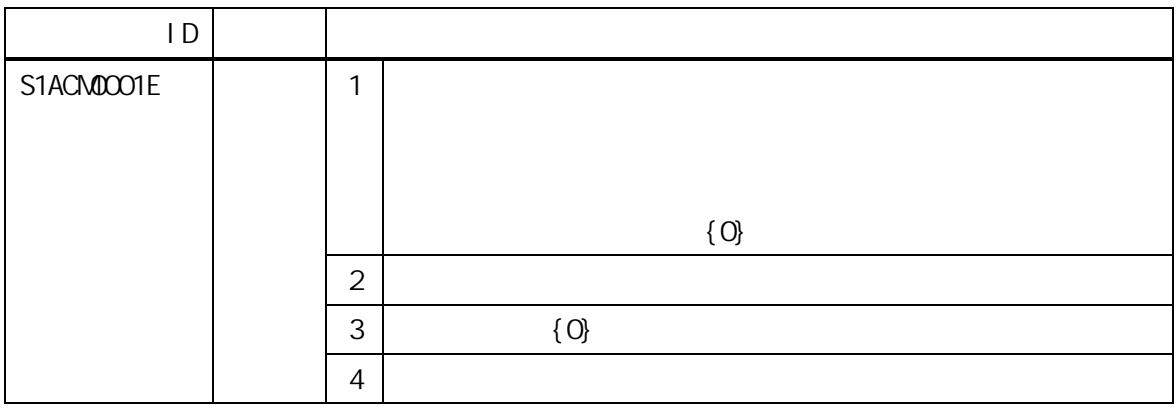

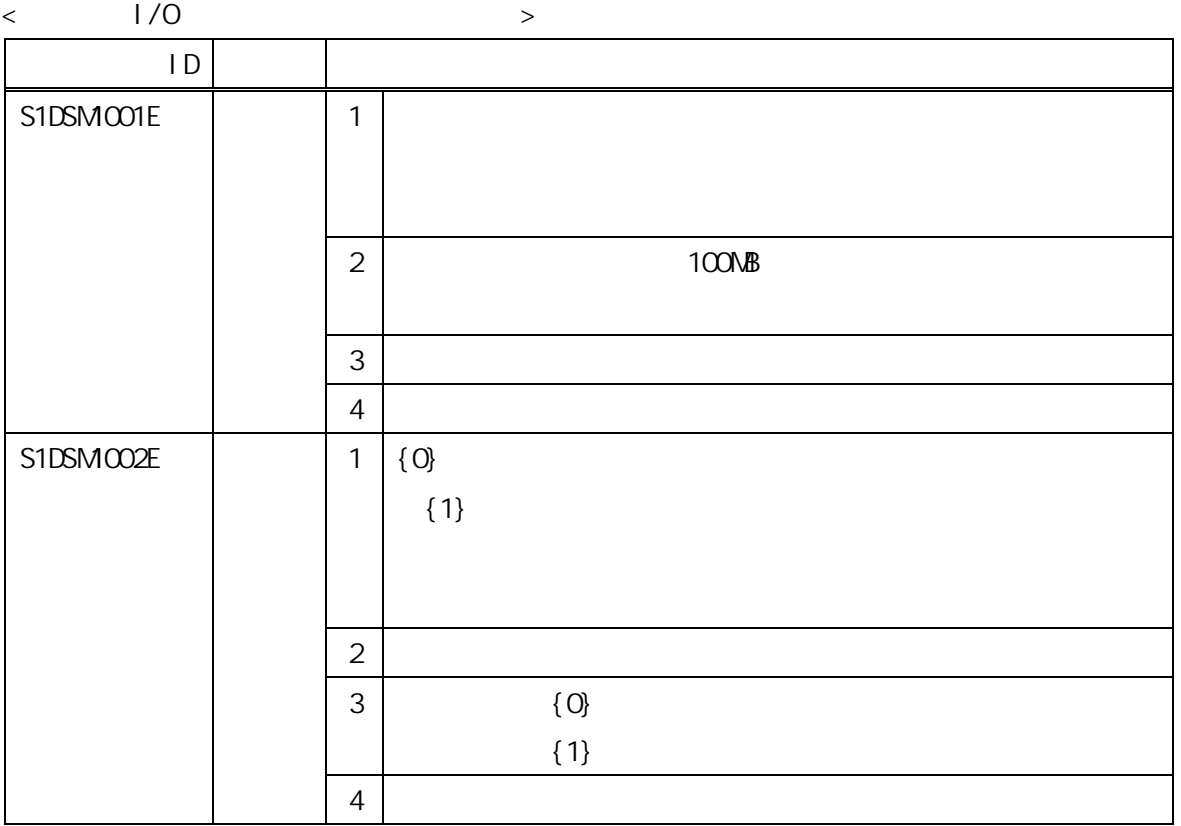

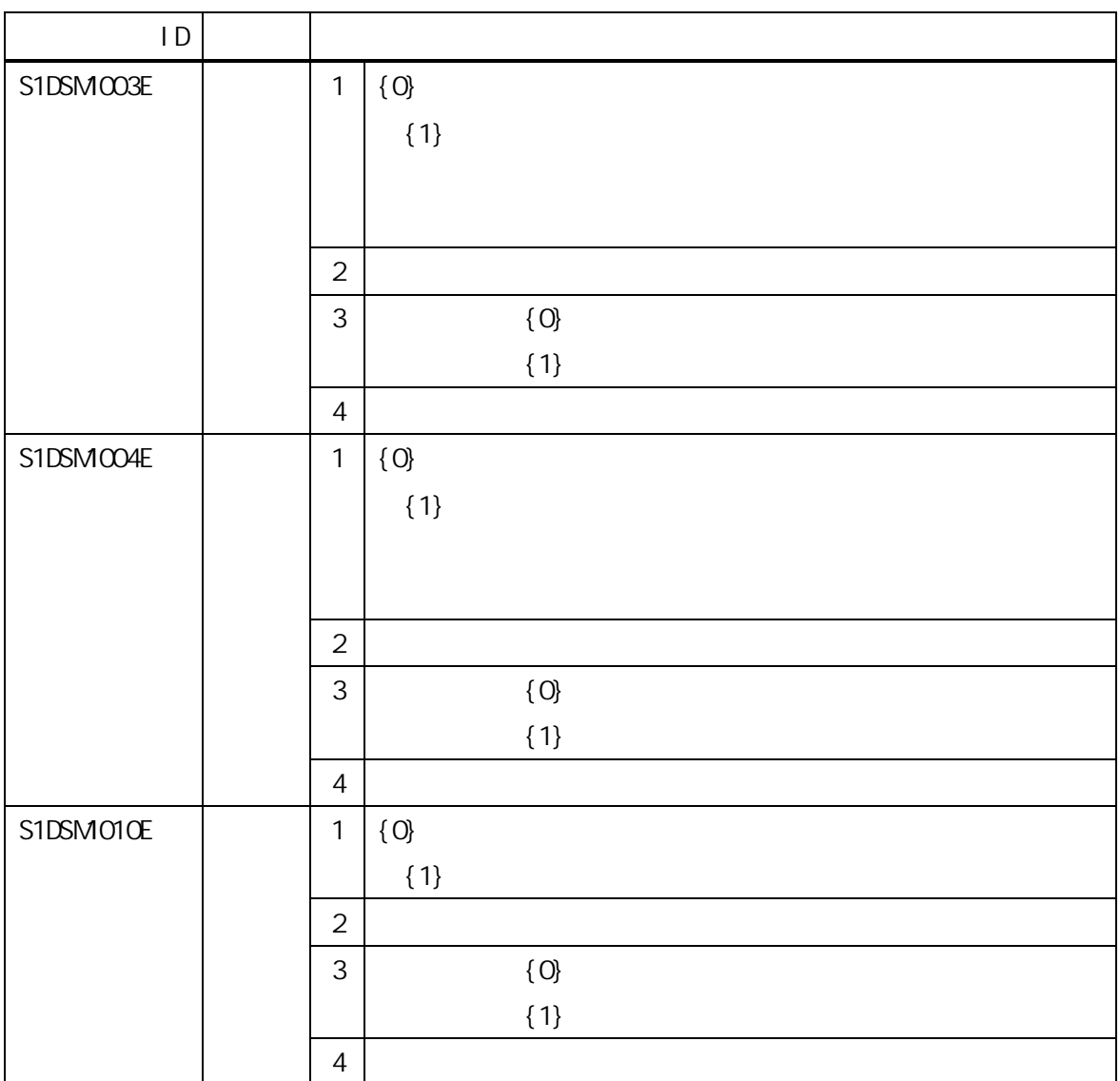

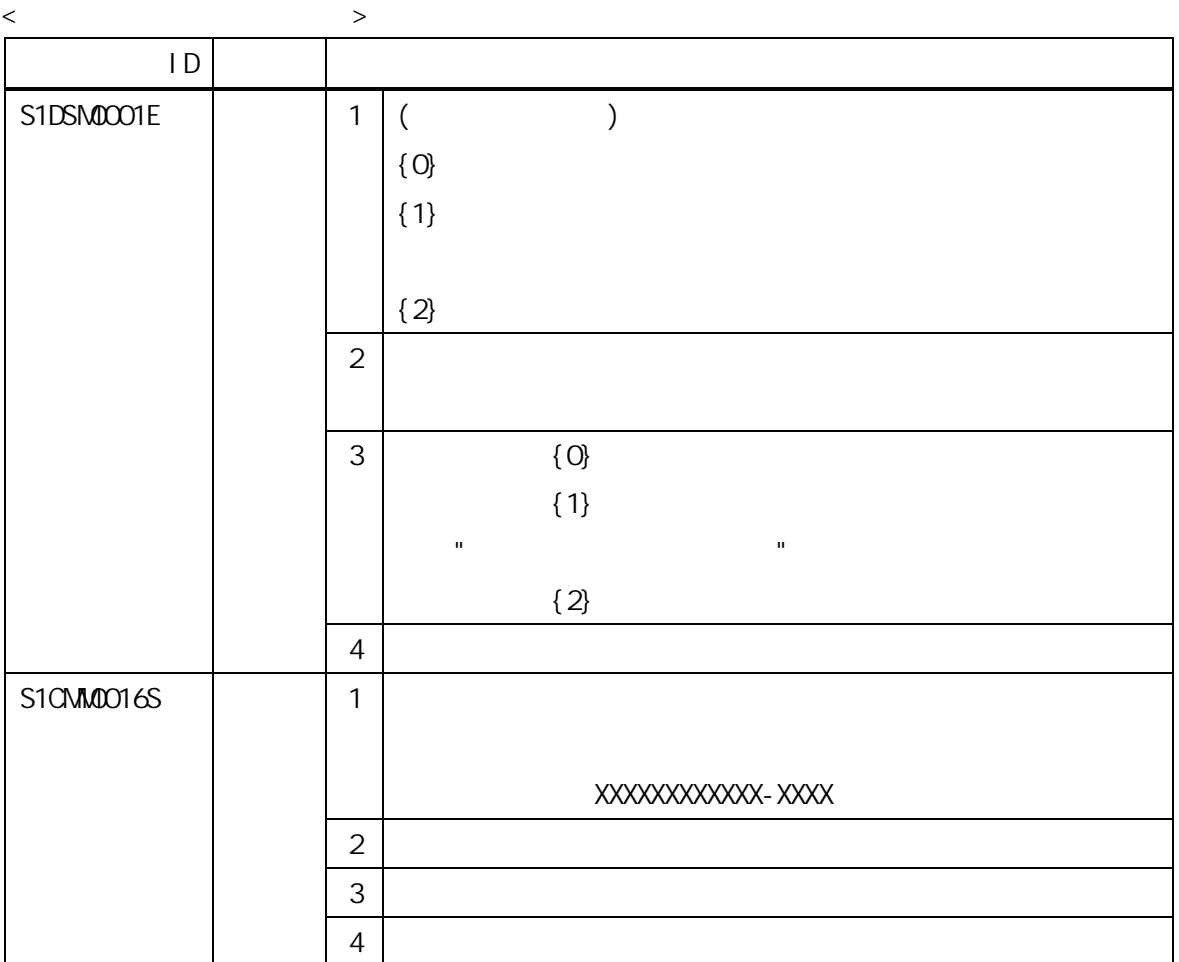

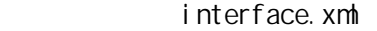

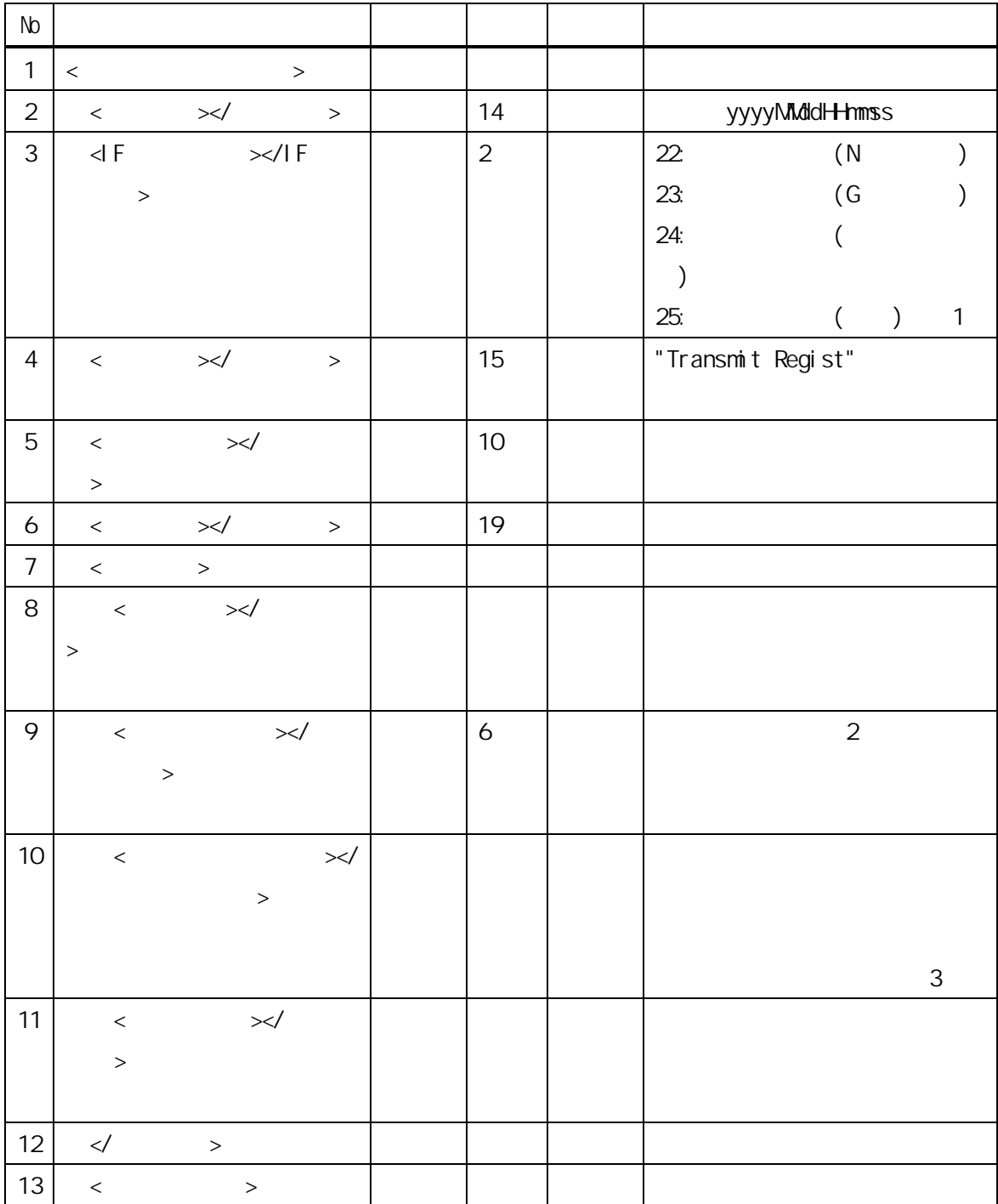

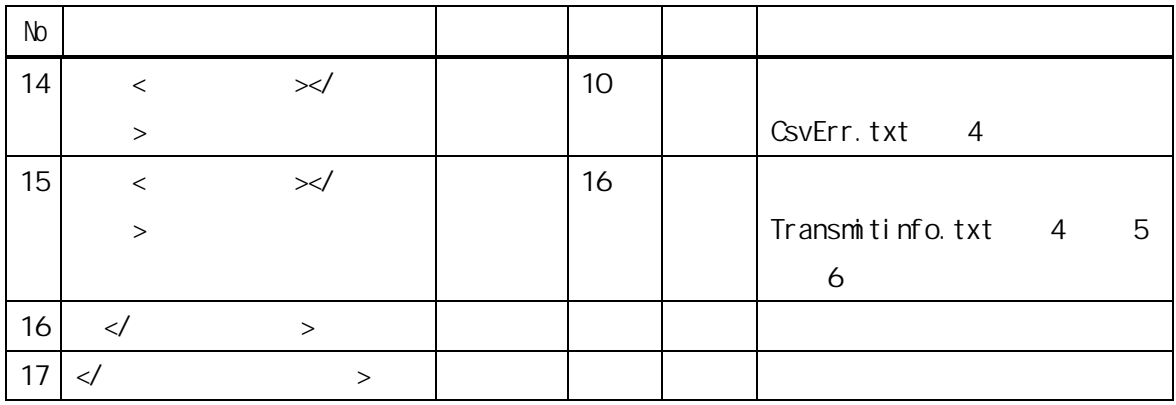

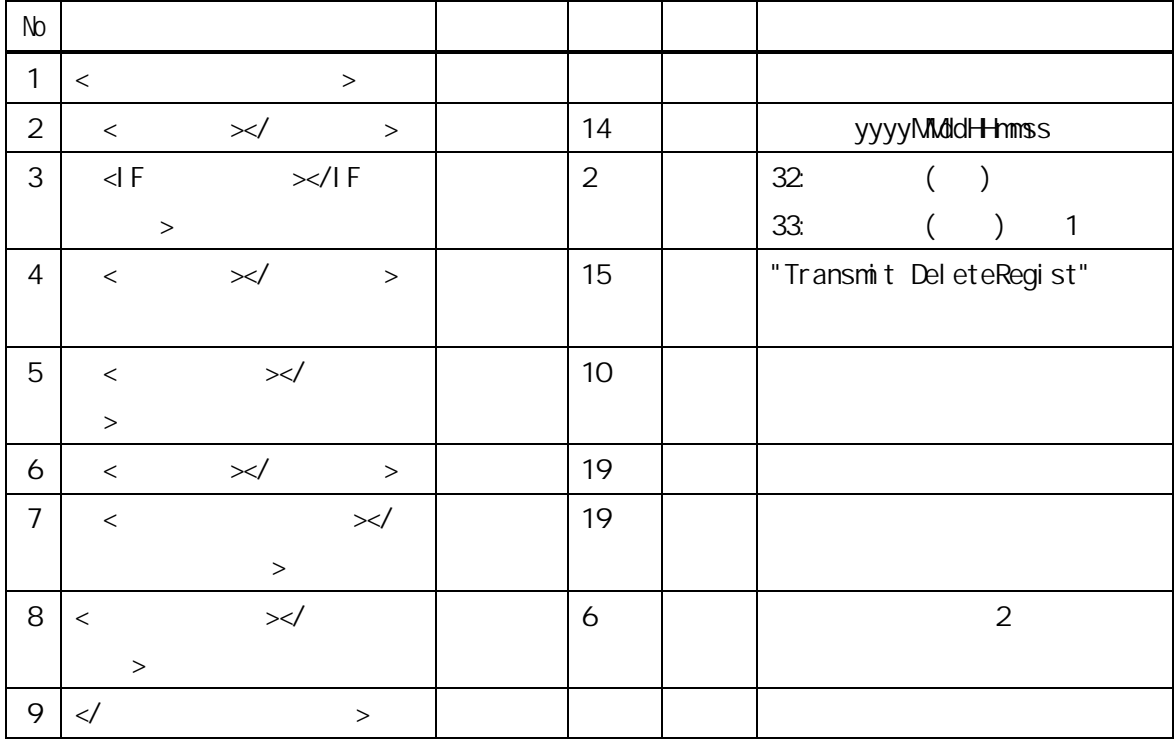

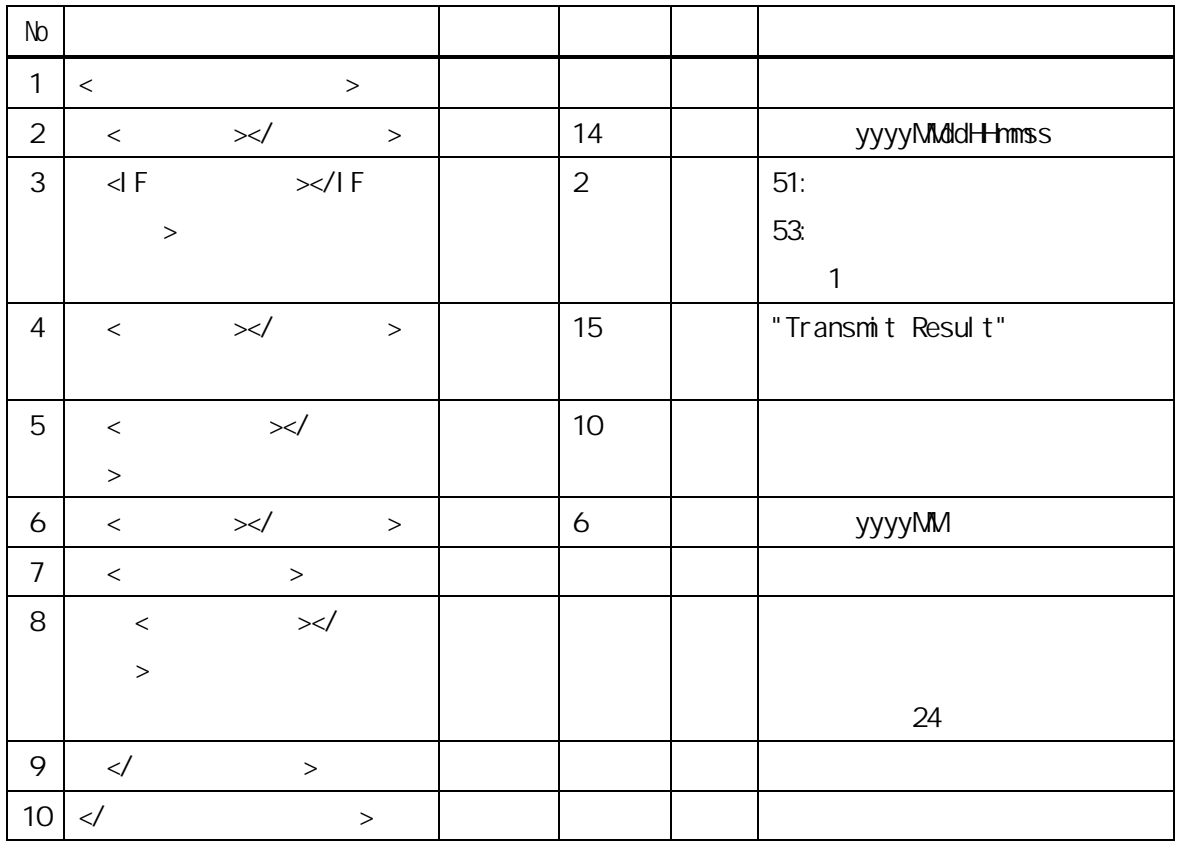

 $\blacksquare$  1 IF  $\blacksquare$ 

- $2$
- $\overline{3}$

 $4 \leftrightarrow$ 

 $5$ 

 $6$ 

- 68 -

| $\mathsf{N}\!\mathsf{D}$ | $\mathsf{IF}% \left( \mathcal{N}\right) \equiv\mathsf{IF}% \left( \mathcal{N}\right)$ | $\mathsf{IF}% \left( \mathcal{N}\right) \equiv\mathsf{IF}% \left( \mathcal{N}\right)$ |               |
|--------------------------|---------------------------------------------------------------------------------------|---------------------------------------------------------------------------------------|---------------|
| $\mathbf{1}$             |                                                                                       | 22                                                                                    |               |
|                          |                                                                                       |                                                                                       | ${\sf N}$     |
| $\overline{2}$           |                                                                                       | 23                                                                                    |               |
|                          |                                                                                       |                                                                                       | ${\mathsf G}$ |
| $\mathfrak{Z}$           |                                                                                       | 24                                                                                    |               |
| $\overline{4}$           |                                                                                       | 25                                                                                    |               |
| $\mathbf 5$              |                                                                                       | 32                                                                                    |               |
|                          |                                                                                       |                                                                                       | $N\!G$        |
| $\boldsymbol{6}$         |                                                                                       | 33                                                                                    |               |
| $\overline{7}$           |                                                                                       | 51                                                                                    |               |
| 8                        |                                                                                       | 53                                                                                    |               |

 $1F$
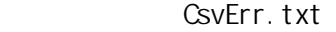

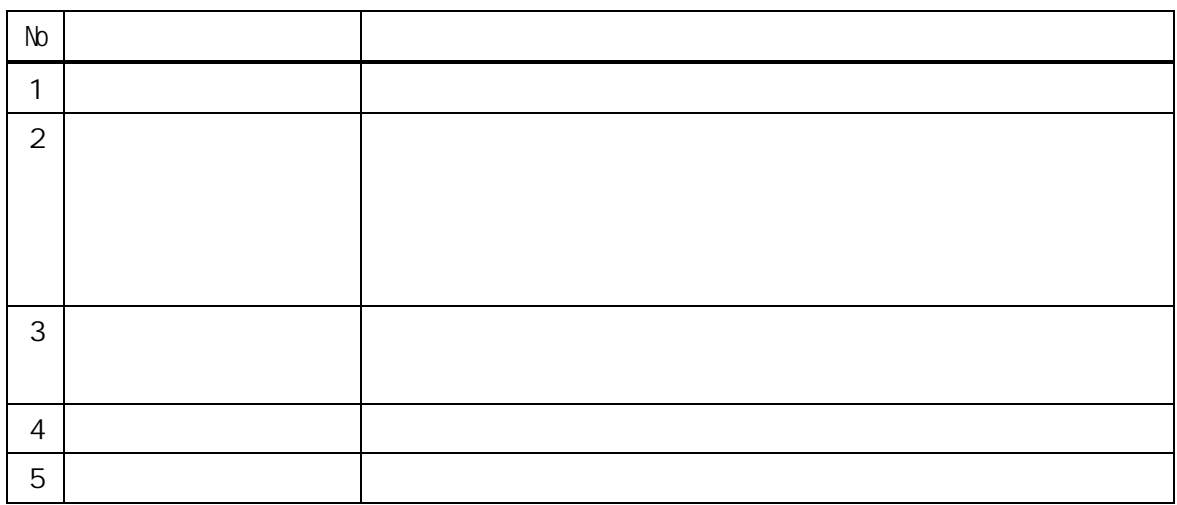

### Transmitinfo.txt 1

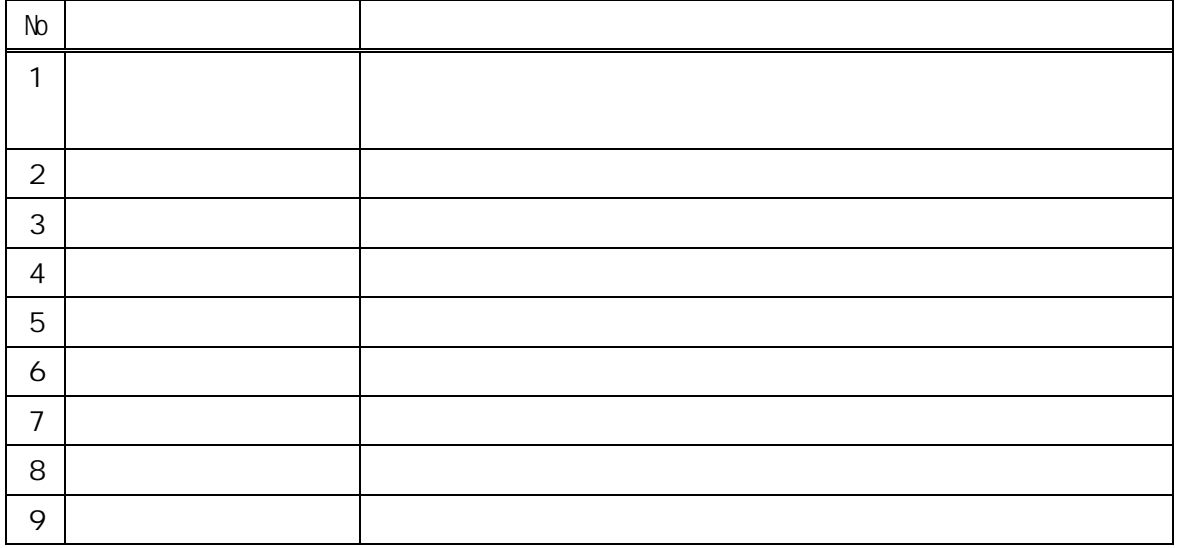

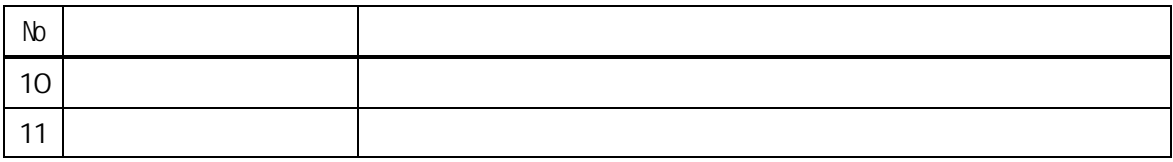

## 1 Transmitinfo.txt

# $\sqrt{3}$  - CSV (300).

 $\sim$  1

- 72 -

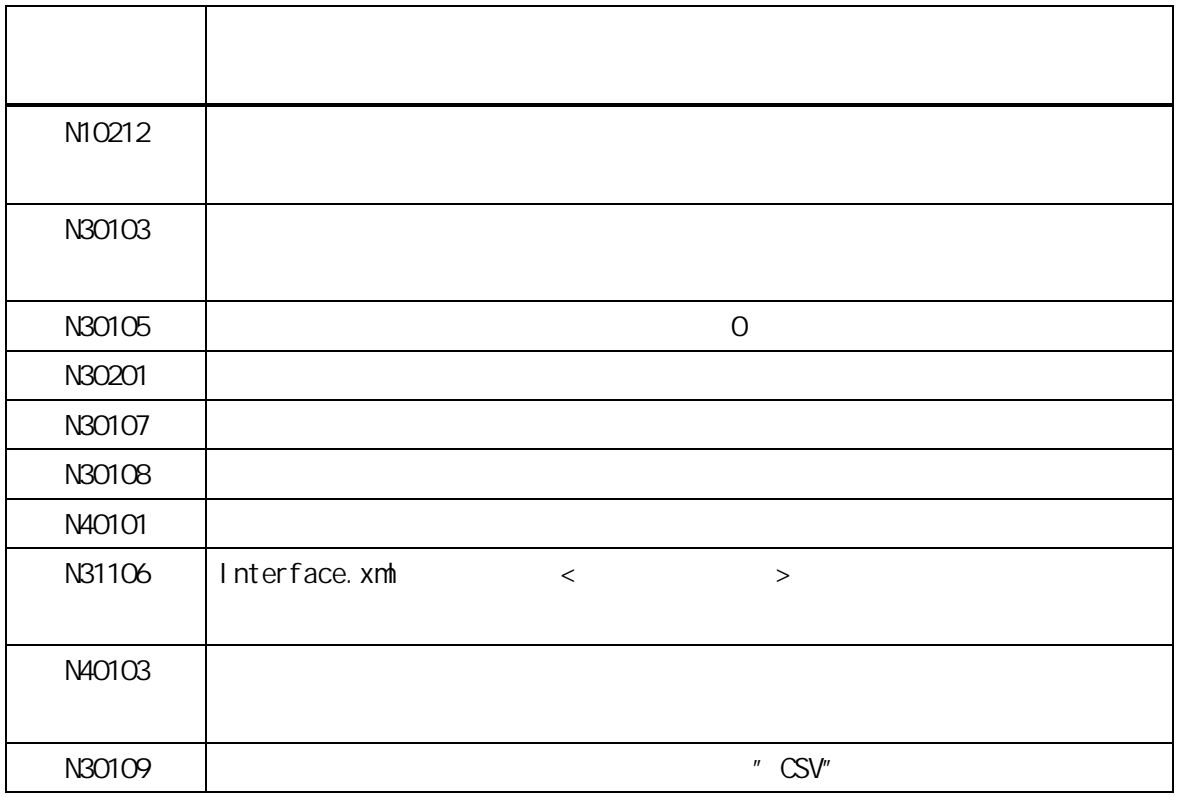

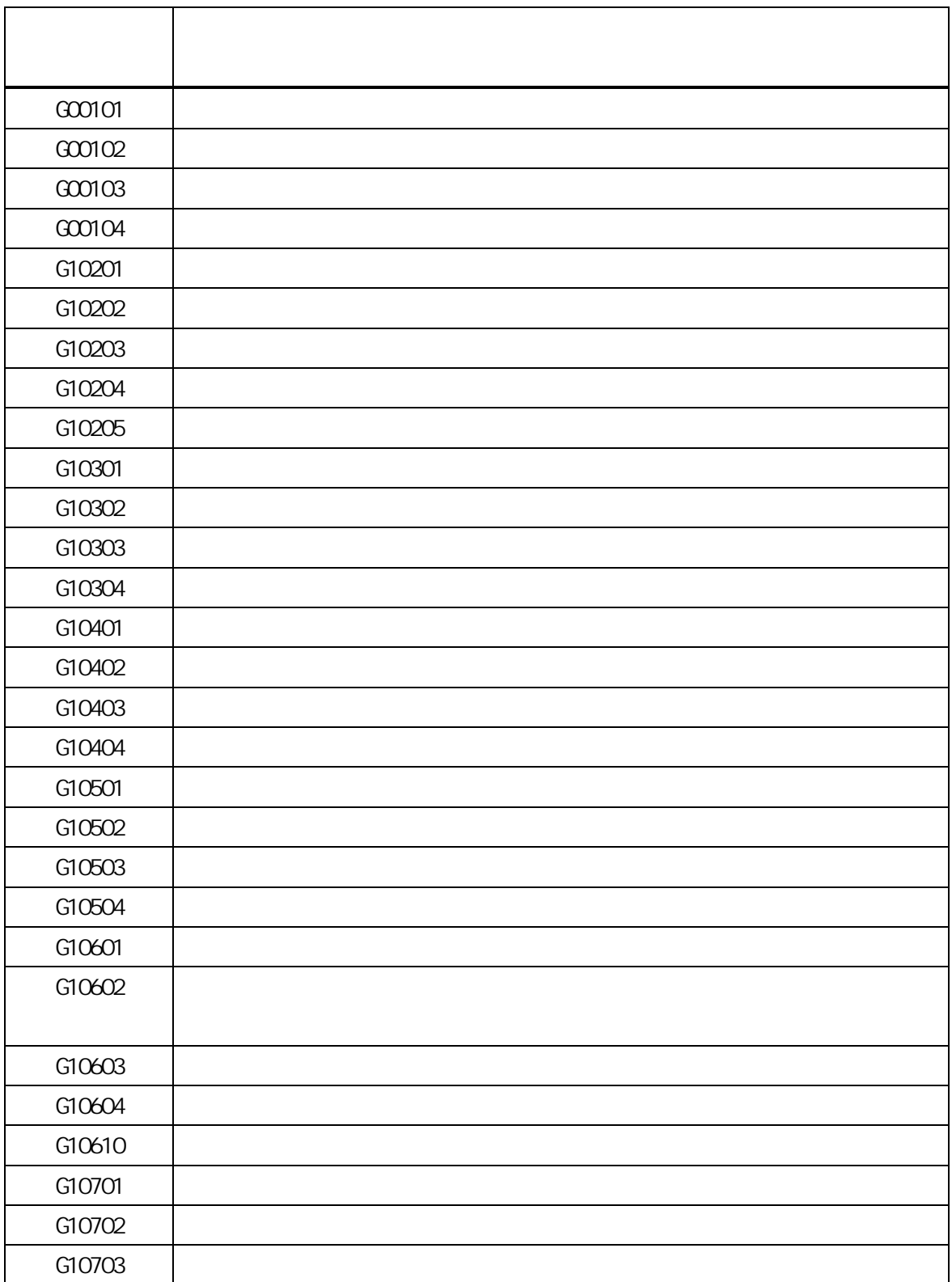

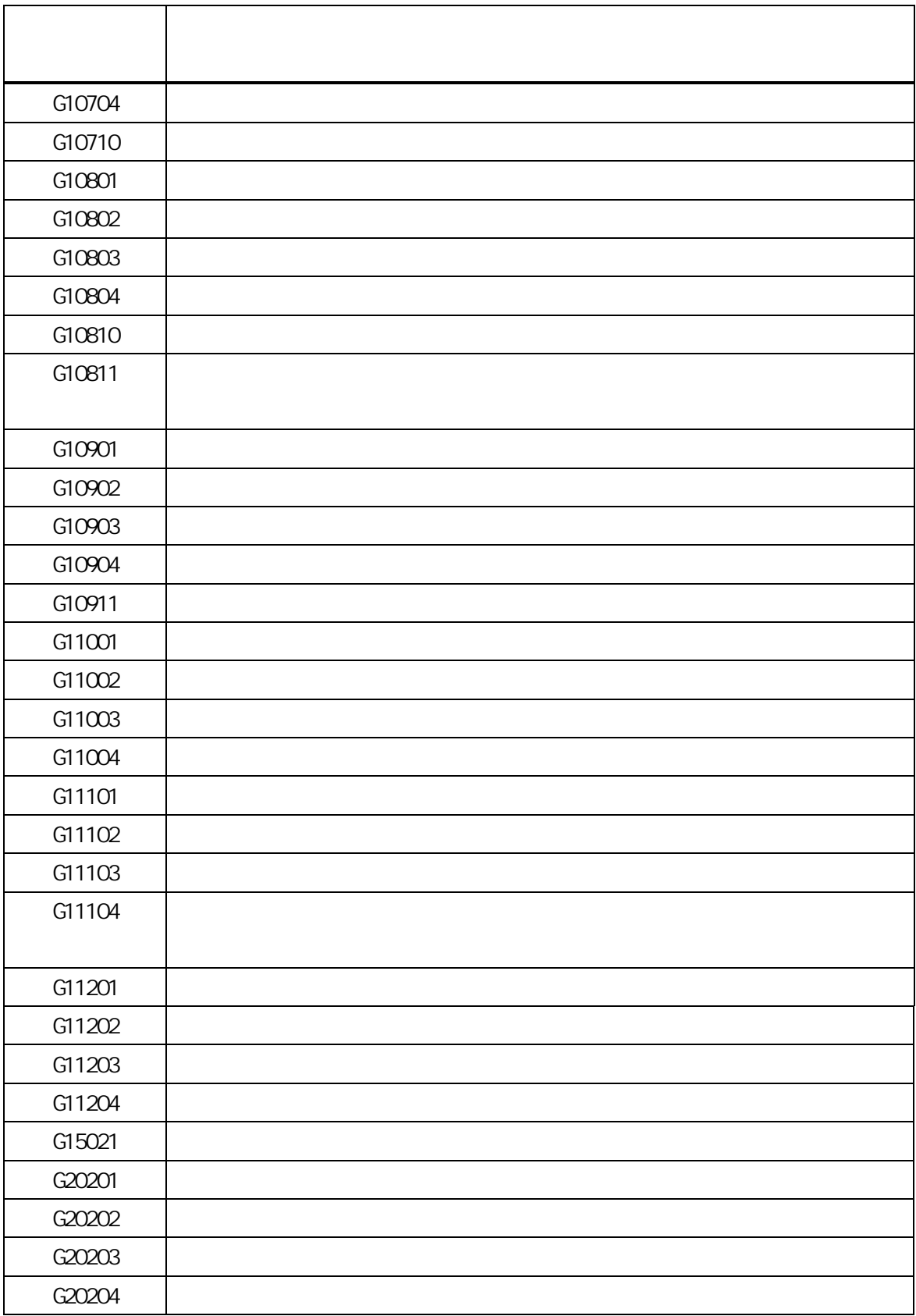

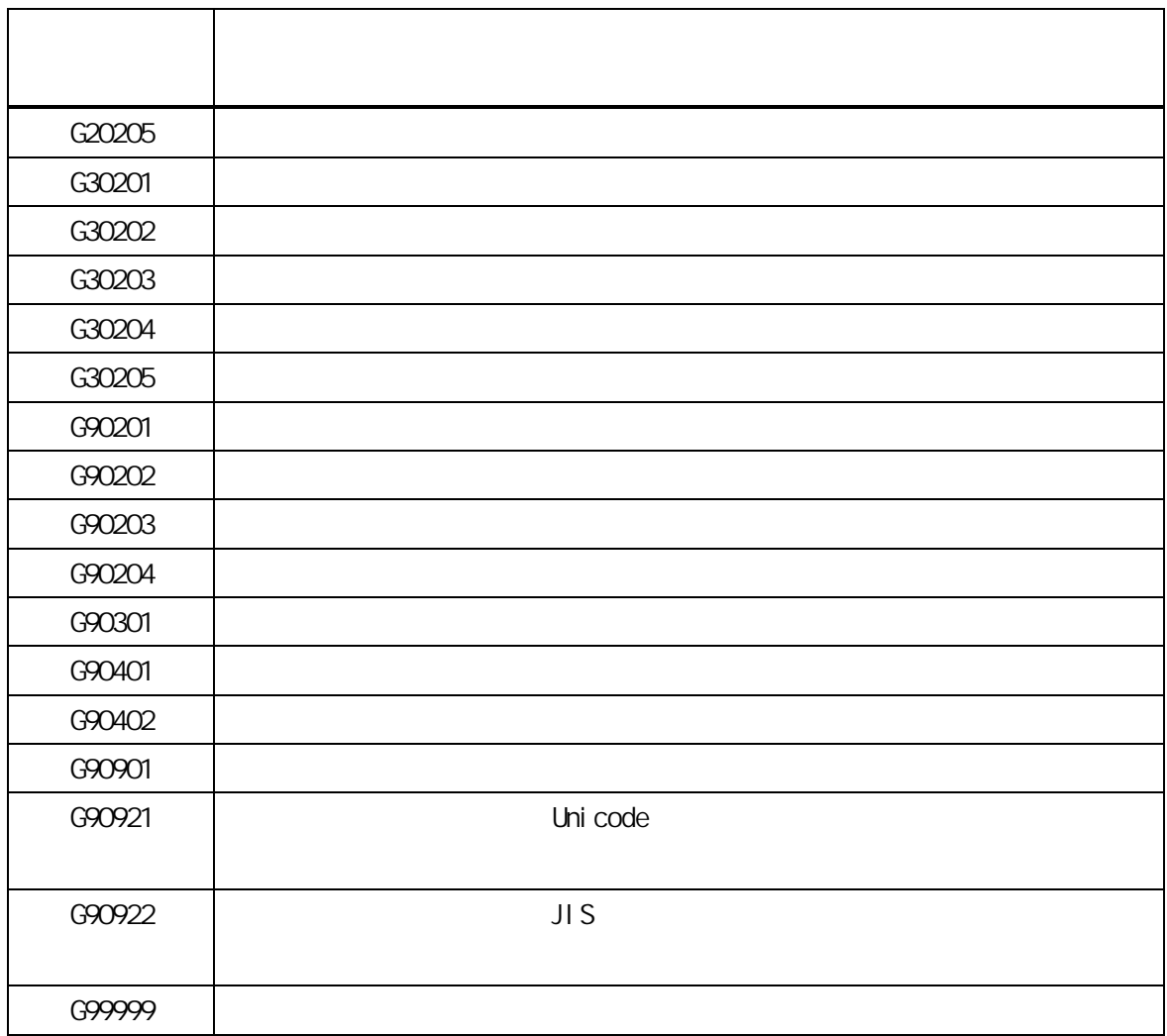

```
<?xml version="1.0" encoding="Shift_JIS"?> 
\langle \qquad \rangle\langle \quad \rangle\langle\langle\langle\langle >100\langle >
    \langle >10\times\langle/ >\lt/ >
\langle \rangle\langle\langle \rightarrow TOKYOO1.csv\langle\langle \rangle7131\langle \rangle\langle >3261390003\langle >
    \langle \times \times \times \times \times\langle \hspace{1.5cm} \rangle = 0000000186\langle \hspace{1.5cm} \rangle\langle > 201504\langle >\langle >14\angle >\langle > \langle \rangle\langle >41\langle >
    < >ADDE</ >\prec - \prec - \prec - \prec - \prec - \prec - \prec - \prec - \prec\langle/ >\lt/ >\lt/ >
```
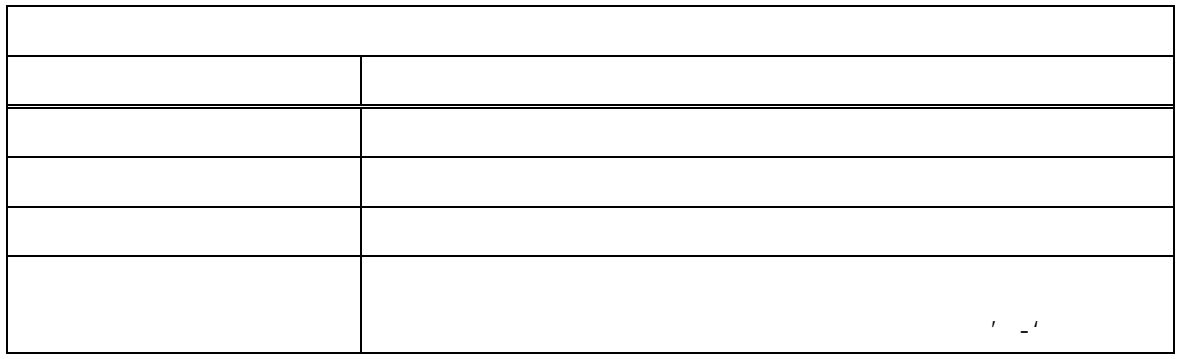

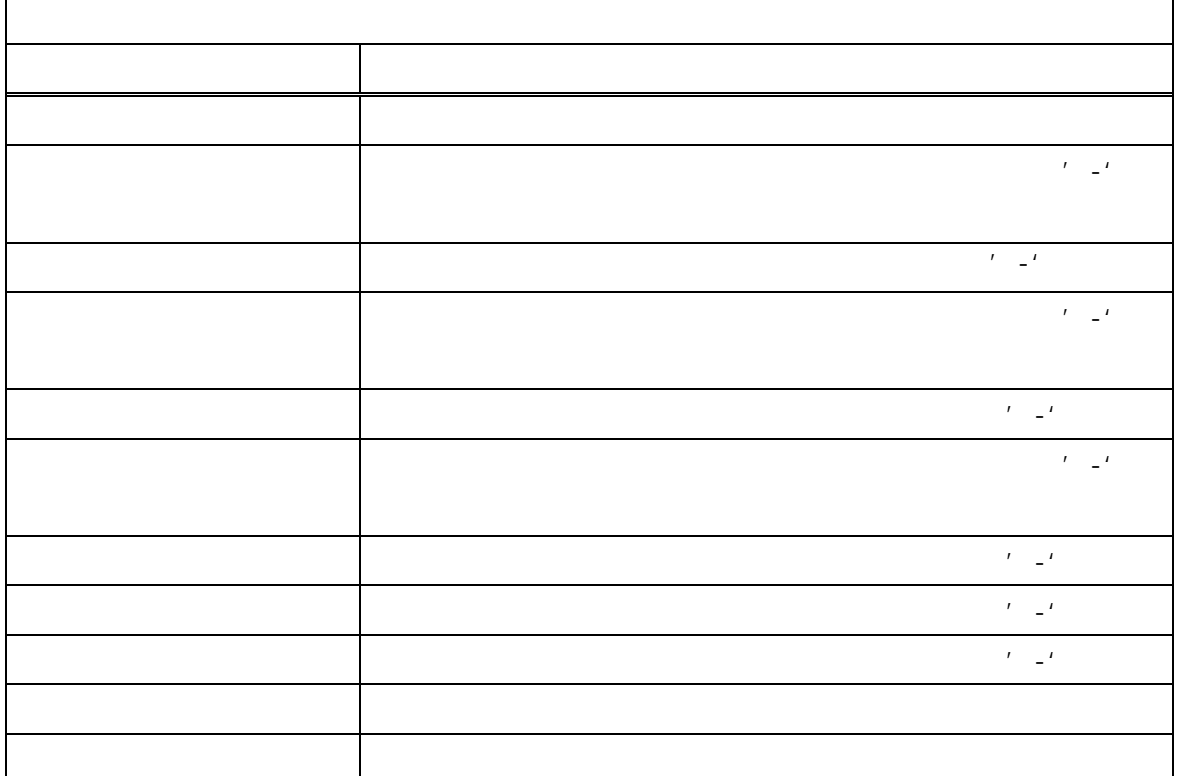

DTD

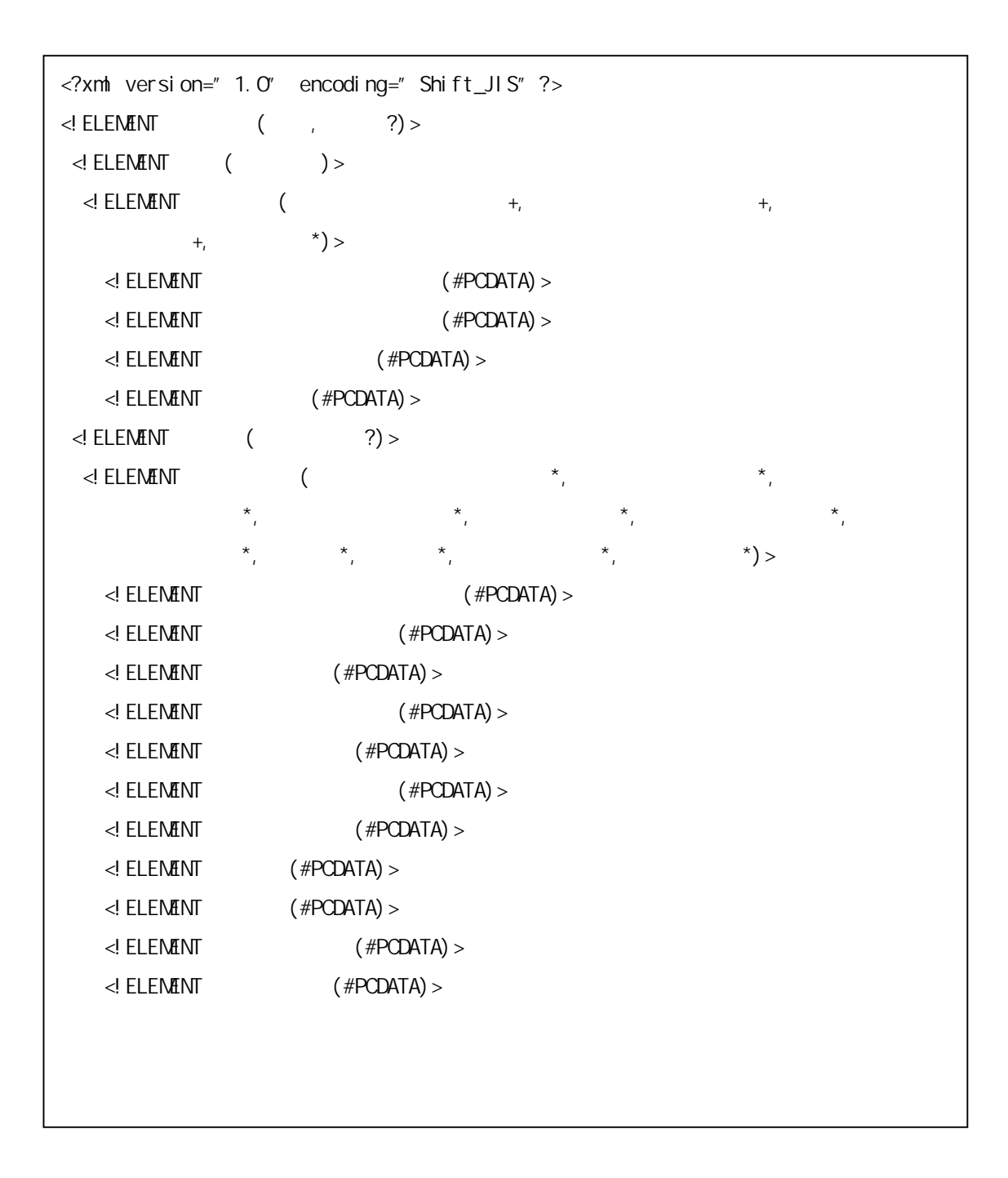

 $\Delta$ PI  $\Delta$ 

I. 対象インタフェース一覧

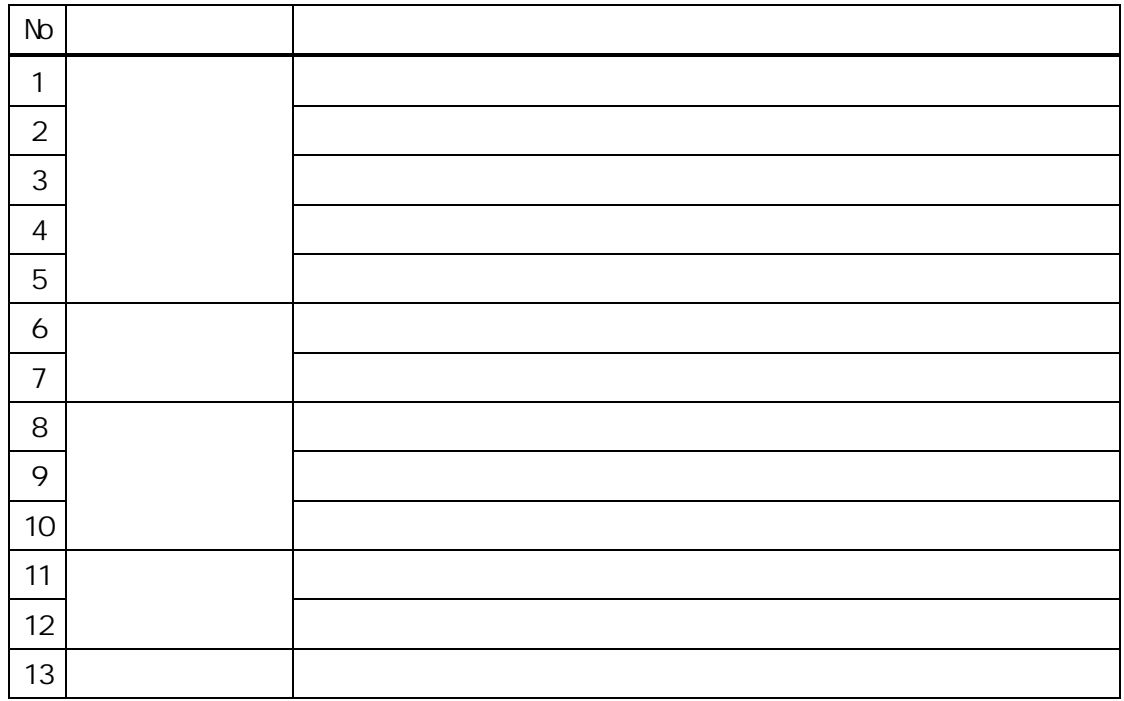

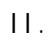

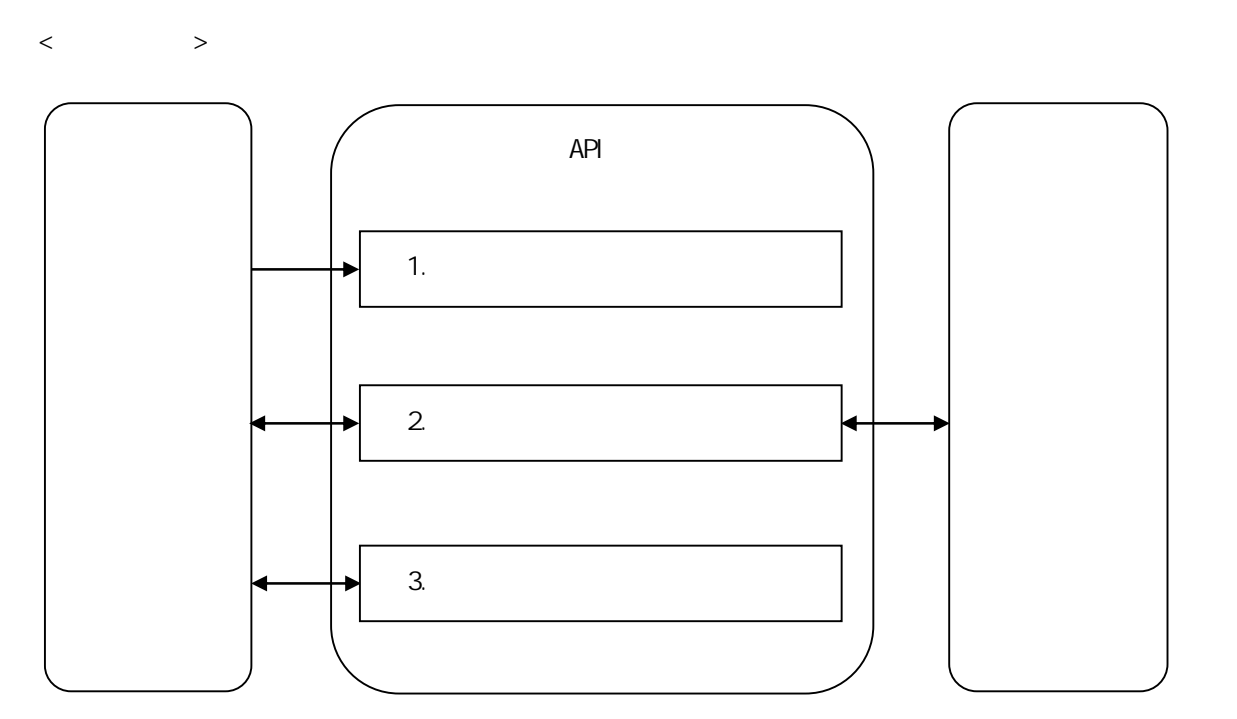

 $API$ 

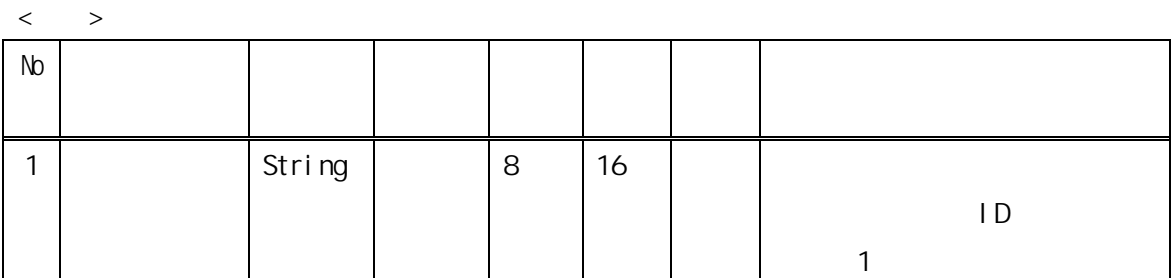

 $API$ 

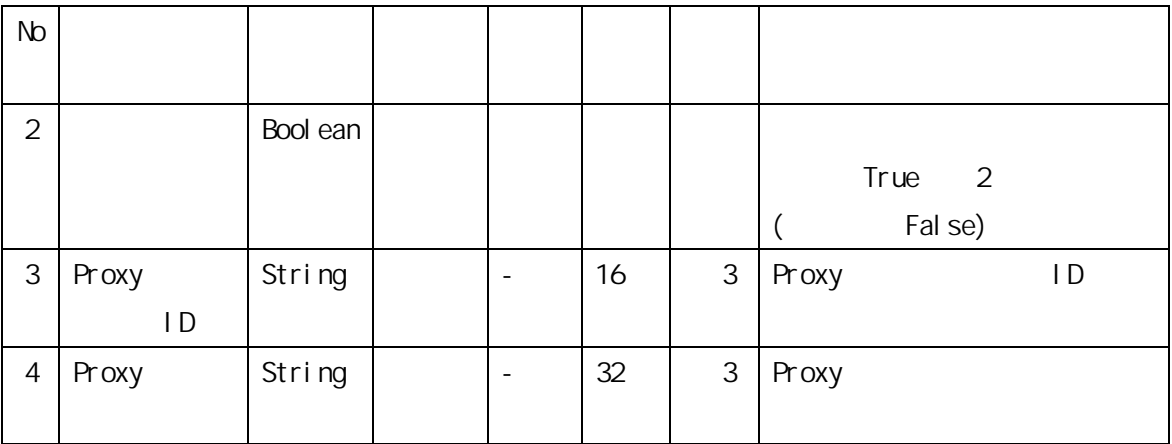

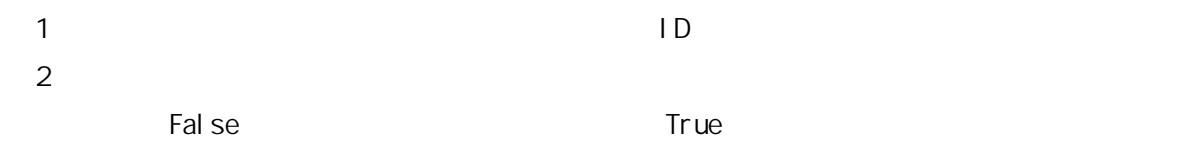

3 Proxy PC Proxy  $\sim$  PC Proxy  $\sim$  2008  $\sim$  Proxy  $\sim$  Proxy ID Proxy

 $\begin{array}{ccc} & & & \\ & & & & \\ & & & & \\ \end{array}$ 

 $\langle$  >

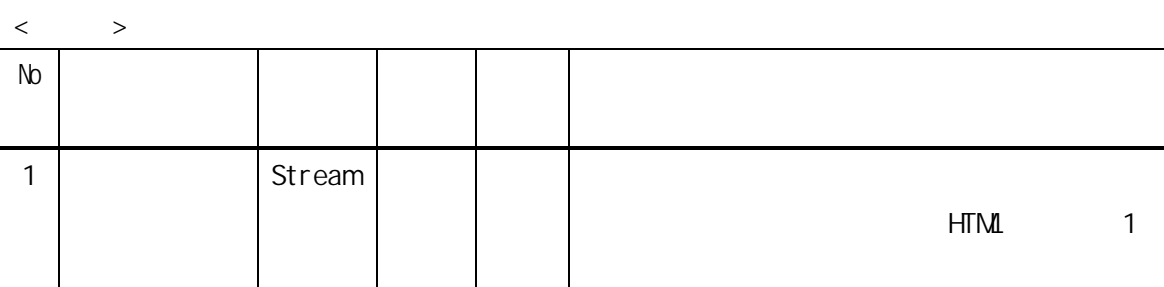

## 1 HTML

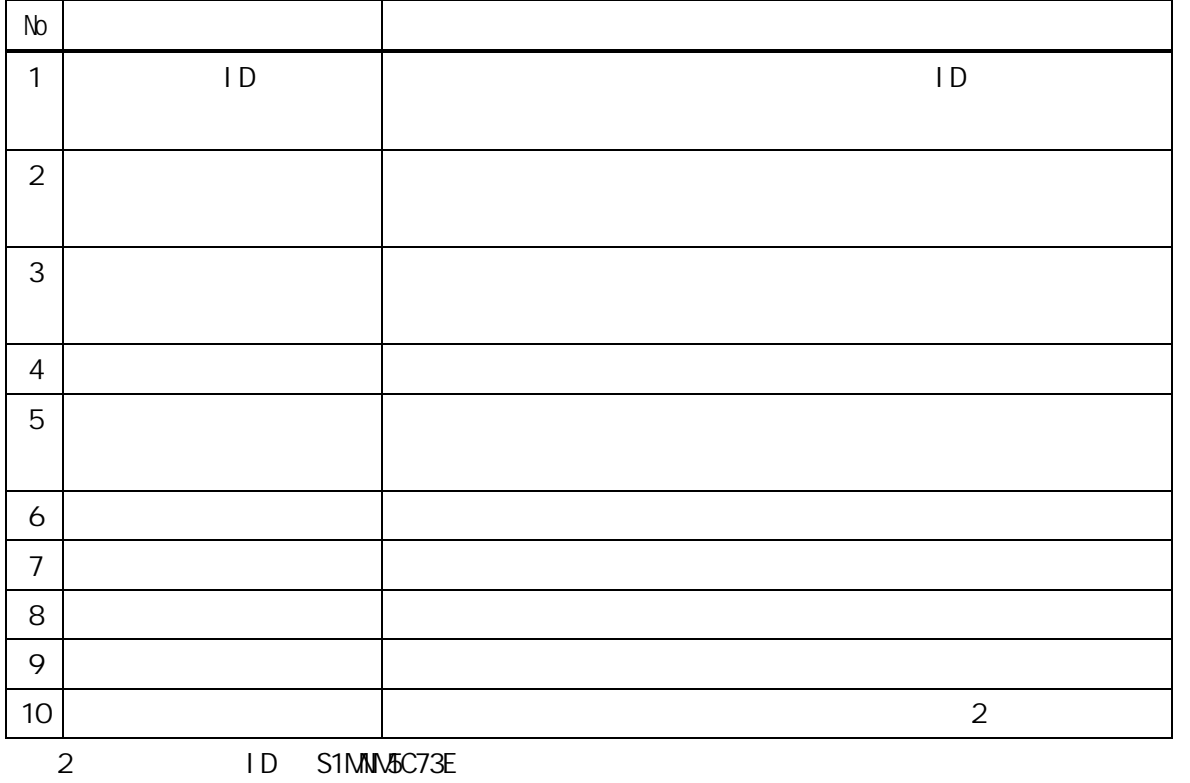

 $\overline{\mathsf{URL}}$ 

- 83 -